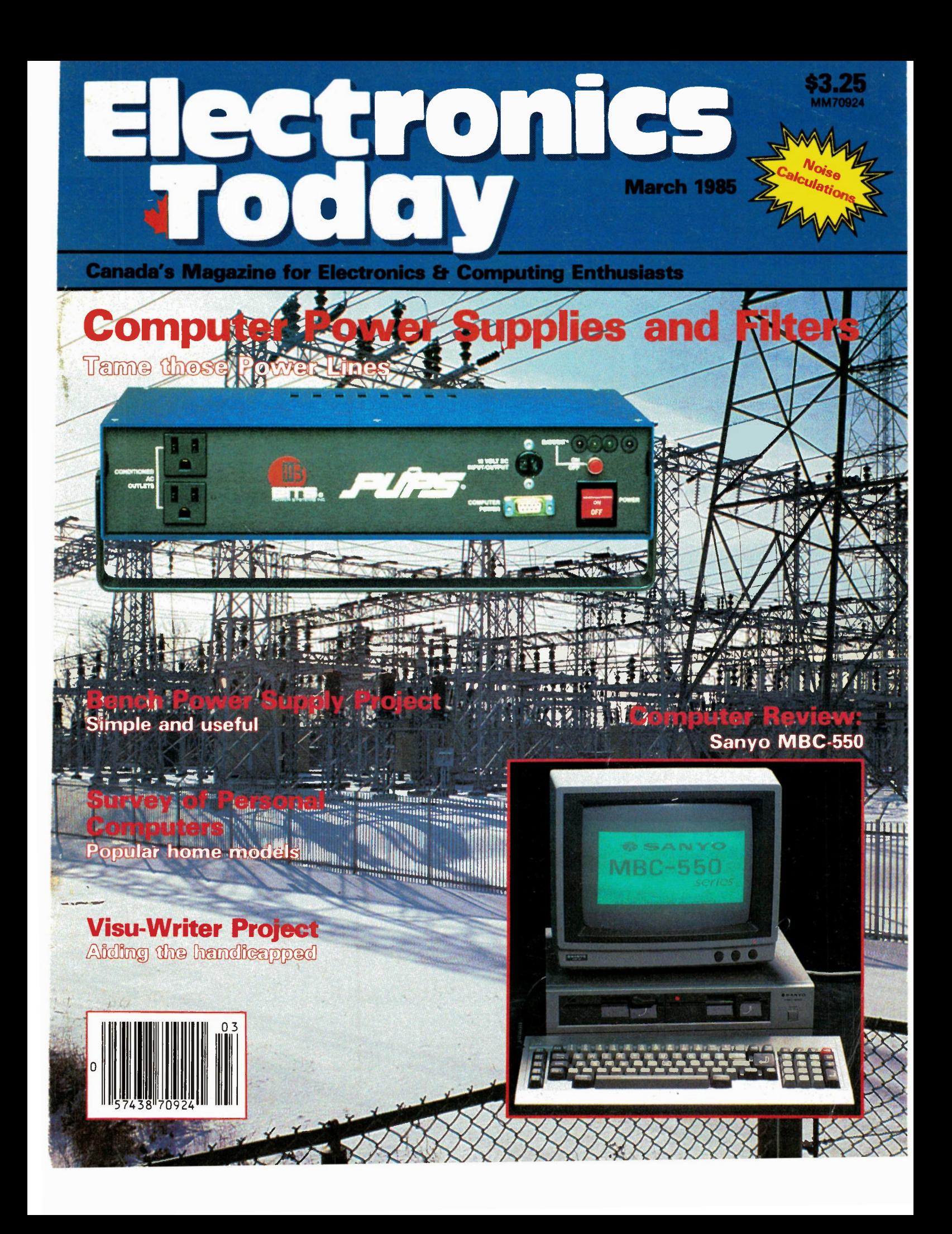

# The "BEST" Superb IBM PC & XT Compatibility

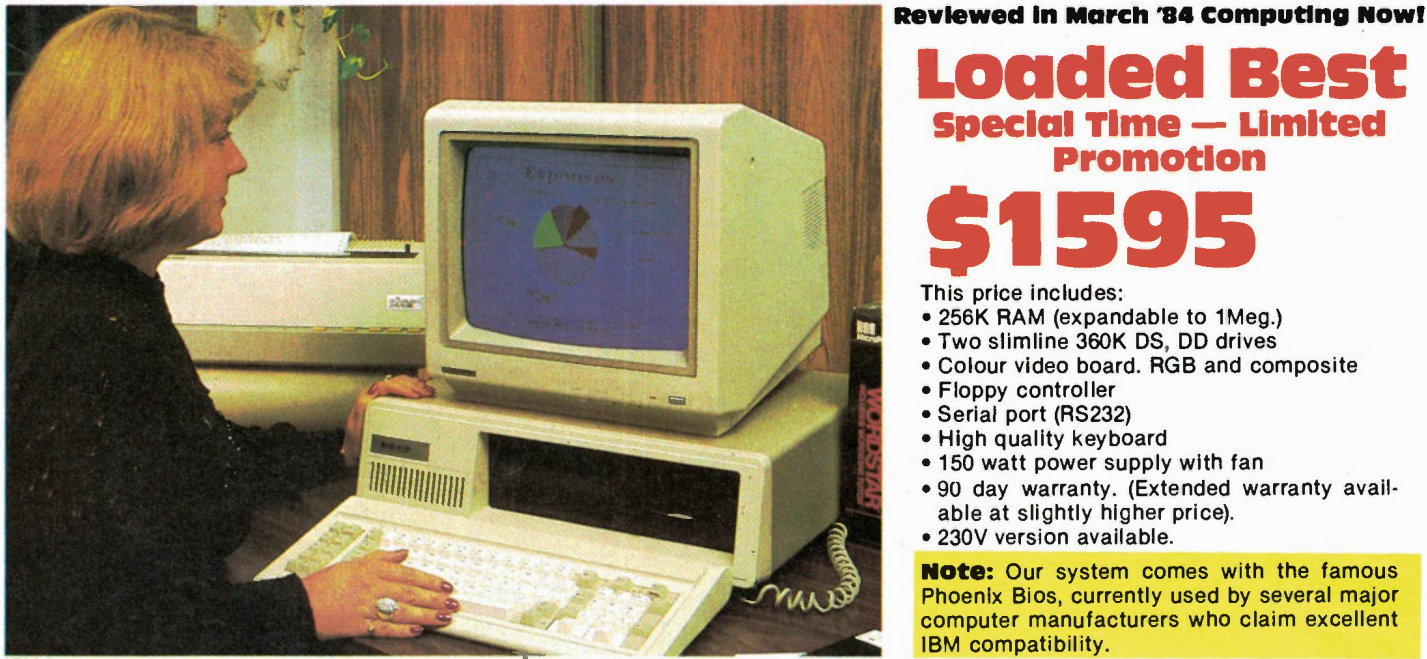

Ð

n.

Promotion

ò.

special Time — L

E

This price includes:

 $\blacksquare$  $\ddot{\bullet}$ 

- 256K RAM (expandable to 1Meg.)
- . Two slimline 360K DS, DD drives
- . Colour video board. RGB and composite
- Floppy controller
- · Serial port (RS232)
- . High quality keyboard
- . 150 watt power supply with fan
- . 90 day warranty. (Extended warranty available at slightly higher price).
- · 230V version available.

**Note:** Our system comes with the famous Phoenix Bios, currently used by several major computer manufacturers who claim excellent IBM compatibility.

IBM is a registered Trademark of IBM Canada Ltd.

#### **Executive 10Meg BEST**

. 10 Meg Hard Disk Drive and Controller and one DS,DD drive; everything else the same as the Loaded BEST described above. \$2595

Tape drive (for back-up) option now available.

OR Everything described above except with 512K of Memory on Board instead of 256K \$2995

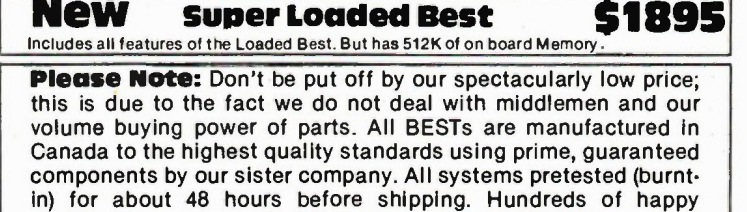

customers report excellent reliability and compatibility.

8 Slot Expansion System \$499. For your IBM (PC, XT) Computer or Compatible (For details check catalogue) Comes with a Power Supply, Fan ventillation, attractive Housing (same as Best Computer) and a Host Adapter which plugs into your main system and three feet of Ribbon Cable with connectors. Advantages: . Gives you an extra 8 Buffered Slots . Allows you to convert a PC into a 10 Meg Hard Drive System with lots of Memory and Tape Drive . Allows you to add drives to your

system. . Lets your main system run cooler with less load

8 Slot expansion with 10 Meg Hard Drive, ready to go \$1495 8 Slot expansion with 10 Meg Hard Drive and extra memory or other combination \$Call

#### **The Best 256K PENTARAM REST SELLER**

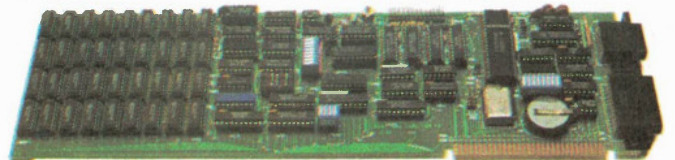

\$399.00 with 256K RAM, Real Time Clock Parallel. Serial and Game Port (512K now available)

**FLOPPY CONTROLLER BOARD AND OPTIONS** 

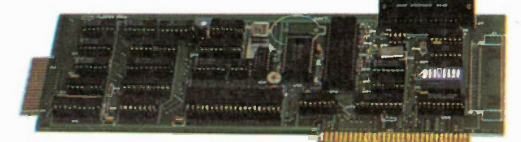

\$129.00 With Real Time Clock and Serial Port only \$189.00 EPROM Programmer \$99.00 (with ZIF Socket Adapter)

\$159.00 Parallel/Game Port \$79.00 (cables Extra)

#### **BEST 512K RAM BOARD**

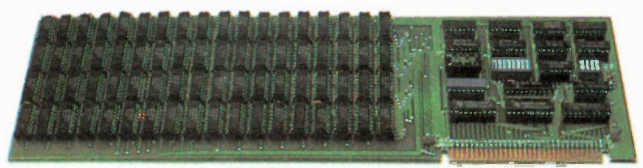

\$495.00 (with 512K). With 64K \$189.00

**Colour Graphics Video Board** 

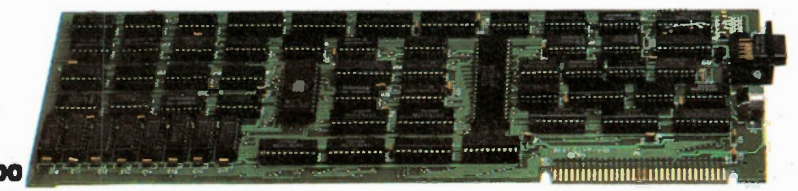

\$179.00 (Composite and RGB Output) Quantity, Students and Teacher discount's available.

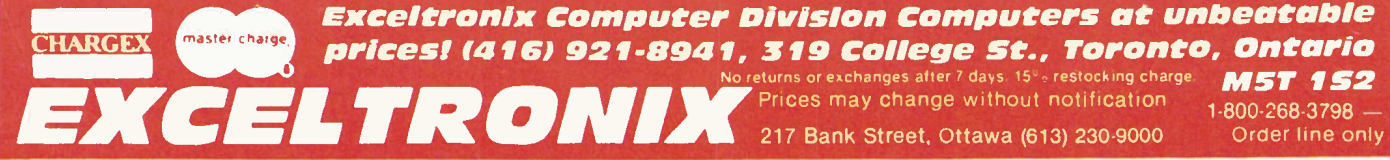

Circle No. 3 on Reader Service Card

**Electronics Today March 1985** 

#### EXCELTRONIX Long Distance Order line only: 1-800-268-3798 319 College Street, Toronto, Ont, MST 152 (416) 921-8941 217 Bank Street, Ottawa, (613) 230-9000

We auarantee you the combination of BEST Prices & Service in Canada!

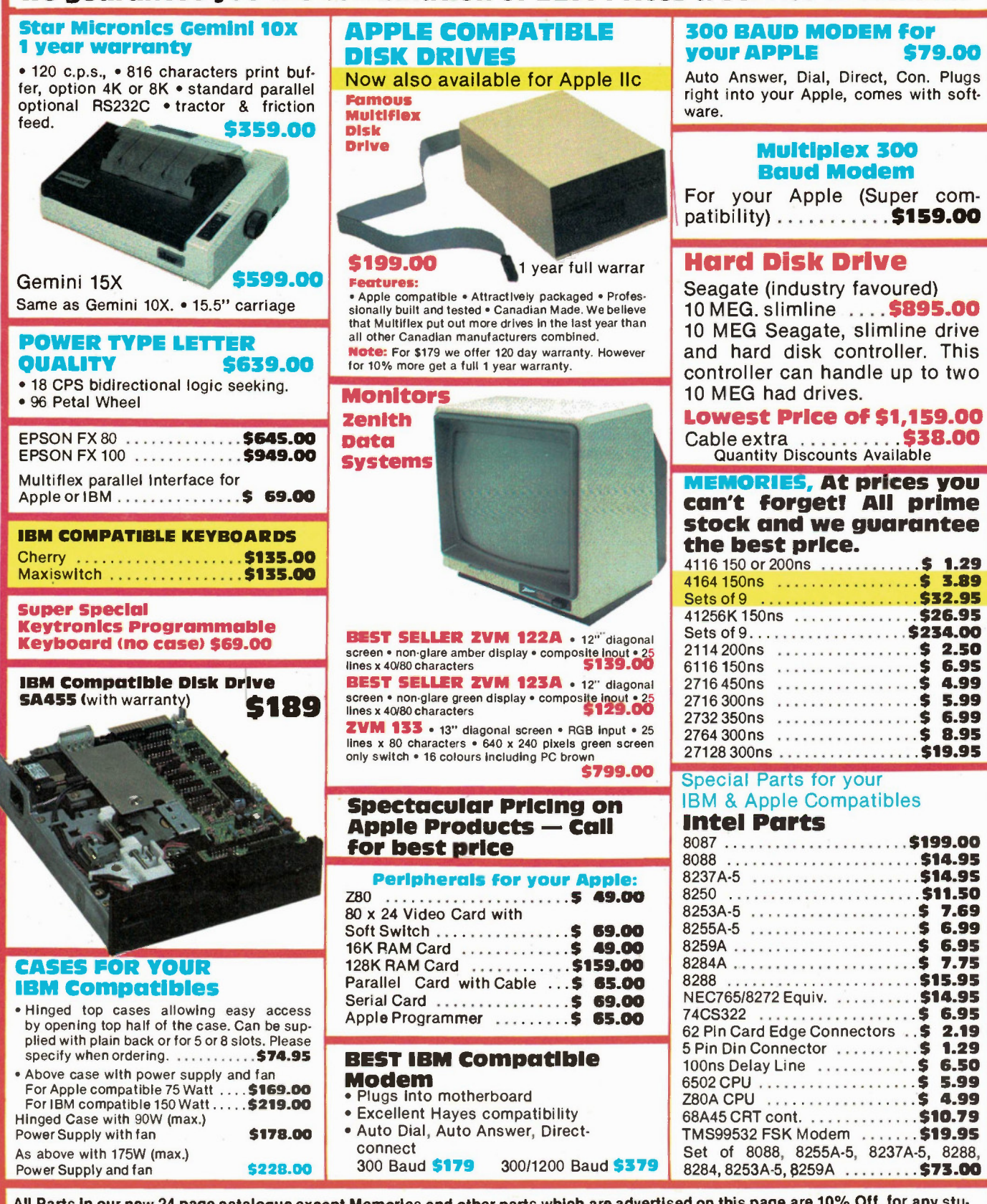

arts in our new 24 page catalogue except Memories and other parts which are advertised on thi dent bulk order discounts, can be arranged!

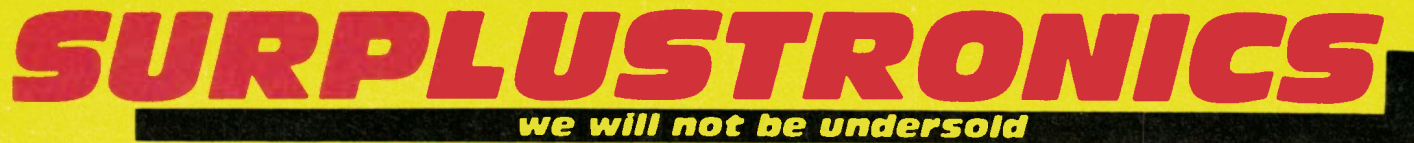

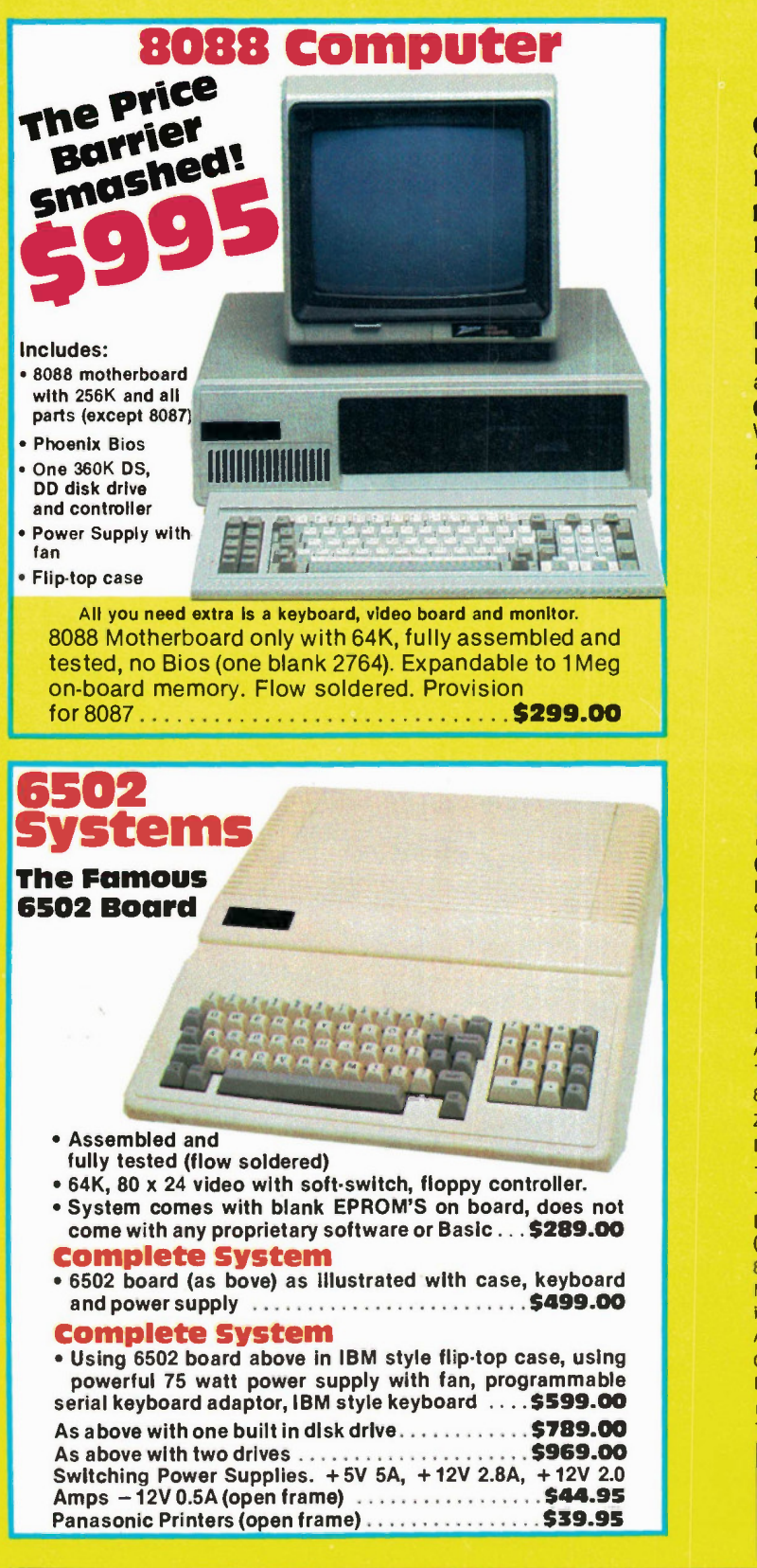

#### PERIPHERAL CARDS FOR I IBM AND COMPATIBLE COMPUTER

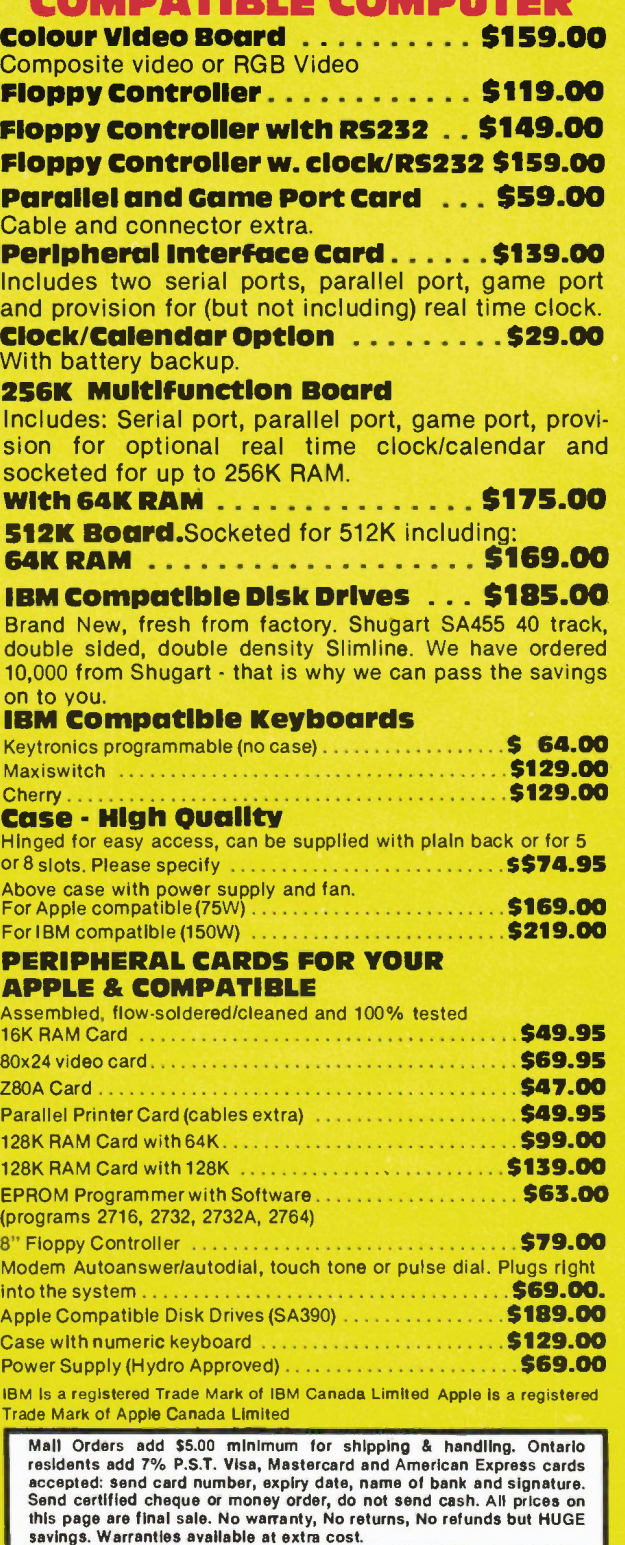

Surplustronics, 310 College Street, Toronto, Ontario, M5T 1S3

More lines to serve you better (416) 960-1350

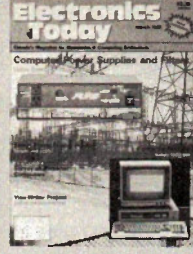

Our Cover

The Uninterruptible Power Supply photo was provided by BITS Power Systems, 11020 Audelia Rd., Dallas, Texas (see page I). The Sanyo 550 is reviewed on page 42; photo by Bill Markwick

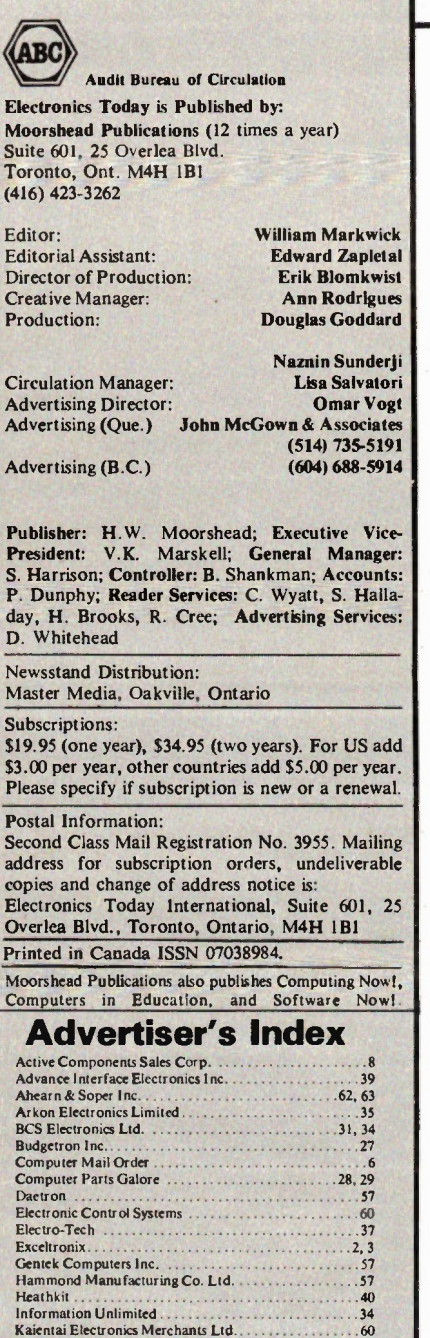

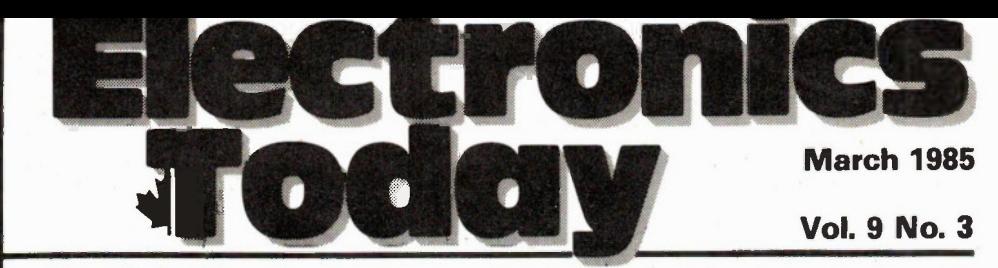

Canada's Magazine for Electronics & Computing Enthusiasts

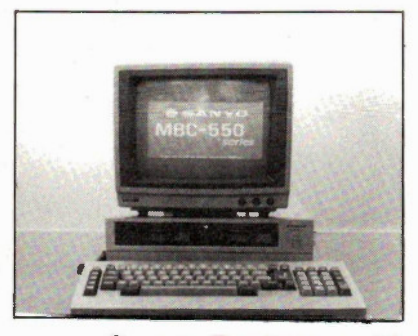

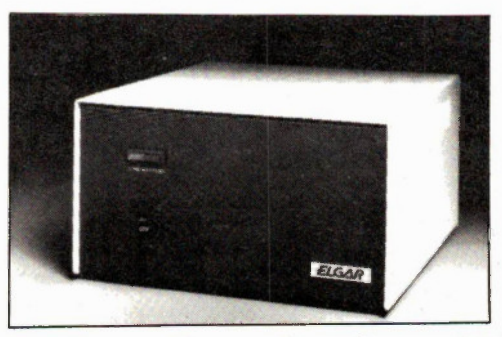

Sanyo Review, p.42 Power Supplies, p.11

5

#### Features

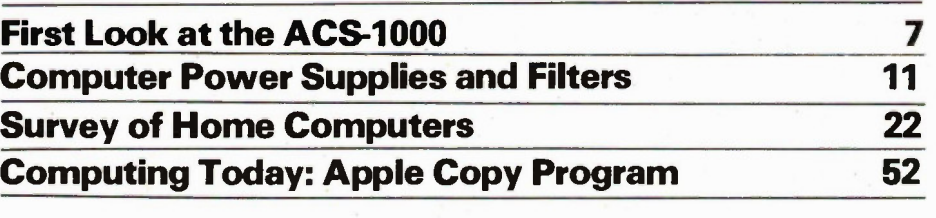

#### Reviews

Sanyo 550-series Computer 42

#### **Projects**

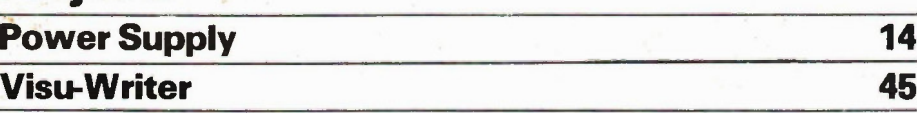

## Series Electronics in Action **41** and 41 Configurations: Op Amps 33 Designer's Notebook: Noise Calculations 17

#### Columns, News, and Information

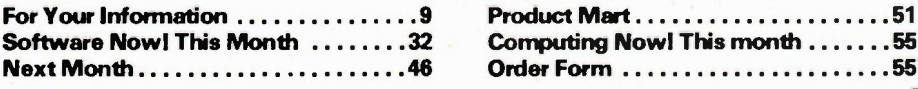

Electronics Today March 1985

McGraw Hill

Surplustronics<br>TEO

Orion Electronics Supplies Inc.

K.B. Electronics 30 Keleanor Enterprise 34 Kitstronic International Ltd. . . . . . . . . . . . . . . . . Metermaster 26

NEBS Business Forms Ltd. 33<br>Orion Electronics Supplies Inc. 34

Pro w Microsystems Inc 30 Radio Shack 61 Smith Corona<br>
Soltech Industries Inc.<br>
Surplus Electro Quebec<br>
58<br>
Surplus Electro Quebec Soltech Industries Inc. 61 Surplus Electro Quebec 58

TEO 57 Tithes Business Systems (Canada) Inc 30 Tycor 60 Xerox Canada Inc 64

## **ASHTON.TATE PRINTERS**

#### **HOME COMPUTERS**

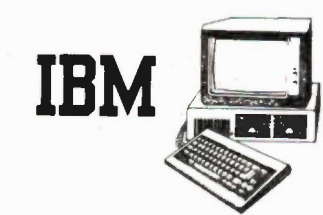

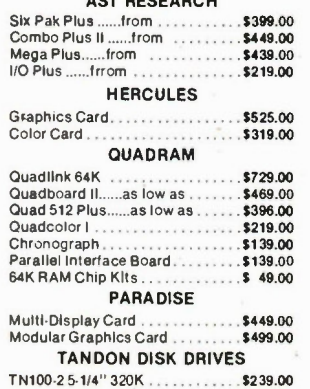

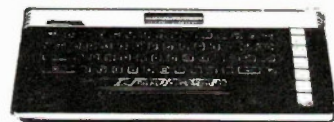

#### Call for new low pricing

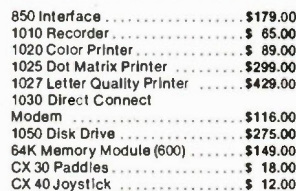

#### **Ecommodore**

#### Call for CBM 4 plus

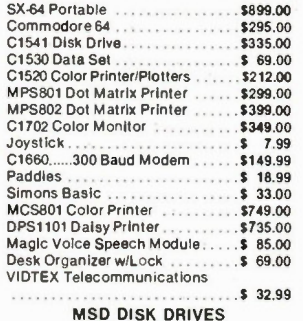

#### ASD1...Single Disk Drive ....... \$429.00

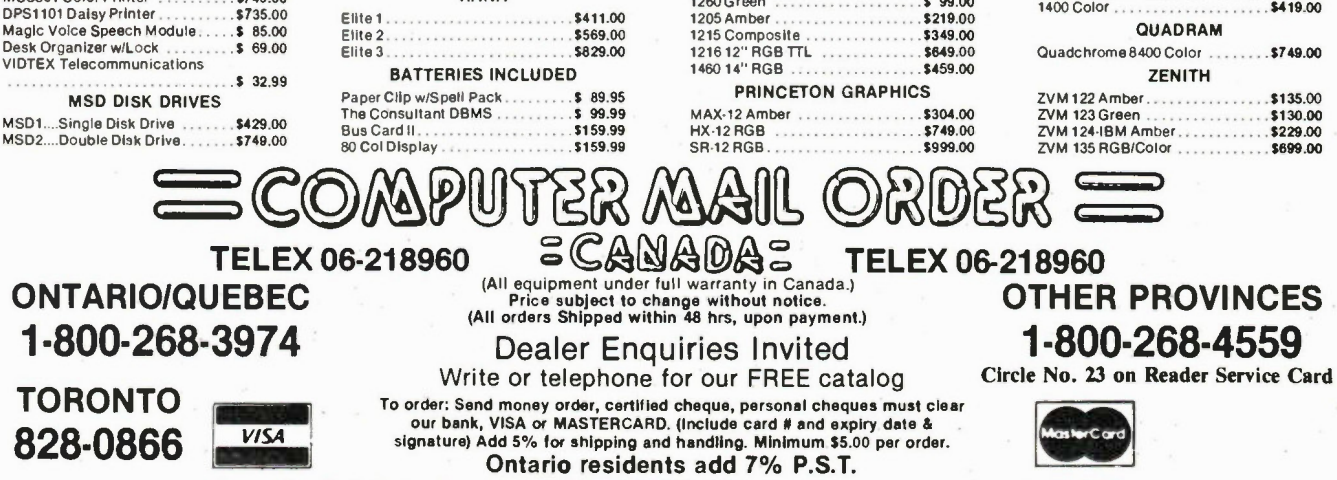

Computer Mail Order Canada 2505 Dunwin Drive, Unit 3 · Mississauga, Ontario L5L 1T1

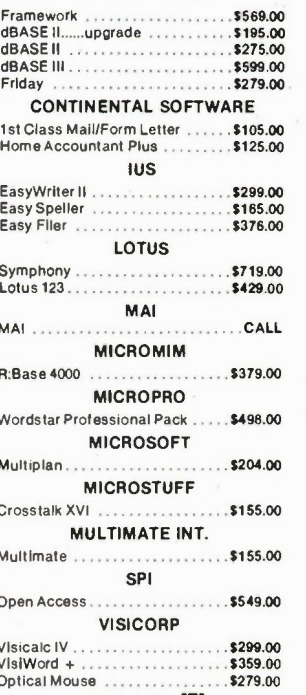

### **ATARI JN**

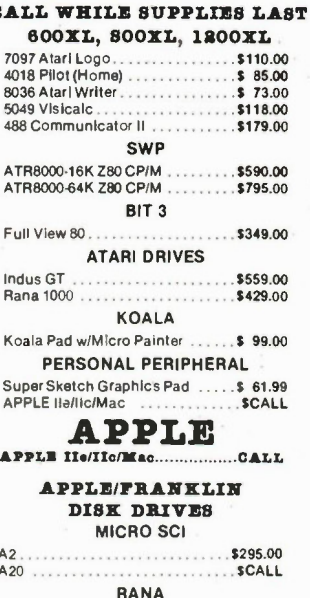

**AYIOM** 

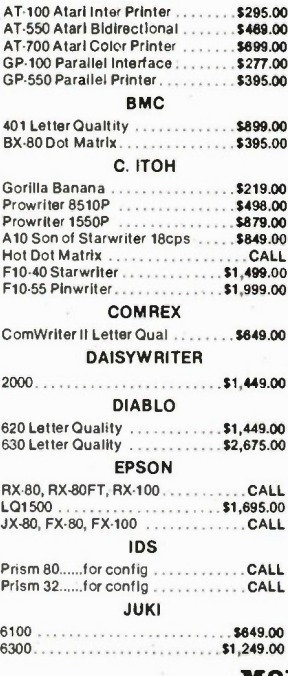

#### **MODEMS ANCHOR** Volksmodem. \$99.00 Volksmodem.................<br>Mark VII (A Ans/A Dial)......... \$149.00 Mark XII (1200 Baud). . . . . . . . . . . \$399.00 9 Volt Power Supply...  $$14.99$ **HAYES** Smartmodem 300 ............ \$344.00 Smartmodern 1200 . . . . . . . . . . . . . \$749.00 Smartmodem 1200B........... \$649.00 \$412.00 \$459.00 \$111.00 \$299.00 **KENSINGTON** Portable Modem . . . . . . . . . . . . . . . \$199.00

#### **AMDEK** 300 Green .................... \$199.00 300 Amber ....................<br>310 Amber IBM ................ \$219.00 \$249.00 300 Color/Audio \$399.00 500 Color/Comp/RGB/VCR ..... \$639.00 **BMC** 1202 12" Green. \$139.00 1201 Plus Hi-res 12" Green ..... \$149.00 GORILLA 12" Green .................... \$139.00 **NAP NEC** 1260 Green ..................  $$99.00$

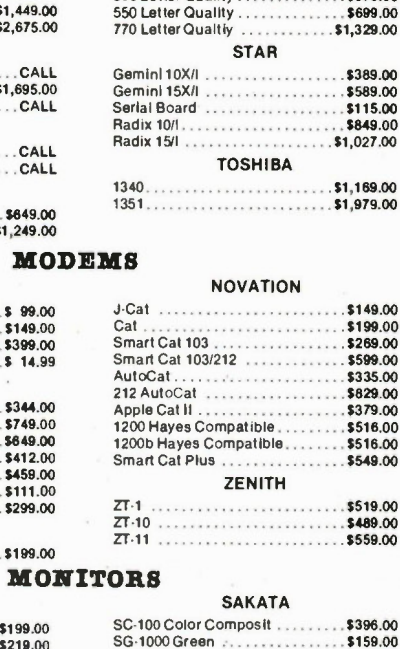

**MANNESMAN TALLY** 

**OKI DATA** 

OKIMATE 10<br>82, 83, 84, 92, 93, 2350, 2410<br>CALL CALL **OLYMPIA PANASONIC** KXP 1091 .....................

KXP 1092 .....................

SMITH CORONA TP-1000 .........................\$649.00 Tractor feed .................

SILVER REED 500 Letter Quality . . . . . . . . . . . . . \$579.00

KXP 1093 . . . . . . . . . . . . . . .

\$865.00

\$459.00

\$659.00  $...$ \$999.00

\$179.00

\$699.00

160L..................

**180L** 

#### SG-1000 Green<br>SA-1000 Amber<br>SA-1000 Amber \$169.00 **TAXAN** TAA12...12" Amber<br>TAG12...12" Green<br>TAG121...IBM Green \$199,00 \$189.00 \$209.00 TAA122...IBM Amber ......... \$219.00 TAC210 BGB/Colour \$399.00  $. 5489.00$ <br> $. 5669.00$ TAC400...Med Res RGB . . . . . . . . TAC415 Hi-Res RGB. TAC420... Hi-Res RGB (IBM)........ \$719.00 USI Pi 1...9" Green . . . . . . . . . . . . . . . . \$149.00 Pit... of Green<br>Pi 2... 12" Green<br>Pi 3... 12" Amber \$179.00 .5195.00 Pi 4...9" Amber ................ \$179.00 QUADRAM Quadchrome 8400 Color ........ \$749.00 **ZENITH**

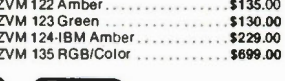

# First Look At The ACS 1000

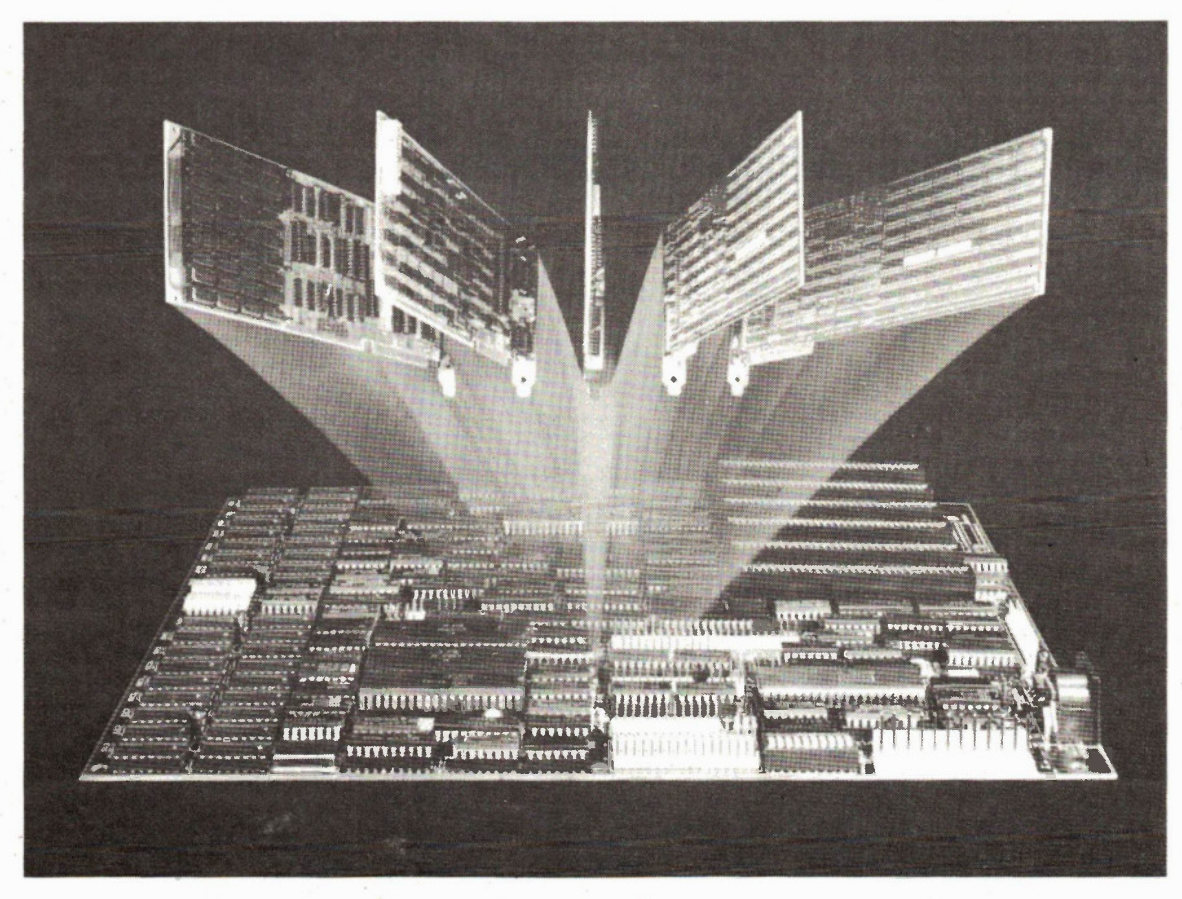

A new IBM-compatible mother-board from a Canadian firm, with high speed, up to 1 MB of memory and many built-in features.

#### By Bill Markwick

SOLKAN Research of Surrey, BC, has introduced an IBM-compatible board that should prove to be an industry leader. Assembling your own computer can now consist of nothing more than fastening the motherboard into a case along with disk drives and a power supply. The board lists at \$799 and provides you with just about everything necessary.

#### Basic Features

The printed circuit is on an  $8 \frac{1}{2} \times 12$  inch board which holds, among other things, an 8088-2 high-speed CPU. It can run at either the standard frequency of 4.77 MHz or the high performance speed of 8 MHz. A socket is provided for an optional 8087 coprocessor for high-speed arithmetic calculations.

Electronics Today March 1985

The 1000 is normally fitted with 128K of RAM; space is provided for up to 256K if you use 64K chips, or 1 megabyte if you use 256K chips. There's also 32K of user-definable ROM.

A real-time clock is implemented with an SAF3019 chip which gives a time-of-day display as well as a calendar function.

Six IBM-compatible slots are installed for adding optional equipment. These should be more than adequate, because most of the functions you'd use them for are instaled on the motherboard anyway.

The floppy disk controller is based on the Intel 8272 IC and can handle up to four drives. It resides on the board itself rather than in one of the slots. Also included is a SASI-compatible hard disk interface, also part of the main board.

#### $\mathbf{I}/\mathbf{O}$

To get signals in and out of the board, there's the expected IBM-type keyboard connector plus two serial ports and one parallel port. The serials can be assigned port numbers 1 to 4 by jumpering, and one of the ports can be jumpered to either TTL or R5232 standards. The parallel port is Centronics-compatible for use with a printer or other parallel device.

A modem interface is fitted near the expansion slots, making it easy to add a modem for telecommunications; again, it isn't necessary to use expansion slots for this.

7

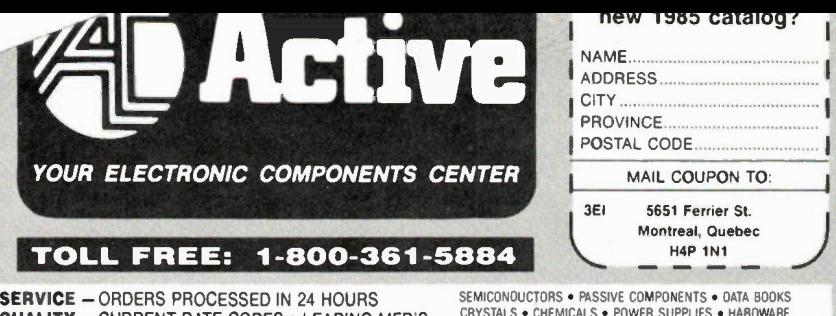

QUALITY - CURRENT DATE CODES • LEADING MFR'S.<br>SAVINGS - VOLUME DISCOUNTS • TOLL FREE NO. SAVINGS - VOLUME DISCOUNTS • TOLL FREE NO. SWITCHES • MICROCOMPUTERS • TOOLS • TRANSFORMERS • SELF SERVE - STORES ARE OPEN AT 8:00 AM

CRYSTALS • CHEMICALS • POWER SUPPLIES • HARDWARE

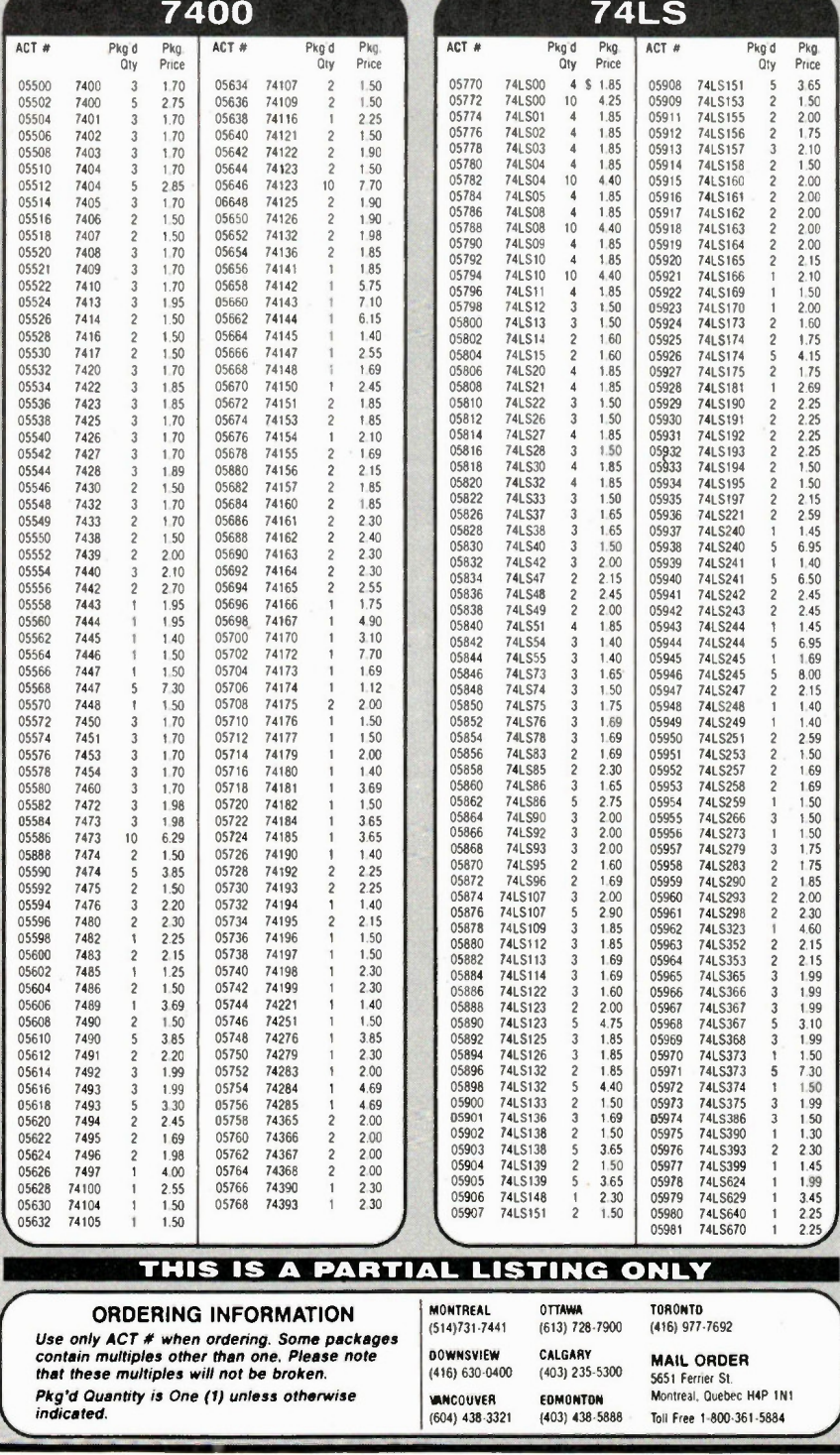

The power connector is the PC/XT 12-pin type, making power supply installation a simple add-on. Finaly, there's a reset button that's missing from the IBM; this reboots the computer in case of software problems.

#### BIOS

The ACS 1000 BIOS, the Basic-In-Out-System that manages the commands from the disk operating system, is fitted into the ROM space and takes up 8K, leaving 56K of available space for user-defined ROM. Its biggest selling point is that it is said to be completely compatible with any software written for the IBM PC, XT, AT or compatibles. It supports a variety of disk operating systems: PC DOS, MS DOS, CP/M 86, and Concurrent DOS. Complete compatibility is one of the most desirable features of any work-alike, and a spokesman for Solkan Research stressed that the ACS 1000 will run absolutely anything written for the IBM, including the Microsfot Flight Simulator.

#### Graphics Controller

Another product from Solkan is the GraphAx 2020 High Resolution Graphics Controller for the PC/XT and compatibles. It has five planes, 32 colours, four 512-colour palette maps, 40 MHz bandwidth, and 640K bytes of memory. The display resolution of 1280 x 800 pixels can be software-switched to 1200 x 900 for those converting medium-resolution PC/XT software to high-resolution. The 2020 takes up no memory space on the motherboard and is said to be one of the fastest drawing controllers in its class.

#### Lastly

Solkan Research has begun manufacturing the ACS 1000 in Canada, something that would be a breakthrough for the Canadian high-tech industry. The 1000 is billed as a single-board computer that really is a single board; it seems to be a comprehensive collection of all the best features of compatibles on one PCB.

Electronics Today hopes to have an ACS 1000 for a proper review as soon as their production permits. Then we can take a closer look at what promises to be a remarkable piece of hardware. In the meantime, further information can be obtained from Solkan Research, 9274-194th St., Surrey, BC V3T 4W2, (604) 888-3999 or 888-2606.

# For Your Information

#### **Copyright**

All material is subject to worldwide copyright protection. All PCB patterns are copyright and no company can sell boards to our design without our permission.

#### Liability

While every effort has been made to ensure that all constructional projects referred in this magazine will operate as indicted efficiently and properly and that all necessary components arc available, no responsibility whatsoever is accepted in respect of the failure for any reason at all of the project to operate efficiently or at all whether due to any fault in the design or otherwise and no responsibility is accepted for the failure to obtain component parts in respect of any such projects. Further no responsibility is accepted in respect of any injury or damage, caused by any fault in design of any such project as aforesaid.

#### **Editorial Queries**

Written queries can only be answered when ac-companied by a self-addressed, stamped envelope. These must relate to recent articles and not involve the staff in any research. Mark such letter ETI Query. We cannot answer telephone queries.

#### Binders

Binders made especially for ETI are available for 59.25 including postage and handling. Ontario residents please add provincial sales tax.

#### **Back Issues and Photocopies**

Previous issues of ETI Canada are available direct from our office for 54.00 each; please specify by month, not by feature you require. See order card for issue available.

We can supply photocopies of any article published in ETI Canada; the charge is \$3.00 per article, regardless of length. Please specify both issue and article.

#### Component Notation and Units

We normally specify components using an international standard. Many readers will be unfamiliar with this but it's simple, less likely to lead to error and will be widely used everywhere sooner or later. ETI has opted for sooner!

Firstly decimal points are dropped and substituted with the multiplier: thus 4.7uF is written 4u7. Capacitors also use the multiplier nano (one nanofarad is 1000pF). Thus 0.1 uF is 100mF, 5600pF is 5n6. Other examples are<br>5.6F = 5p6 and 0.5pF = 0p5.

Resistors are treated similarly: 1.8Mohms is 1M8, 56k ohms is the same, 4.7kohms is 4h?, 100ohms is 100R and 5.60hms is 5R6.

#### PCB Suppliers

ETI magazine does NOT supply PCBs or kits but we do issue manufacturing permits for companies to manufacture boards and kits to our designs, Contact the following companies when ordering boards.

Please note we do not keep track of what is available from who so please don't contact us for information PCBs and kits. Similarly do not ask PCB suppliers for help with projects.

K.S.K. Associates. P.O. Box 266, Milton, Ont. L9T 4N9. B—C—D Electronics, P.O. Box 6326, Stn. F.

Hamilton, Ont. L9C 6L9. Wentworth Electronics, R.R. No. I Water-

down, Ont. LOR 2HO. Danocinths Inc., P.O. Box 261, Westland MI

48185 USA.

Arkon Electronics Ltd., 409 Queen Street W., Toronto, Ont., M5V 2A5. Beyer & Martin Electronic Ltd.. 2 Jodi Ave.,

Unit C, Downsview, Ontario M3N 111. Spectrum Electronics, 14 Knightswood Cres-cent, Brantford, Ontario N3R 7E6.

Hitachi, Ltd., has developed a group of new thin film alloys which have the unique property that their color can be reversibly changed between two colors by heating them to different temperatu res.

The new alloys consist of two or three basic metals such as cooper, silver, zinc and aluminum. For example, the color of a silver. zinc alloy changes from silver to pink when heated to higher than 300°C and then rapidly cooled to room temperature. When it is heated again, this time to the temperature range of 100 to 300°C, the color changes back to silver.

By using this characteristic, digital "1" or "0," information can be recorded on a disk coated with the thin film alloy. A laser diode can be used for heating. The laser beam is focused on a very small spot of the disk and digital information is recorded by controlling the temperature of the spot.

Commenting on the significance of new alloys, Dr. Osamu Asai, Deputy General Manager of the Hitachi Research Laboratory where the development of the new aloys is being conducted, said, "The new thin film alloys will find applications in many products, especially in erasable optical disk memories."

Xerox Canada Inc., through its 22 retail outlets, will market products of Houston's Compaq Computer Corp. Compaq, founded in 1982, had sales of \$110 million in its first full year of operation in 1983, which made it the most successful start-up company in history. With the recent announcement that Xerox will support the IBM PC and compatibles on its Ethernet network, the Compaq computer products have access to network services of file, print, mail and terminal emulation. In addition to Compaq and its own computers, word processors, electronic typewriters and copiers, Xerox Canada Inc. markets Apple, Epson, and Diablo products in all its Xerox Stores.

Remote Control For HERO MERCI ROBOT RETIOTE

The Remote Control is available in three different models, both kit and assembled. Each model 75.43 MHz, 75.67 MHz and 75.87 MHz. This allows HERO I to be very versatile as a classroom instruction aide where students and teachers can both be in control of the Robot. The Remote Accessory provides all the teaching functions of the Robot's hand-held unit which controls all motors and their operation. The Remote also allows the user access to every HERO I keyboard function which includes the ability to enter, check and modify programs and to select operating modes.

In addition to the control offered by the Remote Accessory, it also features a convenient RS-<br>232C nort that operates at 300 port that operates at 300 baud. By connecting any compatible computer to the Remote, programs can be loaded via radio frequency signals into HERO I from up to 100 feet away.

The Accessory consists of two units. The easily-installed receiver mounts inside the Robot and is made up of an AM superheterodyne type with a microprocessor decoder. It features a low power mode when not in use to conserve battery power. A small omnidirectional wire antenna on the Robot allows reception of commands from the transmitter. The attractively styled remote transmitter has a self-contained 6-volt DC rechargeable battery that provides power for five or more hours of operation. An AC plug-in battery charger is included for the transmitter.

For more information contact: Heath Company, 1020 Isl-ington Ave., Toronto, Ont., M8Z 5Z3.

Circle No.58 on Reader Service Card

Accidentally omitted from our look at logic analyzers in last month's issue was the Multiflex Low-Cost Logic State Analyzer. It allows you to monitor 16 points such as address busses or logic lines. The user can select a bit pattern expected to appear at these points, and the Analyzer will trigger and record the next 1023 bit patterns. For software debugging, it can monitor data flow as the program is executing, including memory read ad write, interrupts, or combinations. Any number of units can be hooked together to expand the capabilites. The Analyzer

Circle No.57 on Reader Service Card

is available assembled ad tested for \$295 from Exceltronix, 319 College St., Toronto, Ont. MST 1S2, (416) 921-8941.

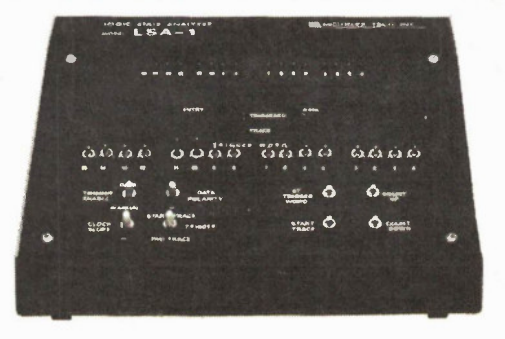

# **ETI Special Reader Offer**

# ZX81/TS1000 Products at Genuine 50%-80% Savings!

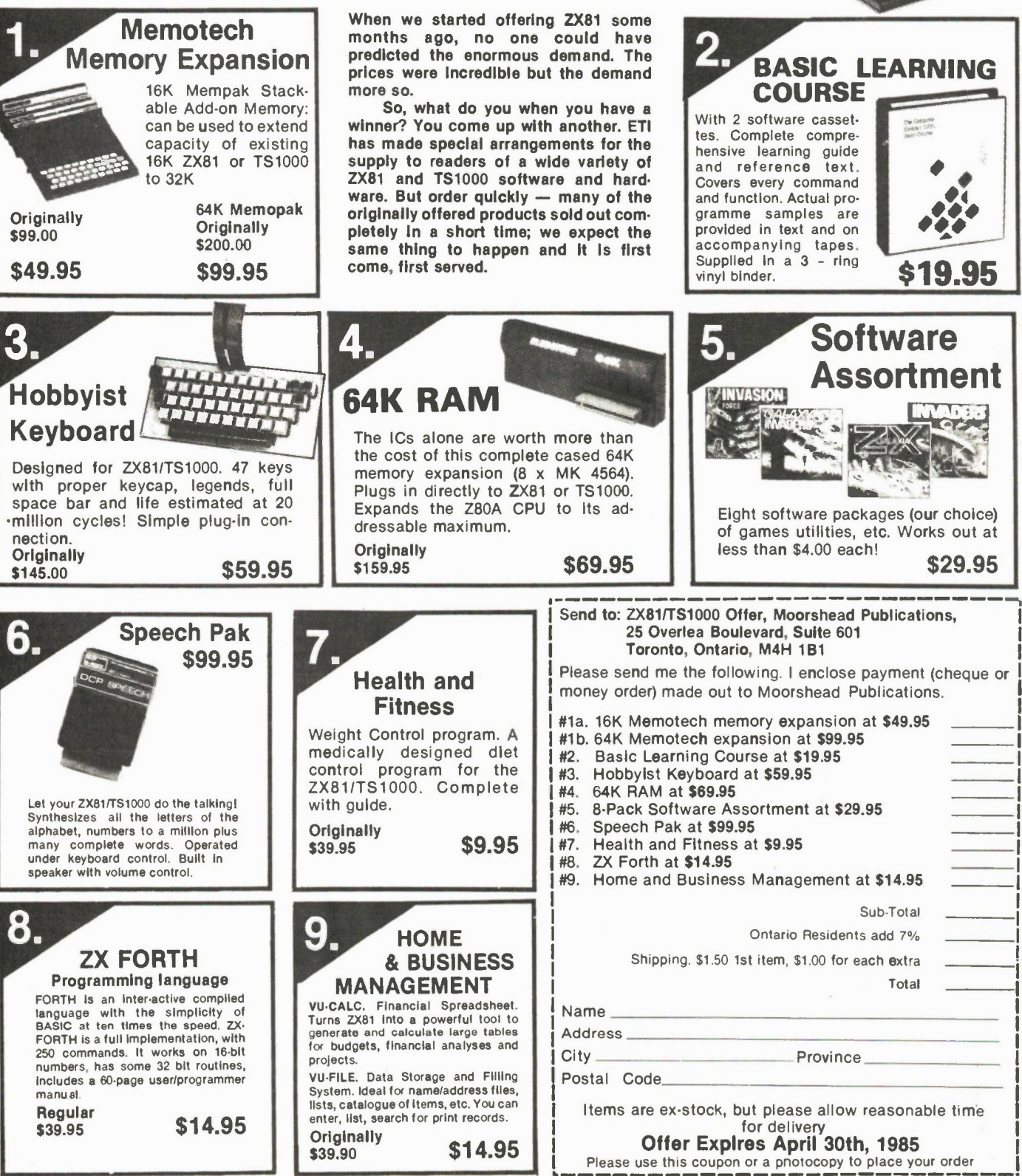

# Computer Power Supplies and Filters

Do you need failsafe protection for your computer? Does the computer crash for no reason? Uninterruptible supplies and line filters may be your answer.

#### **By Bill Markwick**

DATA stored in a computer's memory can represent a fortune in terms of time it took to get it there.Should the power be interrupted for even a fraction of a second, the memory will reset to nothing at all, and even if the file is safe on a disk, there's still the annoyance of having to set things up all over again.

Another prevalent problem is the voltage spike on the power lines. Even though the power itself is not interrupted, the usually fast risetime of the spike can bypass the computer's internal regulator and introduce a weirdness. Sometimes it's a complete crash with or without permanent damage, and sometimes it's a few bytes changed here and there, causing unpredictable results.

The former problem can be solved with an Uninterruptible Power Supply, and the latter responds well to simpler and less expensive power line filters.

#### **Transients**

The whole problem arises from the monstrous size of the power company's distribution grid.The great lengths of cables, the switching stations, lightning and the many appliances connected result in anything but "clean" power. Induced voltage spikes can be as short as a nanosecond or as long as several of the 60 Hz cycles. Voltages can vary from just above line voltage to as much as 20,000 volts, though spikes this large will generally be attenuated before they reach the outlet (thank goodness).

The shorter spikes have no noticeable effect on appliances such as lights or motors; their thermal or mechanical inertia doesn't let them change in time. If they get into your computer circuitry, however, the very high speed of today's chips lets them respond to the intruding voltage.

At this stage, you may be tempted to ask why the computer's internal regulator won't do the job. It could, of course, if computers were fitted with proper filter-

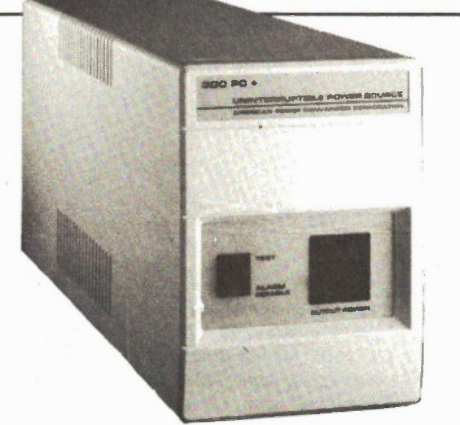

The 300 PC from American Power Conversion, 89 Cambridge St., Burlington, MA., costs \$595 US and will supply up to 300 VA at 15 VAC. Service time is 30 minutes at 60 watts.

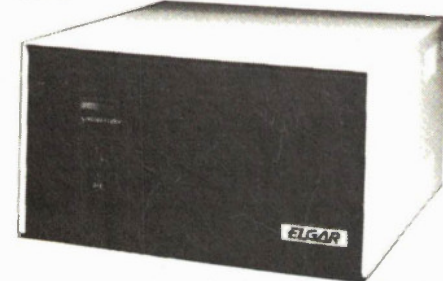

The Elgar SPR 201 from Jerome and Francis, 1015 Prospect Ave., Vancouver, BC, can supply 200 VA for 25 minutes and costs \$1223 Canadian. A 350 VA model is available.

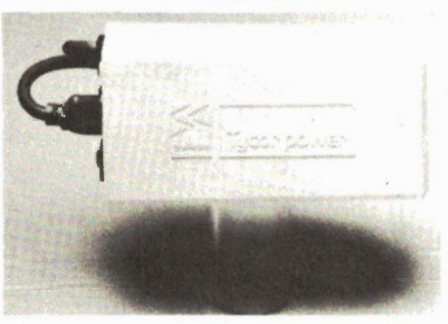

A Tycor power line filter which removes spikes and oscillatory transients is available in I, 3, and 5 ampere models from \$229 to \$489, from Scarsdale Computer, I Scarsdale Rd., Don Mills, Ont.

ing, but the majority of power supplies are designed to handle only slow variations in line voltage, say, plus-or-minus ten percent. The faster transients can zip over the regulating circuitry. In addition, the transient may appear as "common-mode": it's on both line and neutral and can be measured from these wires to ground. This type of spike ignores regulators.

#### Undervoltage

This is loosely defined as power line voltage which falls below 80% of normal; this will usually cause uncertain operation with computers equipped with linear regulators, though most modern micros have switching supplies which operate down to 90 volts. The brownout is rather rare in Canadian power grids; if you should encounter them, a constant-output-voltage transformer can at least give your computer a bit of a head start against falling voltages. This type of transformer does little for removing transients or oscillatory spikes, but a well-shielded unit will remove common-mode noise.

#### UPS

The Uninterruptible Power Supply, or UPS, is the only possible way to deal with total power failures. The usual method of operation is to drive an inverter from the rectified power line which is backed up by a battery; the output of the inverter is nominally 120 VAC at 60 Hz. If the power fails, current is drawn from the battery, eliminating any switchover time. The battery may be a sealed lead-acid type, or even an automotive battery; operating time during a failure naturally varies with the load, but at the very least should give the user time to save everything to a disk.

Needless to say, this is an expensive way to go; these days, the UPS may cost more than the computer it powers. However, there are some situations, such as security, airlines, etc., where a power outage is intolerable; some evidence of the

Electronics Today March 1985

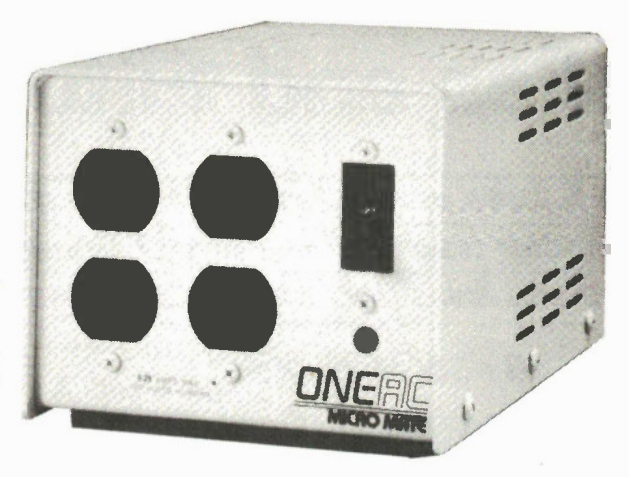

The Micromate power conditioner from Oneac, I Rayborn Cres., St. Albert, Alberta is available in ratings from 1.8 to 6.25 amperes; a lamp indicates when the unit is protecting against interference.

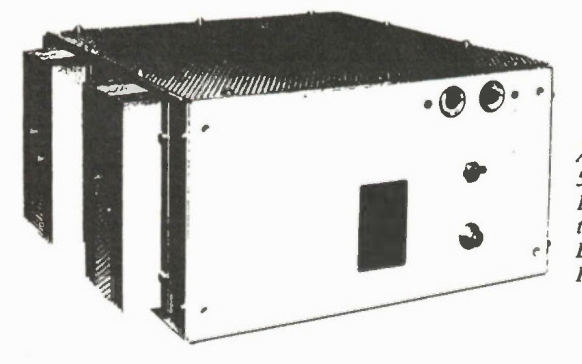

A general-purpose sine inverter, the Nova 5060-12 changes 12 VDC into 500 VA at 120 volts for running any type of electronic equipment; \$1235 from Interworld Electronics and Computer Ind., 1442 Pemberton Ave., North Vancouver, BC.

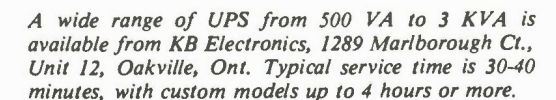

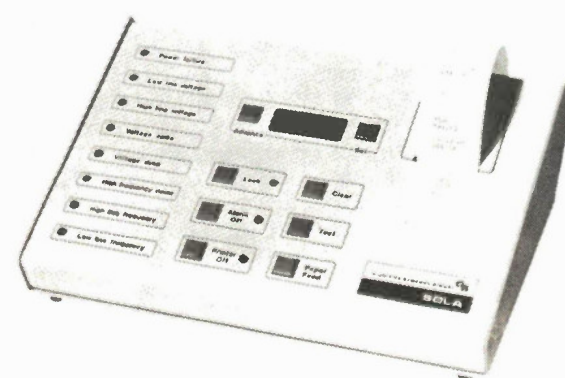

Besides transformers and UPS units, Sola Electric also make a line of power monitors which can record and print out the type of power problem and the time of occurrence; 377 Evans Ave., Toronto, Ontario.

#### Computer Power Supplies

popularity of the UPS for large users is the fact that the US sales run into the many hundreds of millions of dollars.

#### Filters

Most micro users are probably willing to take a chance on the non-occurrence of a complete power failure. However, we're all plagued with transients occasionally, and the most economical way to deal with these is the in-line lower line filter. They're usually a small box that plugs into the wall and sports an outlet or two for the computer and peripherals.

Generally, the filters take two basic forms, or a combination of the two. The cheapest way to go is the "clipper" or spike suppressor. These use gadgets such as the thyrector, really a series of back-to-back zener diodes. At some predetermined overvoltage, they break over and begin conducting, absorbing much of the spike. Their advantage is that they are very small and can be built into a power bar, or into the computer itself; their disadvantage is that there's a necessary safety margin to keep them from triggering on normal voltages, and the spike that may be allowed through may wreak some havoc.

The second type is the LC filter, similar to a large audio low-pass. There may be several cascaded stages of chokes and capacitors, giving a substantial attenuation of transverse-mode spikes, i.e., spikes which appear between line and neutral. In some units, common-mode spikes are attenuated as well; for instance, the Tycor filter is said to work equally well in either mode, removing 99% of transients.

Sometimes manufacturers combine both filtering and surge suppressors to give the best of both. Even if a large spike is still large after passing through the chokes, it will be cut down to size when it activates the surge suppression devices.

#### Static

Don't underestimate the power of static to cause confusion; it rivals the power line transient as a troublemaker. Generally you can quickly tell if static is at fault; the computer goes crazy at the saine time that you jump from a static snap. The best cure is a humidifier; some relief is to be had from the conductive mats that sit under your computer or under your chair. These are usually grounded to the power outlet box through a 1 megohm resistor; this drains off the static charge without alowing the fast risetimes that spook your computer.

We stress that the examples and illustrations shown are meant to be representative and are not a comprehensive listing of all equipment available. Your local computer dealer can advise you regarding specific applications.

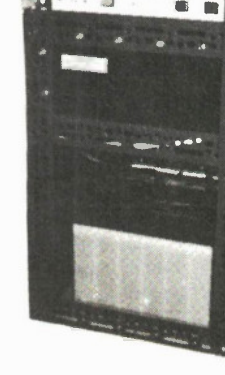

# **Moorshead** Almost Free Apple DOS Software Publications

While CP/M is a wonderful thing in its own right, the Apple computer can also, and usually does, operate under DOS. For this reason, there's a multitude of programs available for it. Below, we offer a mini-multitude of our own.

The following programs will operate on any Apple  $\mathbb{I}$  +, *lle*, *llc*, or true compatible operating under DOS 3.3. Apple users operating only under ProDOS may have to make alterations to some programs.

#### Almost Free Apple DOS Software #1

Picture Coder: All Apple HiRes pictures take up 36 sectors in their binary form. This program creates a texthile of a program in memory, squeezing out the zero bytes, that can later be EXECd into memory. The textfile often takes up less room on the disk.

DNA Tutorial. Operating under Integer BASIC, this program might appeal to 'cloné owners. In actuality, though, it's an interactive low-res graphics tutorial of DNA in its inherent forms. And you thought your Apple was only good for games...

Toad: Speaking of games, this program is an Applesoft BASIC implementation of 'Frogger" that can be controlled with either a joystick or the keyboard. The user's high scores are saved to disk.

Function Plotter: A fairly extensive Applesoft BASIC program that takes any inputted function and plots it on the HiRes Screen.

Data Disk Formatter: Apple DOS disks need not be bootable to be useful. This binary program formats a disk without setting DOS on the tracks, conserving useful disk space.

BASIC Trace: A program for the advanced Applesoft programmer, this file, when EXECd, displays the hexadecimal locations of each Applesoft line number of a program in memory.

Gemini Utility: A word processor pre-boot for Gemmi printer users, this BASIC program initialises the printer's font or pitch before you boot your word pro cesser.

Payments: This BASIC program allows you to keep track of payments and credits to and from up to 100 accounts on a single disk. A sample account is included.

Databox: A small but useful database program in Applesoft BASIC. Sample files are included to get you started

Nullspace Invaders: A quick BASIC HiRes game testing coordination and judgement as you manipulate a monolith through mysterious gates.

#### Fine Print: The majority of this software has been obtained from on-line public access sources, and is therefore believed to be in the public domain. Any remaining programs were written in-house. The prices of the disks defer the cost of collecting the programs, debugging them, reproducing and mailing them, plus the cost of the media they're suppled on. The software itself is offered without charge

Moorshead Publications warrants that the software is readable, and if there are any defects in the medium, we will replace it free of charge. While considerable effort has been made to ensure that the programs have been thoroughly debugged, we are unable to assist you in adapting them for your own applicatons

#### Almost Free Apple DOS Software #2

Amort: A monthly amortization program that calculates monthly payments to an inputted figure, calculates principle, interest on every balance, and prints out the resulting chart.

Voiceprint: An unusual program that uses the HiRes screen to sample sounds inputed through the cassette jacks at the back of your Apple. Sampling rate and other variables can be controlled, and two sounds may be compared side-by-side.

Calc NOW!: Written in BASIC, this spreadsheet program is somewhat slower than VisiCalc, but still offers the power you expect from a spreadsheet. With sample files.

Cavern Crusader: A mix of BASIC and binary programming, winning this HiRes game is dificult, to say the least. For every wave of aliens shot in the cavern, there's always a meaner bunch in the wings.

Newcout: With source file. This binary program replaces the I/O hooks in the Apple with its own so you can operate your Apple through the HiRes screen. Comes with a character set.

Charset Editor: A utility to help you create your own character sets to use with Newcout.

Calendar: A BASIC utility useful for finding a particular day of any inputted month and year, or for printing out any given year.

LCLODR: With source. This binary utility BLOADs any given file into the 16K language card space at \$D000. The source is useful in showing how to use DOS commands through assembly language.

Cristo Rey: An animated HiRes BASIC program showing Cristo Rey by moonlight. For apartment-bound romantics.

ATOT: That's an acronym for 'Applesoft to Text'. EXEC this texthle to produce a textfile of your program.

Applesoft Deflator: This program takes a textfile made by ATOT and squeezes it, replacing PRINT statements with '?' and removing unnecessary spaces from the listing.

#### Almost Free Apple DOS Software #3

General Ledger: A fairly massive BASIC General Ledger program. This program creates a number of files. so it's best put on a separate disk before implemented.

EE-Design: A shape design aid program written in BASIC. Allows the user to plot shapes in HiRes and either save them to disk or print them out.

Quicksap: A disk sector utility that reads a given track and sector into memory and alows you to alter it, and optionally write it back to disk.

Softgraph: A complete graphing program written in both Applesoft and binary that enables you to see your data done up professionally in pie, line or bar charts.

IntelliCalc: An intelligent calculator with three memories and a 'paper tape' readout. Data may be in, serted at any point.

Poker! An Applesoft BASIC implementation of the game that has ruined many a marriage. Fortunately, you can afford to lose your electronic paycheque to you Apple... for now.

Polar Graphics: Similar in some ways to Function Plotter, this Applesoft program supplies a number of attractive functions in REM statements that you may utilize to plot out on the HiRes screen.

Clock and Clock II: Two Applesoft digital clocks. When your Apple's doing nothing better, it can now remind you of the time you're wasting. One has an alarm function.

Flowers: With source. A binary program that prints a border of flowers to the HiRes screen. The source is in• valuable in showing how to handle HiRes shapes in assembly language.

Convert Utility: A BASIC program that converts numbers between decimal, hexadecimal, binary and disk sectors.

ProDOSfix.TXT: Apple clone users who've purchased ProDOS will note that it doesn't work on their machines. This text tutorial explains why, and how to remedy the problem.

Software Services Moorshead Publications 25 Overlea Boulevard, Suite 601, Toronto, Ontario M4H 1B1 (416) 423-3262

#### Each disk is \$19.95

or, as an introductory offer you can order all three for

### \$39.95

Telephone order credit card payments accepted.

Ontario residents please add 7% Provincial Sales Tax.

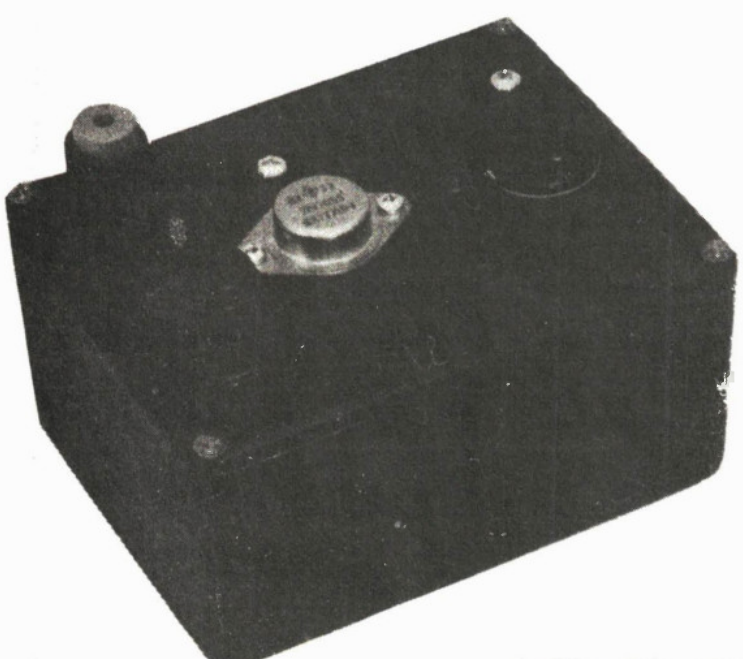

# Power **Supply**

A low cost black box which saves the cost of replacing batteries on low-power appliœtions.

By D.J. Silvester

WITH a 9-volt battery costing around \$3 and the same power from an outlet costing only 1/2000th of this amount, a small low power PSU is a cheap solution. The circuit used here has been running a portable radio for the last 15 years, and when one capacitor failed, it was decided to build it up on a PCB, instead of simply repairing the breadboard which had supported it for most of its life. This is also a simple circuit and ideal for a first project. It ilustrates the principles of an op-amp at the same time, and should repay the effort of building for at least ten years.

The PSU is based on the use of an op-amp (operational amplifier) to detect a voltage error at the output, and to apply a correcting current to the transistor which provides the output. Figure 1 shows the basic circuit using ICI 's internal transistors. RI and ZD1 produce a constant voltage at the non-inverting  $(+)$  input to

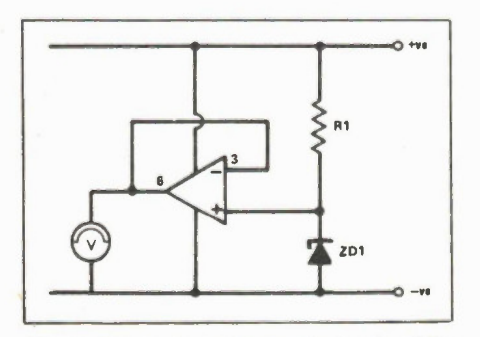

Fig. I. The basic power supply circuit of the PSU using the internal transistors of ICI.

the IC, and the output is returned to the inverting (-) input. Any difference in voltages between the two inputs will be amplified about 20,000 times.

If a positive voltage change is applied to the non-inverting input, the output will go more positive and if it is applied to the inverting input the output will go negative. If we now connect the output to the inverting input, the amplifier will hold the two inputs at the same voltage and the output will consequently come to the same voltage as ZD1. If, however, only a proportion of the output voltage is fed back, the output voltage will be greater than ZD1's voltage and proportional to the amount of feedback.

Turning to Figure 2, we can see the same basic arrangement as in Figure 1, with additions to turn this into a full 9 volt power supply unit.

#### The Circuit

Transformer Tl, bridge rectifier BR1 and

capacitor Cl convert the power line input to about 18VDC, but this DC voltage will contain a ripple component at 120 Hz when power is drawn from the supply. This leftover signal must be removed before the power is drawn. Consequently, this point is only connected to the main supply to 1C1 and the regulator transistors. ICI contains circuitry which rejects variations on its power input lines, so the ripple will not affect the supply's output voltage.

ZDI and R3 provide a stable 5.6V to the non-inverting input of the IC, while R4, R5 and RV1 are arranged so that the 9V available at the output wil be reduced to 5.6V at the inverting input to ICI, but will vary if the output voltage changes. The input of ICI is fed to Q1 and Q3, which together act as a high gain high current pass transistor to regulate the output voltage.

We now have the feedback loop shown in figure 1.

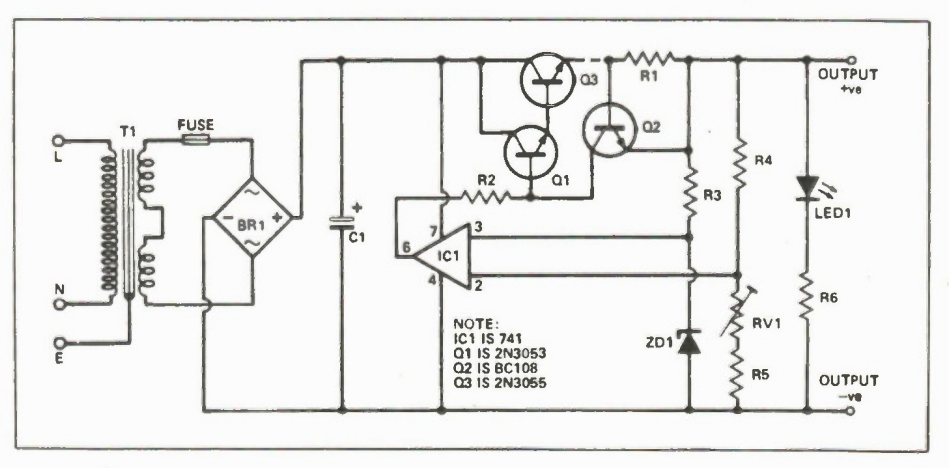

Fig. 2 The full circuit diagram.

14 Electronics Today March 1985

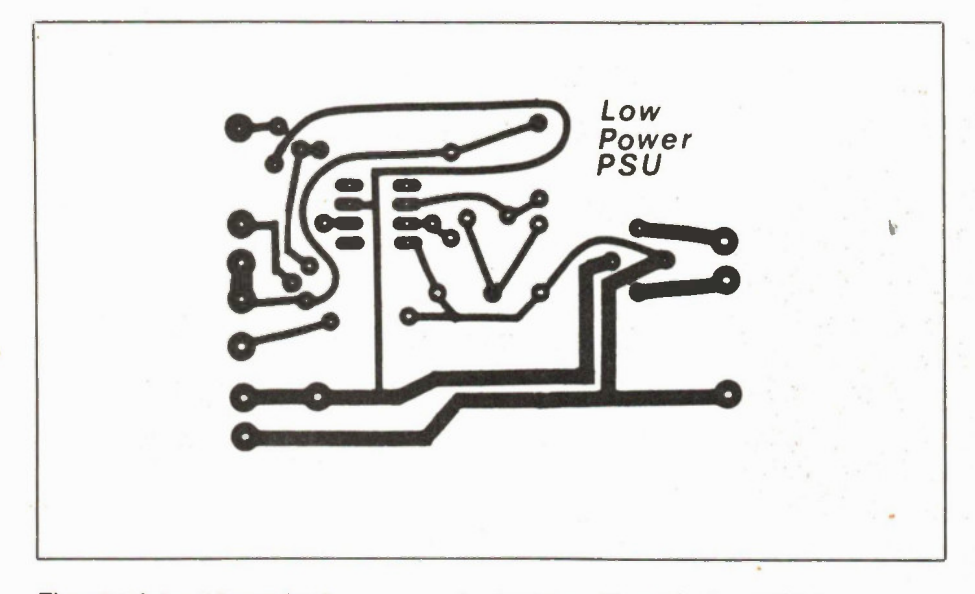

The printed circuit layout for the power supply. A veroboard layout is also provided as an option; see the last page of the project.

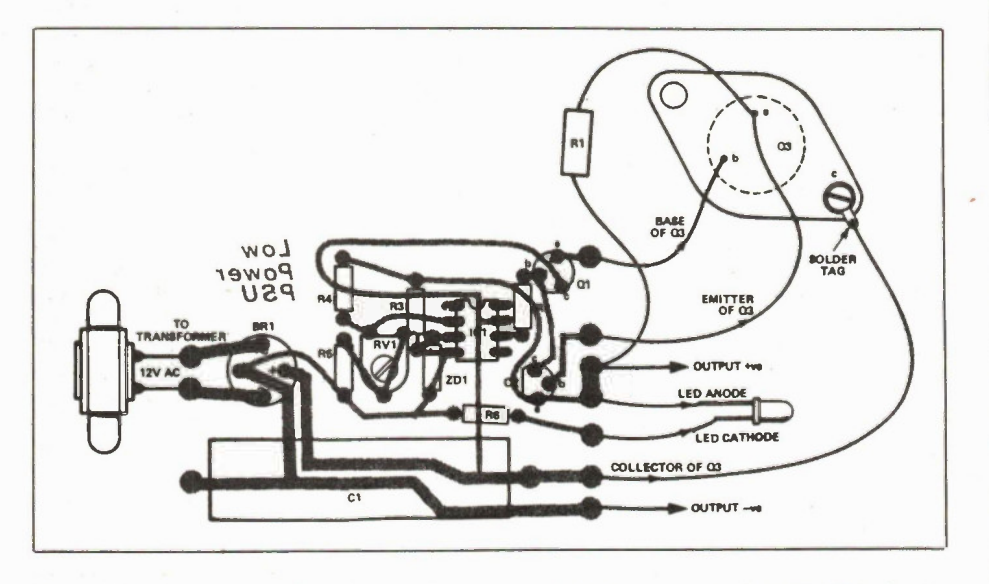

Figure 3. The PCB layout. Note that several components are not mounted on the PCB. Q3 is chassis mounting and case for its mounting bolts. For safety, add a fuse between BR! and Ti.

If the output voltage drops slightly, the voltage to the inverting input of ICI wil drop and the output from ICI will rise. This will increase the current through Q1 and Q3, and offset the voltage drop. Because of this compensation, the voltage at the supply output will remain very close to 9V for any current drawn, equivalent to a battery with an internal resistance of below 0.01 ohms.

To prevent the supply being damaged by drawing an excessive current, RI and QI are included. When the voltage across RI reaches about 0.6V, Q2 is turned on

**Electronics Today March 1985** 15

and this draws current away from QI and Q3. In this case, the output voltage drops while the output current remains constant. In fact, it is possible to short circuit the supply without any damage resulting (but we don't suggest that you try this).

To increase reliability a fuse is placed between the transformer and bridge rectifier, so that in the event of a component failure this fuse will blow rather than damage other components.

#### Construction

All the components except the

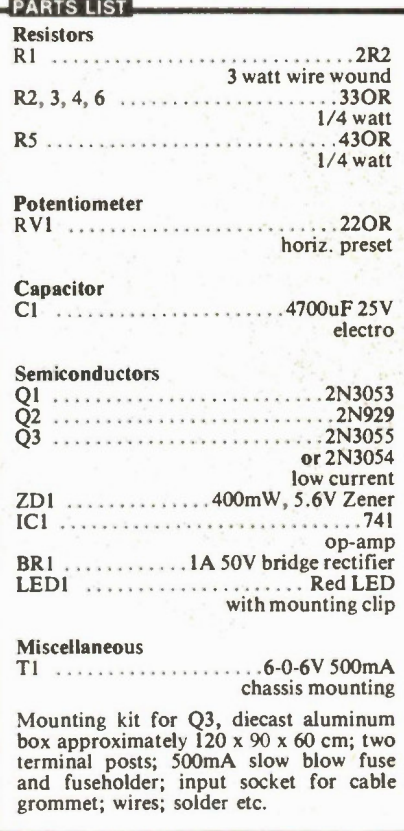

transformer, the fuses, the LED, transistor Q3 and resistor RI are soldered onto the PCB, as shown in Figure 3. The PCB should be built first, using an IC socket for ICI. Don't insert ICI until after the DC supply has been tested (see below). The transistors, Zener diodes, capacitor C1 and bridge rectifier are all polarised components, so take care that they are the right way around.

Before soldering in CI, two small right angle brackets must be glued to the plain side of the PCB to form supports for the board, and Cl then soldered into place over the brackets. Take care that the brackets do not touch any of the component leads, or the unit will short out, causing severe damage.

Having built up the PCB, attach wires for the inputs and outputs shown in Figure 3.The box lid is used to hold all the remaining components, with the box acting as a cover. Place the components on the lid and move them around till you have a satisfactory layout. Make sure that the supply to the transformer cannot short out to the case. Drill holes in the case for the transformer, fuse, output terminals, transistor and the power cord.

If you wire the power cord straight into the unit, make sure you use a cable clamp or anti-strain grommet (various

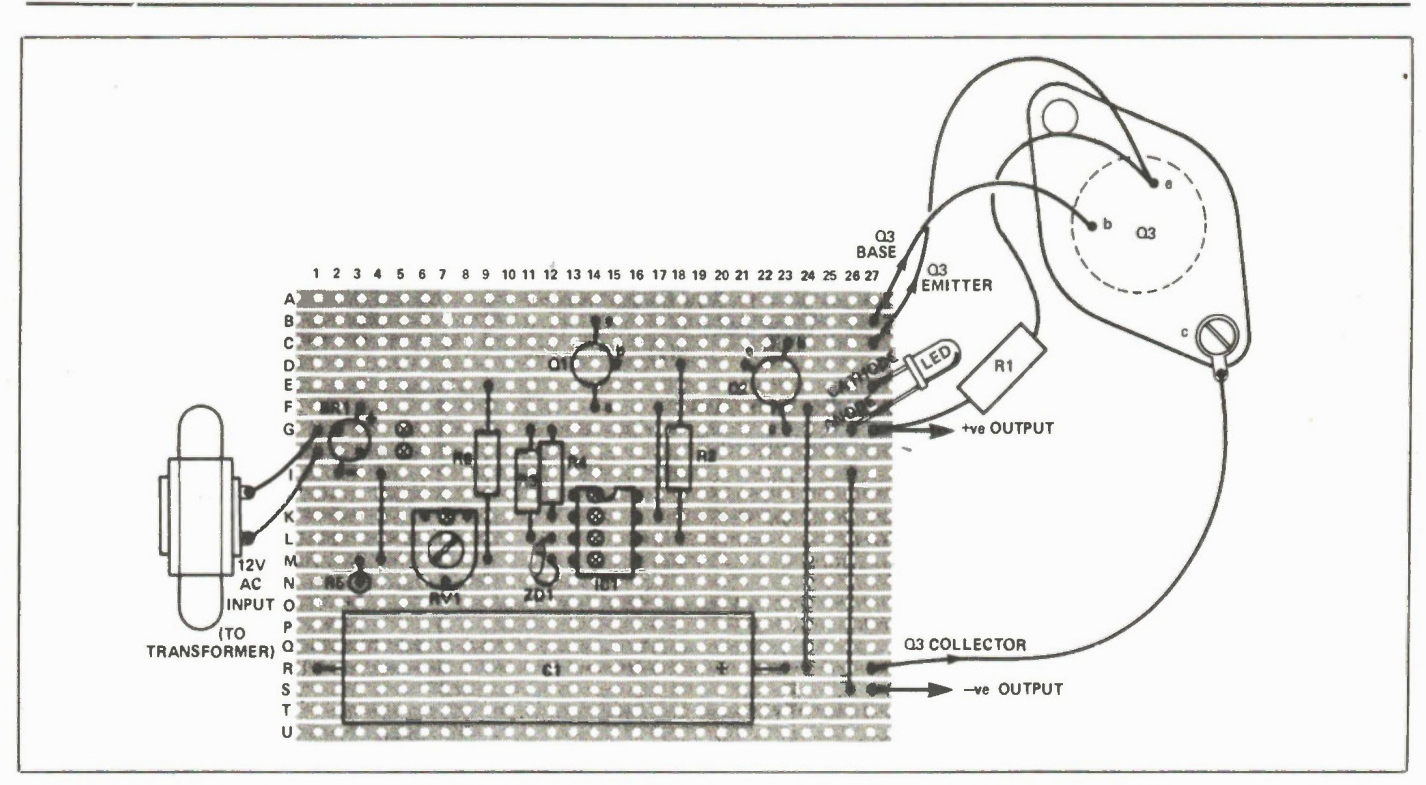

Figure 5. For those who do not want to use a PCB, we have included a Veroboard layout. Take care with soldering to avoid track bridges, and heed all notes about fuses and high voltage handling.

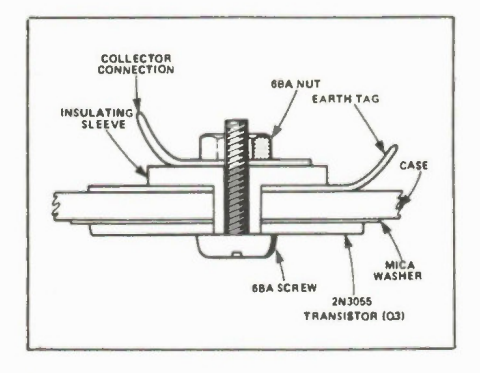

Figure 4. A detail of the bolt which holds on O3, with the ground tag and collector connections.

kinds are available) to ensure that the cable cannot pull loose from its connections.

Screw the transistor Q3 to the box, using a mica washer between the base and the box, and two insulating sleeves around the screws. A solder tag will need to be placed onto one screw to provide Q3's collector connection, and a second larger solder tag under one of the insulating sleeves to form a ground connection to the box. This ground connection goes directly to the power ground lead. Fix the remainder of the components to the box, the PCB being attached by glueing the brackets to the box lid.

Finally, complete the wiring to the PCB. R1 hangs in free air between the

16

emitter of Q3 and the output terminal post.

#### **Testing**

At this stage IC1 should not yet have been plugged into its socket. Switch on the power and check for 120V supply to the transformer and 12VAC output. Measure the DC across C1, which should be about 18V but may vary slightly. If all is well, switch off and monitor the voltage across C1 with a meter until it falls to zero. Now insert IC1 and switch on again. The LED should light up (if not, check the polarity of the connections), and an output voltage should be obtained. This output may be set to 9V by rotating RV1.

Switch off and disconnect from the outlet. Touch all the components (make sure the power is disconnected first); none should have become warm. If all is well, cover any exposed line power points with insulating tape and close the box.

All the components used in this project are common and easy to obtain; you may find different suppliers offer different standard case sizes, so make sure you choose one big enough to take all the components.

#### **Alternatives**

Some comments may be useful to constructors who want other output voltages and currents. The pass transistor Q3 is usable up to about 7 amps continuous current, for long term reliability, and a power

dissipation of 100 watts on a suitable heat sink. For high current operation, and retaining C1 at 4700uF, this will be a maximum of 2.5A (the capacitance in uF should equal about 2000 times the current in amps).

The transformer will need to have a higher current rating, so that the transformer AC current equals 1.6 times the continuous DC output current from the supply, or the transformer will be seriously overloaded. Also, R1 will need to be reduced so that at the rated current. maximum voltage across R1 will be 0.6V. These low value resistors can be simply made by using higher value resistors in parallel.

For higher value voltage supplies, the values of the resistors in the R4, R5, RV1 chain must be altered to retain the 5.6V input voltage. As a guide, the current through the resistor chain is 10mA. Additionally, the output voltage from the transformer will need to be increased, but an upper limit of 20VAC (equivalent to 28V rectified DC) is set by the 30V maximum DC input rating to the 741 IC. No other changes should be needed.

Have you heard... we look at the unwanted sounds in the system and how to manage them.

4 Y Y Y Y Y Y Y A 4. 4 M

4 **61 d e s i g n e r s i g n e r s i g n e r s i g n e r s i g n e r s i g n e r s i g n e r s i g n e r s i** 

>Notebook

regulation

#### **By Kevin Crabshawe**

NOISE, whether you like it or not, is always present in any electronic circuit. By definition, noise is any unwanted signal so, although in everyday terms, noise is just unwanted sound (say, your next-door neighbour playing his 200-watt-per-channel quadraphonic music system at full steam), in electronics the term noise is used to describe those signals which prevent an electronic circuit or system from doing its required job, perfectly. Examples of noise in electronic circuits and systems are the crackling on a bad telephone line, the hiss from a replayed cassette recording, record surface noise, or 'snow' on a poor-quality television picture.

There are two main types of noise. One of the types, interference, may with safeguards and precautions be reduced to a level which is insignificant and has little or no effect on the circuit or system. We shall be looking at interference in great depth later; its effects, how it occurs, and how to prevent it. Interference is the type of noise which is generally created in an electronic circuit or system by the close proximity of another circuit or system. A good example of interference is the low **Electronics Today March 1985** 17

frequency hum generated by a hifi amplifier. The hum, at a frequency of 60 Hz or 120 Hz, is generated initially within the amplifier because of the close proximity of the amplifier's power supply. The power supply is line-powered and so low-frequency noise at 60 Hz and/or 120Hz (if full-wave rectification takes place in the power supply) is picked up by the amplifier. It is the amplifier's job in life to amplify signals, and so the hum picked-up from the power supply is amplified along the required sound.

This is normally no problem when the sound you want is there, but when it

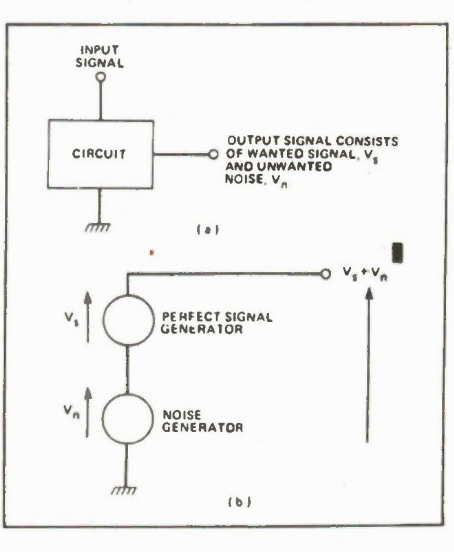

Figure la. Block diagram of a circuit generating unwanted noise; lb shows the same circuit split into noiseless and noise producing sections.

isn't, say, between tracks or when your disk finishes, the hum may be quite noticeable. Some amplifiers use special techniques and methods to reduce the hum produced at the output, so much so that it may be inaudible, but it is always there to some greater or lesser extent.

#### Manmade Noise

 $\blacksquare$ 

4

Interference noise is, in fact, manmade noise, and because it is manmade it can usually be reduced, It generally has some pattern or form which makes it distinguishable from the other main type of noise - random noise. Random noise (sometimes called fundamental noise) is more difficult to reduce because it is caused by the basic physical properties of the components in the electronic circuit and system themselves, An example of random, fundamental noise is the background hiss which you can hear between pieces of music when listening to your radio. In this example the random noise is produced from two sources: the individual components within the set, and from the sky itself. We'll see how such noise is produced, shortly.

When we discuss noise, it is convenient to consider it as a small, unwanted voltage which is superimposed upon the wanted signal voltage. If, for example, we have a circuit performing a particular task as in Figure la, the wanted signal voltage is Vs. This signal voltage may be the output of an audio amplifier used to drive a loudspeaker, or it may be the output voltage of an electron gun driving circuit of a television, or any number of wanted signals.

The unwanted noise voltage, superimposed upon this wanted signal is Vn. The total output of the circuit in Figure la is thus Vs plus Vn.

We may, in fact, consider the circuit of Figure la to be a noisy circuit or, as is more usual, think of it as being a prefect, noiseless circuit, with a separate noise generator. Figure lb shows an equivalent circuit to that of Figure la, and we can see that a perfect noiseless voltage generator with a series noise voltage generator replaces the noisy circuit. The output of this equivalent circuit,  $Vs + Vn$ , is the same as before - only the internal concept differs.

Equivalent circuits are a common method in electronics of representing complex circuits and concepts, often having unknown quantities, by replacing them with known, simple circuits and components which follow the basic electronic laws such as Ohm's law. Although the example in Figure lb is a simple one, the concept is true of all equivalent circuits, and we will see more complex equivalent circuits soon.

#### Signal to Noise Ratio

It is often convenient to think of the two voltages, Vs and Vn - the signal voltage and the noise voltage, as a ratio. But the ratio most commonly used, signalto-noise ratio, is not just a simple ratio of the magnitudes of the voltages; it is a ratio of the powers associated with the voltages. So:

signal-to-noise ratio

signal power noise power

 $\equiv$ 

The power associated with the two voltages is found by calculating the voltages' mean square value, i.e., the mean of the square value, and dividing this value by the circuit's output resistance such that

signal power = 
$$
\frac{V_s^2}{R}
$$
  
and:  
noise power =  $\frac{V_n^2}{R}$ 

Note that the line above the square voltages indicates the mean value. We can now define the signal-to-noise ratio as being:

$$
\frac{S}{N} = \frac{\frac{V_{\frac{2}{s}}}{N}}{\frac{V_{\frac{2}{s}}}{N}}
$$

$$
= \frac{\frac{V_{\frac{2}{s}}}{N^2}}{\frac{V_{\frac{2}{s}}}{N^2}}
$$

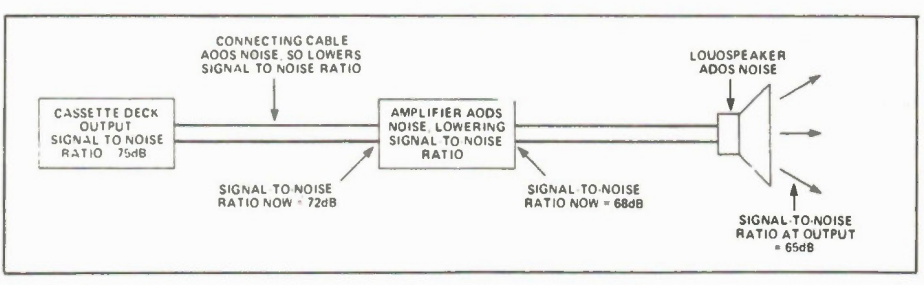

Figure 2. Block diagram of a hifi system, showing the sources of noise.

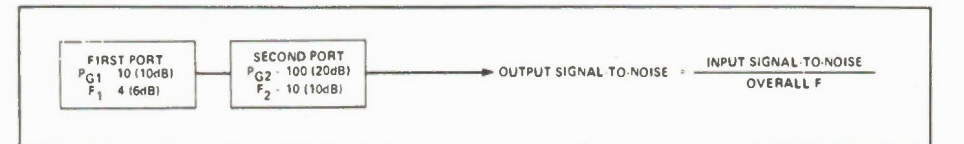

Figure 3. Calculating the noise generated by two sections of a system.

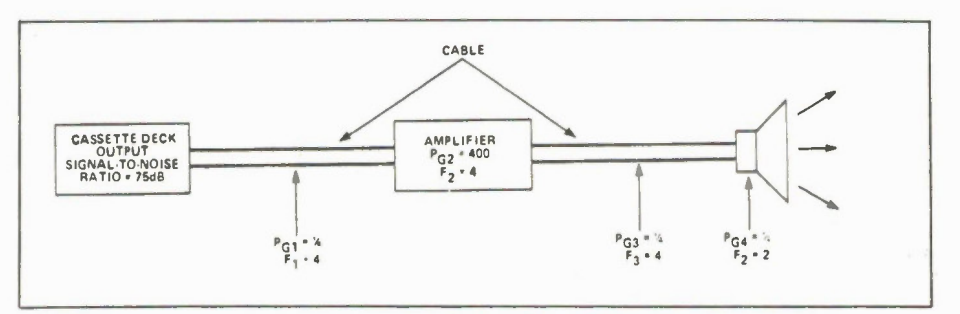

Figure 4. The power gain and noise factor of each of the sections shown in Figure 2.

Because the signal-to-noise ratio is a power ratio it is commonly expressed in decibels, where:

signal-to-noise ratio (in dB)  
= 10 log<sub>10</sub> 
$$
\frac{S}{N}
$$
  
= 10 log<sub>10</sub>  $\frac{v_{\frac{2}{3}}}{v_{\frac{2}{3}}}$ 

#### Comparing Systems

A signal-to-noise ratio expressed in decibels is very useful if we wish to compare two or more similar systems with regards to their background noise. Good quality sound reproduction, for example, must have a signal-to-noise ratio of around 70dB or so to avoid that iritating hiss between pieces of music. This is the reason why cassette recorders often require some form of noise reduction facility (eg Dolby, dbx), as their basic output signal-to-noise ratio is only around 55dB.

Dolby B noise reduction adds approximately 10dB to this ratio, Dolby C a further 10dB, and dbx a still further 10dB.

In comparison a compact disk player has an output signal-to-noise ratio of around 90dB, which means that as far as a listener may detect, there is no noise at all. In reality, there is still noise present. It is simply so much weaker than the signal that it becomes undetectable to the ear.

Such a high output signal-to-noise ratio is not important in other systems: a 40dB ratio will allow a quite acceptable telephone conversation, and a 50dB television aerial signal will allow creation of an excellent picture on the television screen. Obviously, the required signal-to-noise ratio to give acceptable performance depends on the system itself, but the very fact that we know a system's output signal-to-noise ratio means we may compare it with similar systems.

#### Down the Line

When we combine two systems, or two subsystems, we have to remember that each system or subsystem has an effect on the output signal-to-noise ratio. The total signal-to-noise ratio must therefore be a combination of the individual effects. For example, let's look more closely at an audio system consisting of a cassette deck, amplifier, and loudspeaker, as shown in figure 2. The cassette deck is a good quality type, with Dolby C noise reduction facilities giving an overall signal-to-noise ratio of, say, 75dB. As we know, this is adequate for good quality sound reproduction.

Between the cassette deck and the amplifier is a length of connector, made of wire conductor. Now, you may think this connector cannot affect the overall system's signal-to-noise, but it does. Any length of wire has a definite resistance and

so the input of the wire (consisting of a wanted signal and unwanted noise) wil be attenuated. The wanted signal will be attenuated the same amount as the unwanted noise. However, the very resistance of the wire will add some extra noise, so the output signal-to-noise ratio of the wire will be lower than the input signal-to-noise ratio. The output signal-to-noise ratio, which forms the input signal-to-noise ratio of the amplifier, will now be say, 72dB.

The amplifier will amplify both wanted signal and unwanted noise by the same amount, depending on volume, tone and other controls. So, the output signal-to-noise ratio of a perfect noiseless amplifier would be the same as the input signal-to-noise ratio. However, as you've guessed, no amplifier is perfect and some extra noise will be added by the very components such as resistors, capacitors, transistors, ICs etc., which form the amplifier. The amplifier's output signal-to-noise ratio is thus lower than its input signal-to-noise ratio and will be, say, 68dB.

In the same way as this, both the connecting wire to the loudspeaker, and the loudspeaker itself, contribute extra noise to the system and the overall

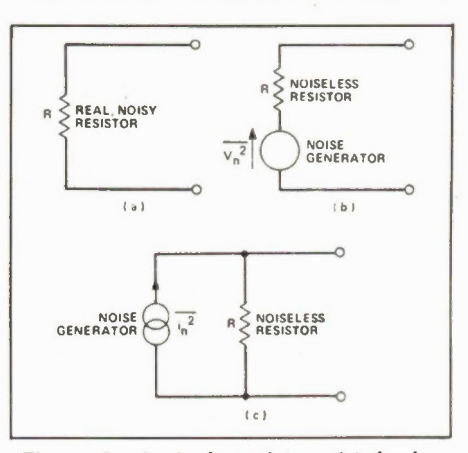

Figure 5. A single resistor, (a) broken down into 'noiseless' and `noisy' sections (b) and further as a 'noiseless' resistor and a noise current generator.

signal-to-noise ratio of the whole system may be, say, 65dB.

Of course, the system chosen in this example and the signal-to-noise ratios are all arbitrary. The signal-to-noise ratios in other systems will be very different, but nevertheless the example shows that every part of a system causes a reduction of the signal-to-noise ratios of the signals passing through the system.

#### Calculating S/N

In the previous example the overall signal-to-noise ratio was derived simply by starting with the signal-to-noise ratio of the first subsystem (i.e., the cassette deck) and merely subtracting an arbitrary amount from this quantity for every other subsystem in the system. However, in real life things are not quite that simple, and a few general rules and formulae are required.

First of all, we need to know how much each part of a system reduces the signal-to-noise ratio. This is defined by what is known as the noise factor (and also known as the noise figure). The noise factor is given the symbol F and may be calculated from:

$$
F = \frac{input S/N \text{ ratio}}{output S/N \text{ ratio}}
$$

Because the noise factor, like signal-to-noise ratio, is a power ratio, it is commonly given in decibels where:

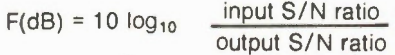

However, as input and output signal-to-noise ratios are almost always given in decibels anyway, the noise factor

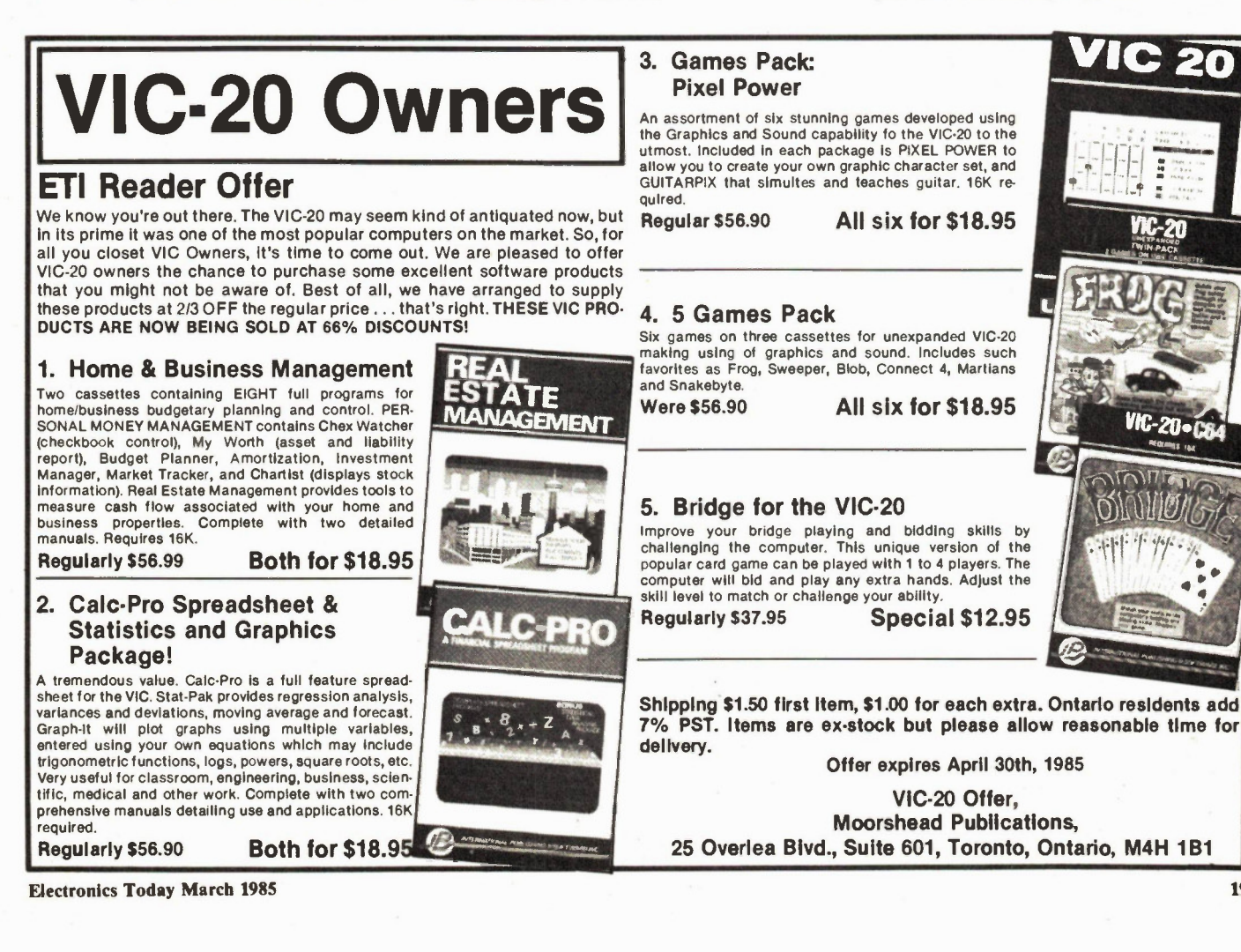

The ideal noise factor of a system or subsystem will occur when the input and output signal-to-noise ratios are equal, and so  $F = OdB$ . This ideal noise factor is impossible of course, but noise factors of around 2dB to 10dB are common. The important point is that the lower the noise factor, the better the noise performance of the subsystem.

One final point before we move on to use noise factors in overall system signal-to-noise calculations, is that this idea of noise factor is rather simplified. The actual value of the noise factor depends to an extent on a number of other things, such as temperature, frequency range, and the previous stage's output resistance. However, for our purposes here, and in fact a great many practical purposes, the definition of noise factor given is adequate.

#### Overall Noise

Once we know each subsystem's noise factor we can begin to calculate the overall signal-to-noise ratio of the system. We do this by first calculating the overall noise factor.

Let's take the example shown in Figure 3 first, which shows two parts of a system connected directly with a small length of wire. The wire has negligible effect on the overall system. The first part of the system has a power gain of 10 (10dB) and a noise factor of 4 (6db). The second part of the system has a power gain of 100 (20dB) and a noise factor of 10 (10dB). Overall noise factor for the system is given by the formula:

$$
F = F_1 + \frac{F_2 - 1}{P_{\text{G1}}}
$$

where: F is the overall noise factor, Fl is the first part's noise factor, F2 is the second part's noise factor, Pgl is the power gain of the first part. This gives us:

$$
F = 4 + \frac{10 - 1}{10}
$$
  
= 4.9 (about 7dB)

We may now calculate the output signal-to-noise ratio if we know the input signal-to-noise ratio, from the formula:

$$
F = \frac{\text{input S/N ratio}}{\text{output S/N ratio}}
$$

because output  $S/N$  ratio = input  $S/N$ ratio over F. This procedure may be extended to alow us to calculate the output signal-to-noise ratio of a system with any number of parts, given the power gain and noise factor of each part. The previous example of cassette deck, amplifier and loudspeaker is redrawn in Figure 4, showing each part's power gain and noise factor. Note that the power gain of each connecting cable (and the loudspeaker) is shown as a fraction, because each is, in fact, a loss. They are passive parts which can provide no amplification - only attenuation.

Noise factors of such passive parts are related to the loss in that  $F = 1$ /power gain, so that the noise factor of the first connecting cable (ie, between cassette deck and amplifier) is:

$$
F_1 = \frac{1}{1/4} = 4
$$

Overall noise factor of the system is now calculated by an extended formula:

$$
F = F_1 + \frac{F_2 - 1}{P_{G1}}
$$
  
+ 
$$
\frac{F_3 - 1}{P_{G1} P_{G2}} + \frac{F_4 - 1}{P_{G1} P_{G2} P_{G3}}
$$

The formula may, in fact, be extended to cover any system of any number of cascaded elements.

Using this formula to calculate noise figure:

$$
F = 4 + \frac{4 - 1}{\gamma_4} + \frac{4 - 1}{100} + \frac{2 - 1}{25}
$$

$$
= 4 + 12 + 0.03 + 0.04
$$

$$
= 16.07 \ (\approx 12 \text{ dB})
$$

#### Cause of Noise

We have now looked quite closely at how we can calculate noise performance of a system provided we know the noise performance of each part. But, we still don't know what causes the noise in the first place, or where it comes from.

There are three main types of electronic random noise: thermal noise, shot noise, and flicker noise. Others exist but are of only small significance and will not be discussed here. Two of these three types of noise are known as white noise, because the noise occurs evenly at all frequencies. This is, of course, analogous to white light.

#### Thermal Noise

Thermal noise is often called Johnson noise. It occurs in any component which has resistance - so all components, even capacitors and inductors, produce thermal noise to some extent.

The noise power, Pn, generated by

any resistor may be calculated from: Pn  $=$  K T B, where K is Boltzmann's constant (1.38 x 10 to the  $-23$  J K to the  $-1$ ), T is the absolute temperature and B the bandwidth of the system. As the noise is, however, random, we must define this as the average noise power.

We can now find the random noise voltage produced by a particular value of resistor if we remember that  $P = V2/R$ . This means that the square of the voltage to be:

$$
\bigvee^2 = k \mathsf{R} \top \mathsf{B}
$$

But, in our earlier calculations of signal-to-noise ratios we used the mean square voltage, Vn2. For our purposes, we may consider the mean square noise voltage to be:

 $\sqrt{n^2} = 4v^2$ 

so that:

$$
\overline{vn^2} = 4 \text{ k } R \top B
$$

A real resistor, shown in Figure 5a can thus be represented by an equivalent circuit consisting of a noiseless resistor, and a noise generator producing a mean square noise voltage (Figure 5b).

We could (but won't) go through a similar procedure to define a mean square current of value:

$$
\frac{1}{\ln^2} = \frac{4 \text{ k} \top \text{ B}}{\text{R}}
$$

and represent the real resistor of Figure 5 by an equivalent circuit of an ideal, noiseless resistor with a noise current generator, as shown in Figure 5c.

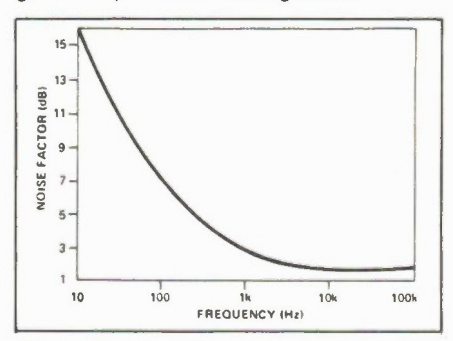

Figure 6. A graph of noise factor against frequency for a typical transistor.

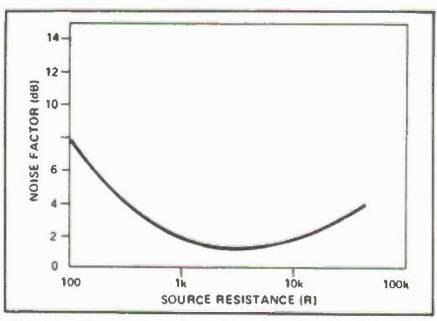

Figure 7. A graph of noise factor against source resistance: the noise can be minimised by the appropriate choice of source resistance values.

# : What do you get when you cross an Apple with an IBM?

# A FREE software disk... if you subscribe NOW

We've heard tell of many of our readers braving snapping winter frosts and slushy spring sidewalks just to pick up copies of their favourite Canadian magazines. The rumours appear to be true, and every time there's an influenza epidemic, the Board of Health raises their eyebrows at us.

Fortunately, there's an alternative to all this human suffering... and a very good one, indeed.

If you subscribe.., or extend your subscription... to Computing Now!, Software Now! or Electronics Today magazine before the May issues go to press, we'll not only send you the best in Canadian publishing every month at a substantial savings over newsstand prices, but we'll also send you some software to keep you indoors.., away from the cold and the viruses.

The Completely Free Software Disk is actually two disks in one. One side has a plethora of Apple DOS programs, and the other side is laden with IBM files. Blessed are the subscribers with access to both computers...

#### Side One: Apple DOS files

Apple Binary Encryption and Apple Binary Decryption, with source files: Programs to keep peering eyes from your valuable data. See the article in the February 1985 isue of CN!

Racquel.Pic: An Apple HiRes implementation of the CP/M teletype drawing offered in Almost Free Software Volume I

HGR Dump: A BASIC editor that lets you preselect options before sending your HiRes pic-ture to the printer. Written for a Dumpling-GX card, but easily modified.

**HGR Inver**t: A fast binary program that<br>displays the 'negative' of any HiRes picture in memory BRUNning it again restores the picture.

Magfiler: A magazine article database in Applesoft BASIC. The February issue of CN! has already been entered to get you started

Miniature Golf: A binary HiRes game of golf. with a truly wicked course. The sixth hole's a dandy.

Memtest: This short, two-sector binary program comes in handy when your Apple starts to hiccough It writes and reads to memory from \$0800 to \$BFFF Three passes and your RAM's in fine shape

Forced Read. with source: A short binary program originally appearing in Electronics Today, this program has incredible error handling.

APCP/M. A handy utility for the Applesoft user who also dabbles in CP/M, this program will read a text file up to I6K in length from an Apple CP/M disk and write it to a DOS disk. Known affectionately as 'Reverse APDOS'.

DM II: From the Apple User Group of Sweden comes forth this DOS modifying program that alows you to change commands, error messages, catalog headers and volumes, and even fiddle with DOS entry points

Electronics Today March 1985 21

Star Patrol: An Applesoft implementation of the Hales ADAM program appearing in the February edition of CN!. Your mission is to shoot elusive space bats.

Attenuators. An Applesoft BASIC program to aid calculating resistance and Ices

Capacitors: A similarly Applesoft BASIC program to help calculate capacitance and frequency response.

#### Side Two: IBM files

SD: An acronym for Sorted Directory, this program produces a more visually appealing direc tory than can be had from the MS-DOS DIR command

FORTH: A small BASIC implementation of FORTH. You can expand the primitives or add new ones as they become necessary

Datafile: Everyone needs a database manager. This one's written in Microsoft BASIC

Blueterm, with source: A terminal program for the PC. Suggested hardware requirements include a mode

Pokerl: A BASIC program pitting you against your PC. Where's that straight flush when you need it?

Bandit: An alternative to that Las Vegas trip you've been planning. Appearing in the June<br>issue of CN!, this BASIC program simulates a one-armed bandit

CalcNOWI: A spreadsheet program written in BASIC. While very good at what it does, we don't expect Lotus to be nervous

Cashacc: Written in BASIC, this is a cash acquisition and limited accounting package for the PC

UnWS, with source: When you TYPE a Word-Star file, you usually get garbage. This program<br>strips the high bits from the WS hie of your choice to make it legible again

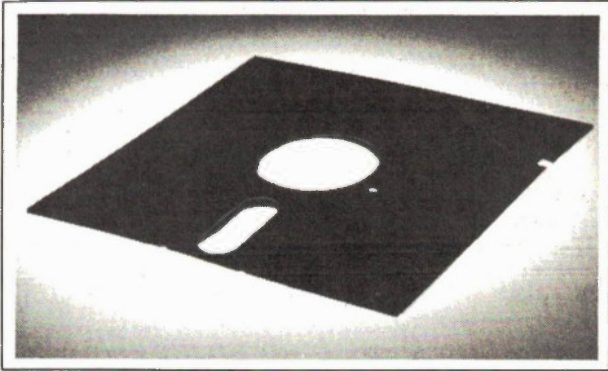

As its title implies, the Completely Free Software Disk is just that... **FREE**. However, it's only being offered to readers subscribing now or subscribers extending their present subscriptions, and only for a limited time. We regret that we'll be unable to supply the Completely Free Software Disk as a subscription bonus to orders postdated after May 1, 1985, so please subscribe or extend your subscription today to avoid disappointment.

are bootable. Both Apple DOS 3.3 and MS-DOS are copyrighted disk operating systems, property of (respectively) Apple Computers Incorporated and Microsoft Corporation. In order to read the files on the Completely Free Software Disk, first boot a disk with either DOS 3.3 or MS-DOS on it, then either CATALOG or DIR the side that's relevant to your machine.

Note. Neither the Apple nor the IBM disk sides From the point, you'll be able to run the applications programs, though it's suggested that you copy the files onto another disk.

All of the programs appearing on the Completely Free Software Disk have either been written in-house, or are believed to be in the public domain

The Completely Free Software Disk is available only in Apple/IBM format

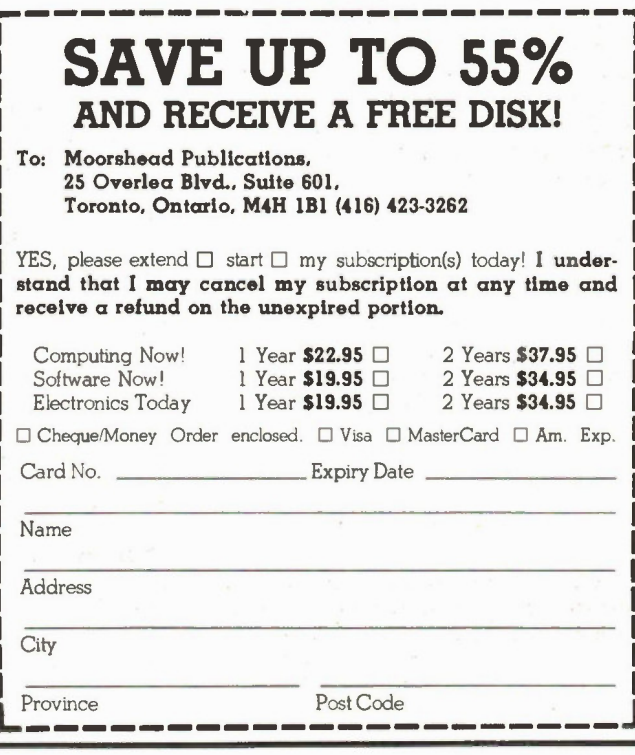

# Computer Survey

The first part of a survey updating the various microcomputers that are available, beginning with some of the most popular home micros.

THE advent of personal computers has been dizzyingly fast compared to other technologies: we've gone from room-sized multi-million dollar behemoths to tabletop models in just a few years, and the cost is within anyone's reach. Computers became the centre of an enormous industry, and ad agencies spread the word that anyone without one would be left out of the human race. Fortunately, the hysteria has died down now, leaving you

to choose a computer to suit your purposes.

Here is a listing of some of the popular home computers available; we'll continue with more models next month. Please remember that prices and specifications change rapidly; the information shown was correct as we went to press.

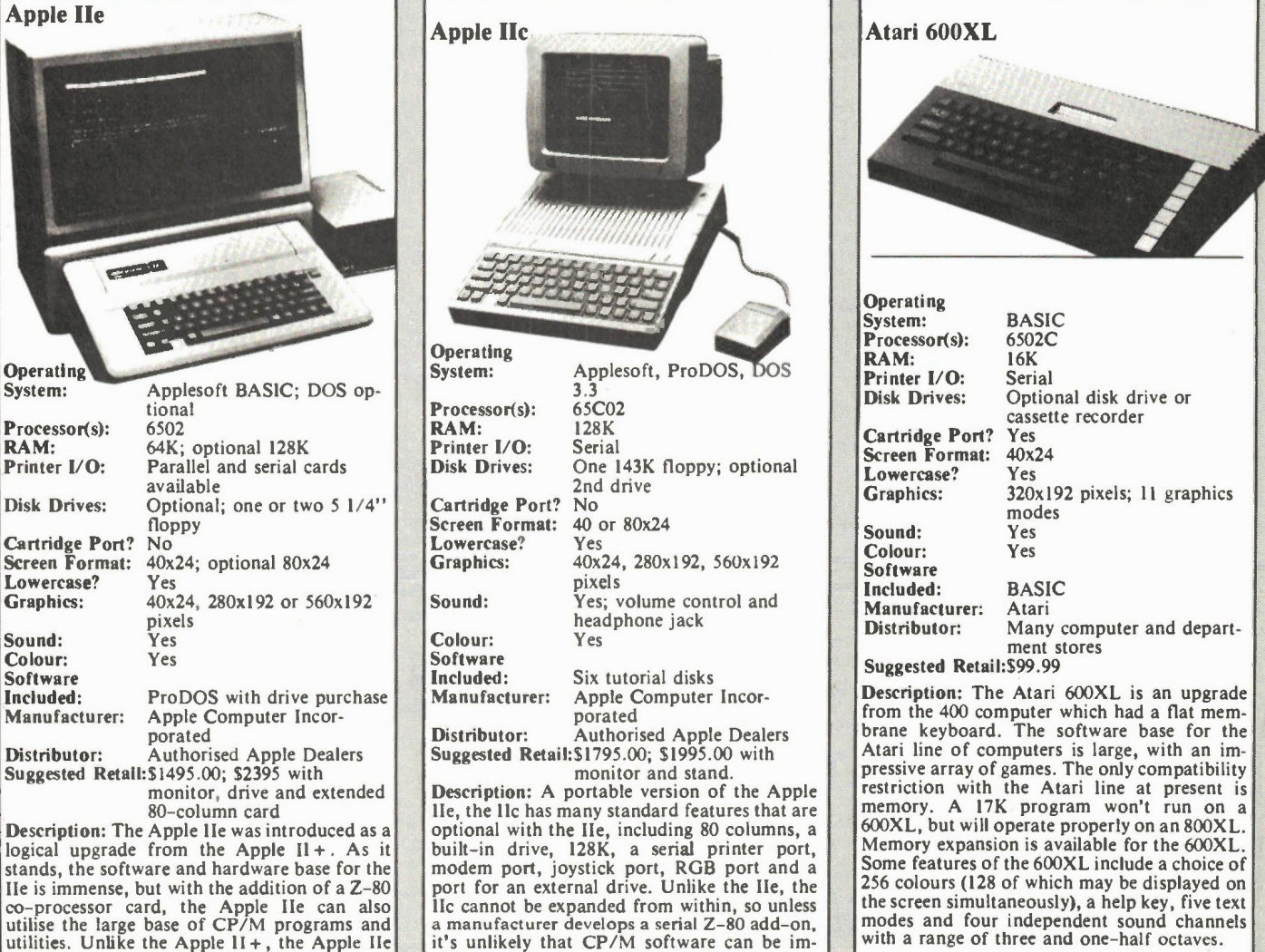

plemented for the computer. Due to the nature of the CMOS 65CO2 processor, some Apple software doesn't operate properly or at all with the IIc. Many software houses whose software<br>is incompatible, however, are producing IIc

versions of their product.

co-processor card, the Apple Ile can also utilise the large base of CP/M programs and utilities. Unlike the Apple I + , the Apple Ile has lowercase characters, can utilise 128K and has, through a design quirk, 'double hi-res' graphic capabilities of 560 by 192 pixels. The Ile has an easily accessible monitor for machine language code entry in hexadecimal format.

22

#### Atari 800XL

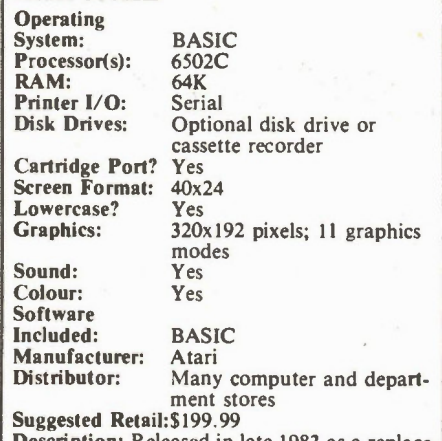

iption: Released in late 1983 as a replace ment to the Atari 800, the 800XL looks the same and performs the same as the 600XL with the exception of having three times as much memory. The 800XL has an international character set and five text modes, as does the 600XL.

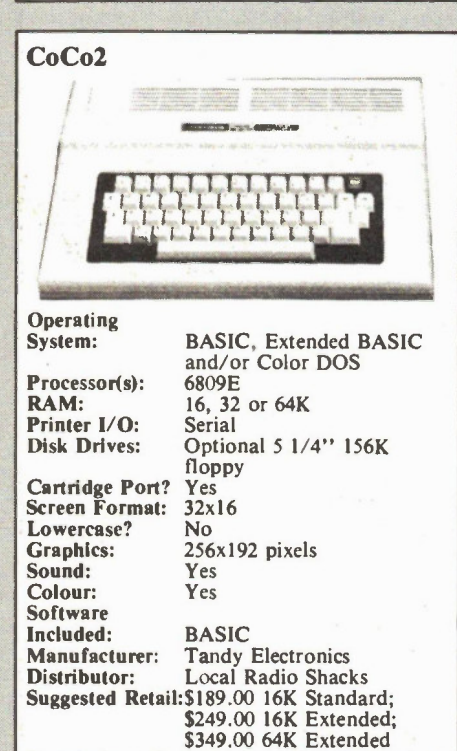

Description: CoCo2, short for Color Computer 2, was recently released as a replacement for the original CoCo which had flat, rectangular keys. The CoCo2 features a full typewriter-like keyboard plus an interrupt timer and its graphics capabilities range from 32 by 64 pixels in eight colours to 256 by 192 pixels in two colours with three intermediate formats. The 16K Extended BASIC CoCo2 has an additional 8K ROM that allows PEEK, POKE and USR commands, full-featured editing and tracing, and extended graphics handling from BASIC. The 64K Extended BASIC model is similar to the I6K Extended model, though only 32K of its 64K is accessible from BASIC unless Color DOS is implemented. The CoCo2's software base, while not as expansive as that of Apple or Atari, is nonetheless impressive and more than adequate for home use.

Electronics Today March 1985

Coleco Adam

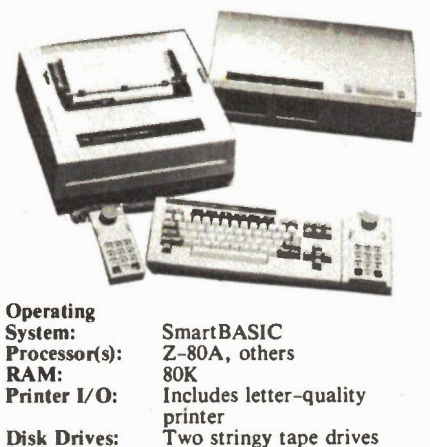

Cartridge Port? Screen Format: Lowercase? Graphics: Sound: Colour: Yes 36x25 Yes 256x192 pixels Yes Yes

#### Commodore 16

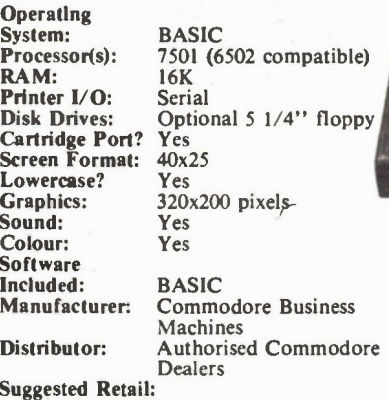

Description: Commodore's new low-end computer has 16K of RAM (12K accessible from BASIC), an upgraded BASIC with extended graphics and disk commands, admirable colour control, a built-in assembler/monitor for

Software<br>Included:

Distributor:

SmartBASIC, word processor, game Manufacturer: Coleco Industries Suggested Retail: \$488.00

Description: The Coleco Adam system consists of a computer, a printer and two joysticks. A similar system is available for Colecovision game machine owners than upgrades their machine into an Adam system. The Adam was recently discontinued by the parent US firm, with existing stock being taken over by an un-named distributor. However, Coleco Canada say that they will continue to sell the Adam<br>throughout 1985. The letter quality printer The letter quality printer that accompanies the Coleco Adam system makes the computer of interest to prospective purchasers: most letter quality printers cost more than the entire computer system. As the Adam's power supply is integrated into the printer, however, it's necessary to have the printer beside the computer during operation. SmartBASIC, a cassette-loaded operating system, emulates Applesoft, though CALL statements seem to be ignored. Adam's word processor is in ROM. Hardware-compatible to the Colecovision, the Adam can use all Colecovision game cartridges.

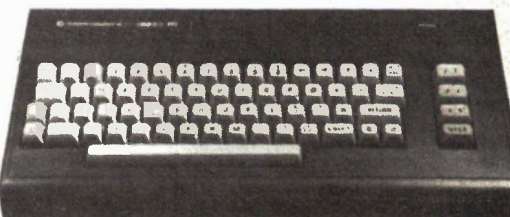

machine language programming, a reset button, programmable function keys and a help key. The 16's cassette and joystick ports differ from those of the Vic and 64, so these peripherals are not interchangeable. Similarly, Commodore 64 or Vic-20 cartridges won't in-terface with the 16. The 16 has no user port, so Vic and 64 interfaces, such as modems and real-world controllers aren't compatible with the 16. Excepting the lack of a user port, the 16 appears to be a superior machine to the Vic-20, and third-party software and hardware manufacturers can be expected to take a strong interest in it in the months ahead.

#### Commodore 64

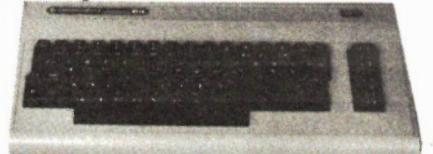

**Operating** System: Processor(s): RA M: Printer I/O: Disk Drives: Cartridge Port? Screen Format: Lowercase? Graphics: Sound: Colour: BASIC 6510 (6502 compatible) 64K Serial Optional 5 1/4" floppy Yes 40x25 Yes 320x200 pixels; sprites Yes Yes

Software<br>Included: Included: BASIC<br>Manufacturer: Commo

Commodore Business Machines Distributor: Authorised Commodore Dealers

#### Suggested Retail:

Description: Introduced in 1982 to complement the Vic-20, the Commodore 64 has become that company's best seller with a very large line of support from both Commodore and other software and hardware manufacturers. Features include SID, a 6581 synthesizer chip allowing programmatic control over ADSR, waveform and volume, 64K of memory (38K accessible from BASIC), eight sprites, redefínable characters and the ability to have 16 colours on-screen simultaneously. 80-column interfaces are available for word processing, as are Z-80 cartridges for CP/M usage.

#### Commodo:e plus/4

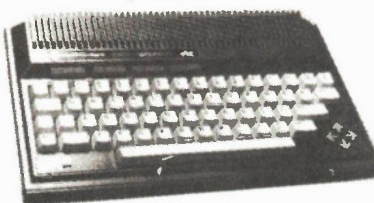

**Operating** System: Processor(s): RAM: Printer I/O: Disk Drives: Cartridge Port? Screen Format: Lowercase? Graphics: Sound: Colour:

#### BASIC 7501 (6502 compatible) 64K Serial Optional 5 1/4" floppy Yes 40x25 Yes 320x200 pixels Yes Yes

# Software<br>Included:

BASIC, word processor, spreadsheet, filer Manufacturer: Commodore Business Machines Distributor: Authorised Commodore Dealers

#### Suggested Retail:

Description: The plus/4, introduced alongside the Commodore 16 in late 1984 has everything the 16 features and more. About 60K of its 64K is accessible from BASIC, an RS-232 communications interface is provided, as are separate cursor keys. The three programs in ROM are the most used applications in home computing, so plus/4 users won't have to purchase spreadsheet, word processing and filii.g software. Spreadsheet figures can be displayed in text graphs. Unlike the Commodore 64, the plus/4 has neither a SID chip, nor sprite capabilities. Like the 16, however, the plus/4 has two-voice square wave sound and up to 16 colours with eight levels of luminance.

#### IBM PCjr **Operating** System:

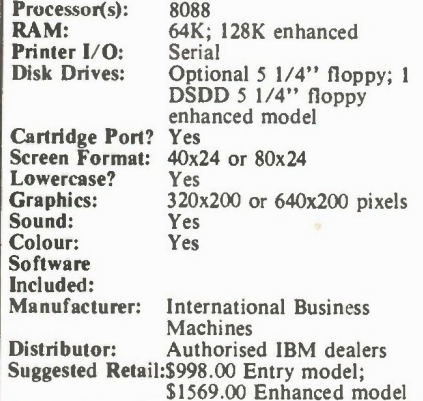

Description: Announced in November 1983, the IBM PCjr joined IBM's personal computer line in early 1984. Though a powerful computer in its own right, critics had a field day over the cordless keyboard, which then had raised 'chiclet' rectangular keys. IBM corrected the situation with an impressive typewriter-style cordless keyboard which is

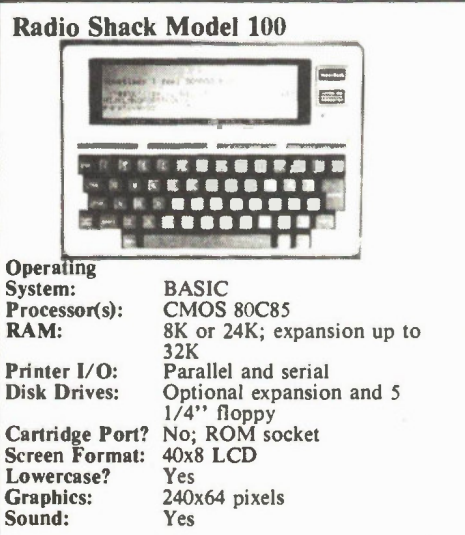

 $24$ 

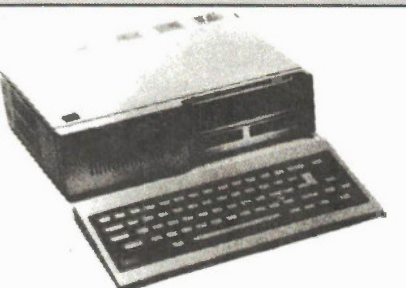

now standard on all units. The entry level model PCjr is a cassette- and cartridge-based system with numerous programs available on cartridge, including Lotus 1-2-3. A program called 'Keyboard Adventure' is built into the PCjr's ROM. The entry level model is easily upgraded into the enhanced model which features 128K RAM and a double-sided, double-density disk drive. Further upgrading of both models is possible: the addition of RAM packs up to 512K, a second drive or a hard disk. As the December 24, 1984 issue of Time noted, the PCjr has about 40 per cent compatibility with the software base established for the IBM PC, but similar to the case of the Apple Ilc, many PC software manufacturers are producing PCjr compatible versions of their products.

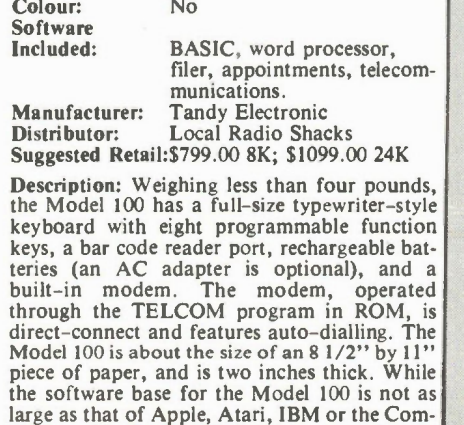

modore 64, the Model 100 has a number of business applications written for it which may make it ideal for the writer or businessman at home or, owing to its portability, in transit.

Spectravideo SV-328 **Operating** System: Processor(s): RAM: Printer I/O: Disk Drives: Lowercase? Graphics: Sound: Colour: Software Included: BASIC<br>Manufacturer: Spectravideo Manufacturer:<br>Distributor: Spectravideo Canada Suggested Retail:\$499.00 Description: Also released in 1983, the SV-328 BASIC, or CP/M with disk system Z-80A 80K Optional expander available Cassette driven. Optional 5 1/4" floppy Cartridge Port?<br>Screen Format: 40x24. Optional 80 column cartridge. Yes 256x192; 32 sprites Yes Yes

is similar in many respects to the SV-318, though the joystick has been replaced with individual cursor keys and a numeric keypad, the keyboard is typewriter quality, and the unit has 80K of RAM. The SV-328 is 100' compatible with the SV-318, though naturally a program more than 32K in length won't run on the unexpanded SV-3I8. With the addition of a disk system, the SV-328 operates under the CP/M operating system. •

## Spectravideo SV-318

Computer Survey

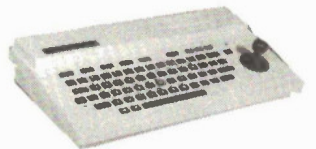

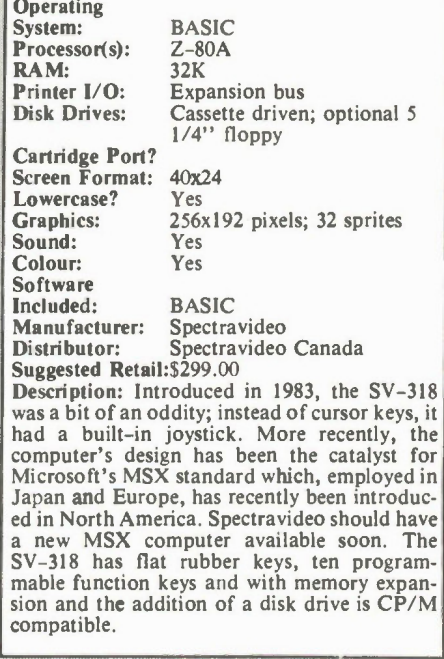

# Learn robotics and<br>industrial control as industrial control as you build this

New NRI home training prepares you for a rewarding career in Canadas newest high-technology field

The wave of the future is here. Already, advanced robotic systems are producing everything from precision electronic circuits to automobiles and giant locomotives. By 1990, over 100.000 "smart" robots will be in use.

#### Over 30,000 New Jobs in North America

Keeping this robot army running calls for well-trained technicians . . . people who understand advanced systems and controls. By the end of the decade, conservative estimates call for more than 30,000 new technical jobs. These are the kind of careers that pay \$25,000 to \$35,000 a year right now. And as demand continues to grow, salaries have no place to go but up!

#### Build Your Own Robot As You Train at Home

Now, you can train for an exciting, rewarding career in robotics and industrial control right at home in your spare time. NRI, with 70 years of experience in technology training, ofers a new world of opportunity in one of the most fascinating growth fields since the computer.

You need no experience, no special education. NRI starts you at the beginning, takes you in easy-to-follow, bite-size lessons from basic electronics right on through key subjects like instrumentation, digital and computer controls. servomotors and feedback systems, fluidics, lasers, and optoelectronics. And it's all reinforced with practical, hands-on experience to give you a priceless confidence as you build a programmable, mobile robot.

#### Program Arm and Body Movement, Even Speech

Designed expecialy for training, your robot duplicates all the key elements of industrial robotics. You learn to operate, program, service, and troubleshoot using the same techniques you'll use in the field. It's on-thejob training at home!

Building this exciting robot will take you beyond the state of the art into the next generation of industrial robotics.

You'll learn how your completely self-powered robot interacts

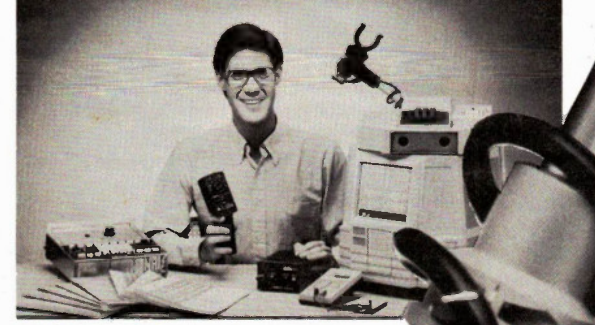

You get and keep Hero I robot with gripper arm and speech synthesizer, NRI Discovery Lab for electronic experimentation, professional multimeter with 3½ digit LCD readout, 51 fast-track training lessons.

discussion .

with its environment to sense light, sound, and motion. You program it to travel over a set course, avoid obstacles using its sonar ranging capability. Program in complex arm and body movements using its special teaching pendant. Build a wireless remote control device demonstrating independent robot control in hazardous environments. You'll even learn to synthesize speech using the top-mounted hexadecimal keyboard.

#### Training to Build a Career On

t film<br>Links

NRI training uniquely incorporates hands-on building experience to reinforce your learning on a real-world basis. You get professional instruments, including a digital multimeter you'll use in experiments and demonstrations, use later in your work. And you get the exclusive NRI Discovery Lab\*, where you examine and prove out theory from basic electrical concepts to the most advanced solid-state digital electronics and microprocessor technology. Devised by an experienced team of engineers and educators, your experiments, demonstrations, and equipment are carefully integrated with 51 clear and concise lessons to give you complete confidence as you progress. Step-by-step, NRI takes you from the beginning, through today, and into an amazing tomorrow.

#### Send for Free Catalog Now

Send for NRI's big free catalog describing Robotics and Industrial Control plus over a dozen other high-technology courses. You'll see all the equipment you get in detail, get complete descriptions of every lesson, find out more about career opportunities for trained technicians. There's no cost or obligation, so send today. Your action today could mean your future tomorrow.

**SCHOOLS** 

McGraw- Hill Continuing Education Center 30 Progress Avenue Scarborough, Ontario M1P 2Z5 or telephone 416-293-8787 We'll give you tomorrow.

# OSCILLOSCOPES! The Best Buys Available

Model 65601 Dual Trace Bench/Portable Scope

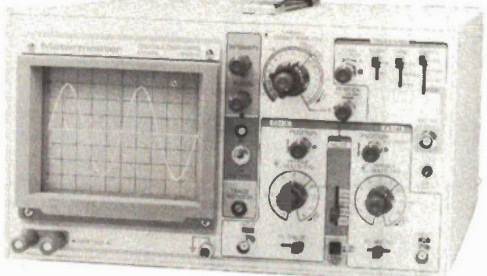

\$695.00 Probes & EST included

Featuring at no extra cost • 'The Component Tester'

- $\bullet$  20 MHz ( $-3dB$ ) Bandwith
- 6" CRT Display
- Fully Automatic Triggering
- Trace Rotator
- 5 mV Vertical Sensitivity
- HF Rejection

Model 65635 Dual Trace Bench/Portable Scope

 $\bullet$  35 MHz ( $-3dB$ ) Bandwith • Delayed Sweep (selectable) • Single Sweep (selectable) • 6" CRT Display

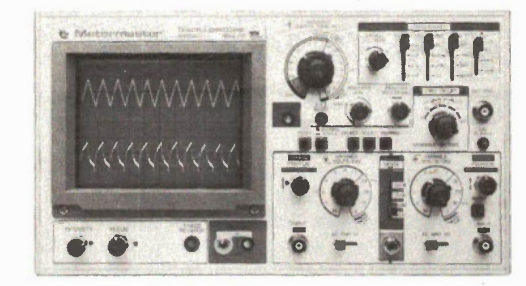

\$ 895.°° Probes & FST included

- 1 mV Optimal Sensitivity
- X-Y or X-Y-Z Operation
- 120V AC Line Operation
- x5 Sweep Magnifier
- MULTIMETERS!<br>Go for Quality --- Go for The Best Value

Models 78020, 78021, 78022

- AUTO ZERO
- AUTO POLARITY
- 3½ DIGIT LCD
- FULL OVERLOAD PROTECTION ON ALL RANGES
- RECESSED —SAFETY DESIGNED INPUT TERMINALS

#### Supplied with:

- 28 Page Operating and
- Maintenance Manual — Calibration Certificate
- Traceable to NRC — Schematic with com-
- plete Parts Listing
- Safety Test Leads
- One-year Warranty

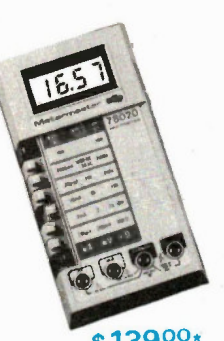

 $105.$ 

\$ 99.00 \*

 $• 10.25\%$  DC ◆ 10 Amps AC+DC

 $*$  ±0.25% DC

• 200 hrs Bat. life

\$89.00

• F.S.T. incl.

All prices F.O.B. Woodbridge, Ontario subject to change without notice. P.S.T. extra where applicable

Head Office: 80 Vinyl Court Woodbridge, Ontario L4L 4A3

**Metermaster** A Div. of R.H. NICHOLS CO. LTO.

TORONTO (416) 741-9381

VISA 5% Discount for Cash plus Student Discount 5% on all products. Certified Cheque, or Money Order DEALER INQUIRIES INVITED

Cirde No. 25 on Render Service Card

• MONTREAL (514) 337-0425 • EDMONTON (403) 432-7746 • OTTAWA (613) 727-3974 VANCOUVER (604) 255-9531 • SARNIA (519) 542-1201

**Electronics Today March 1985** 

26

11

\$139.00\*  $*$  ±0.1% DC • 2000 hrs Bat. life • 200 hrs Bat. life

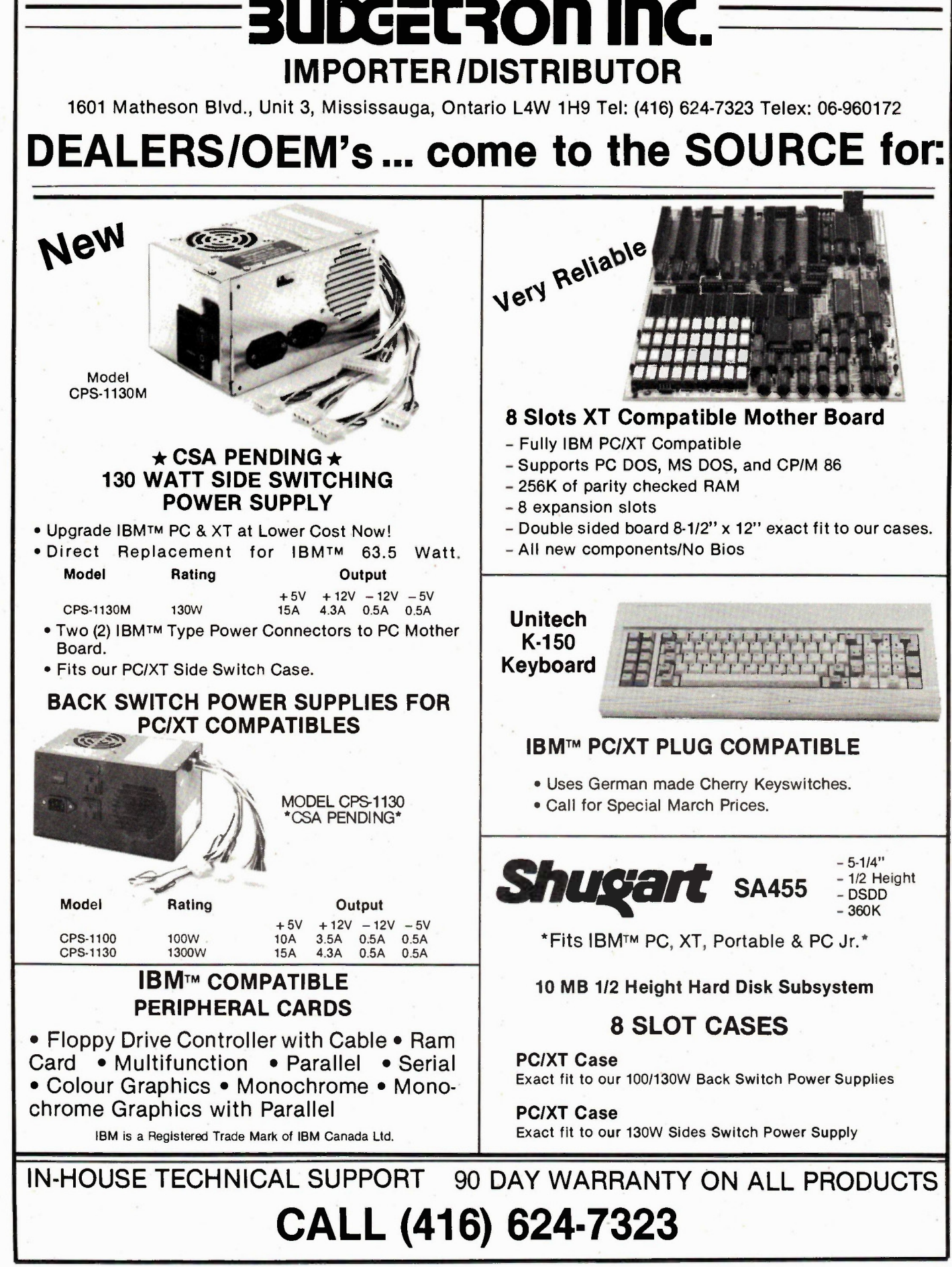

**Electronics Today March 1985** 

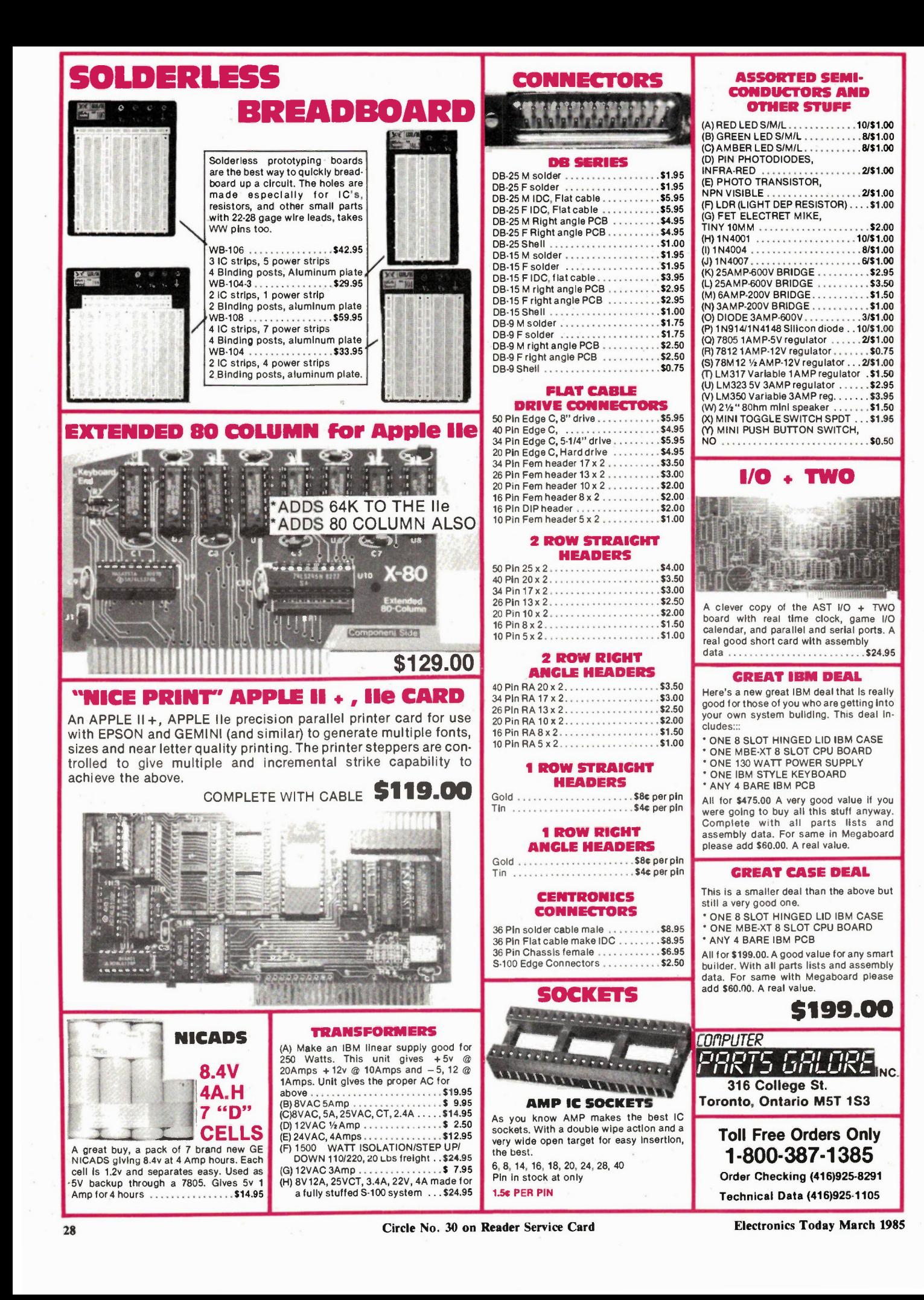

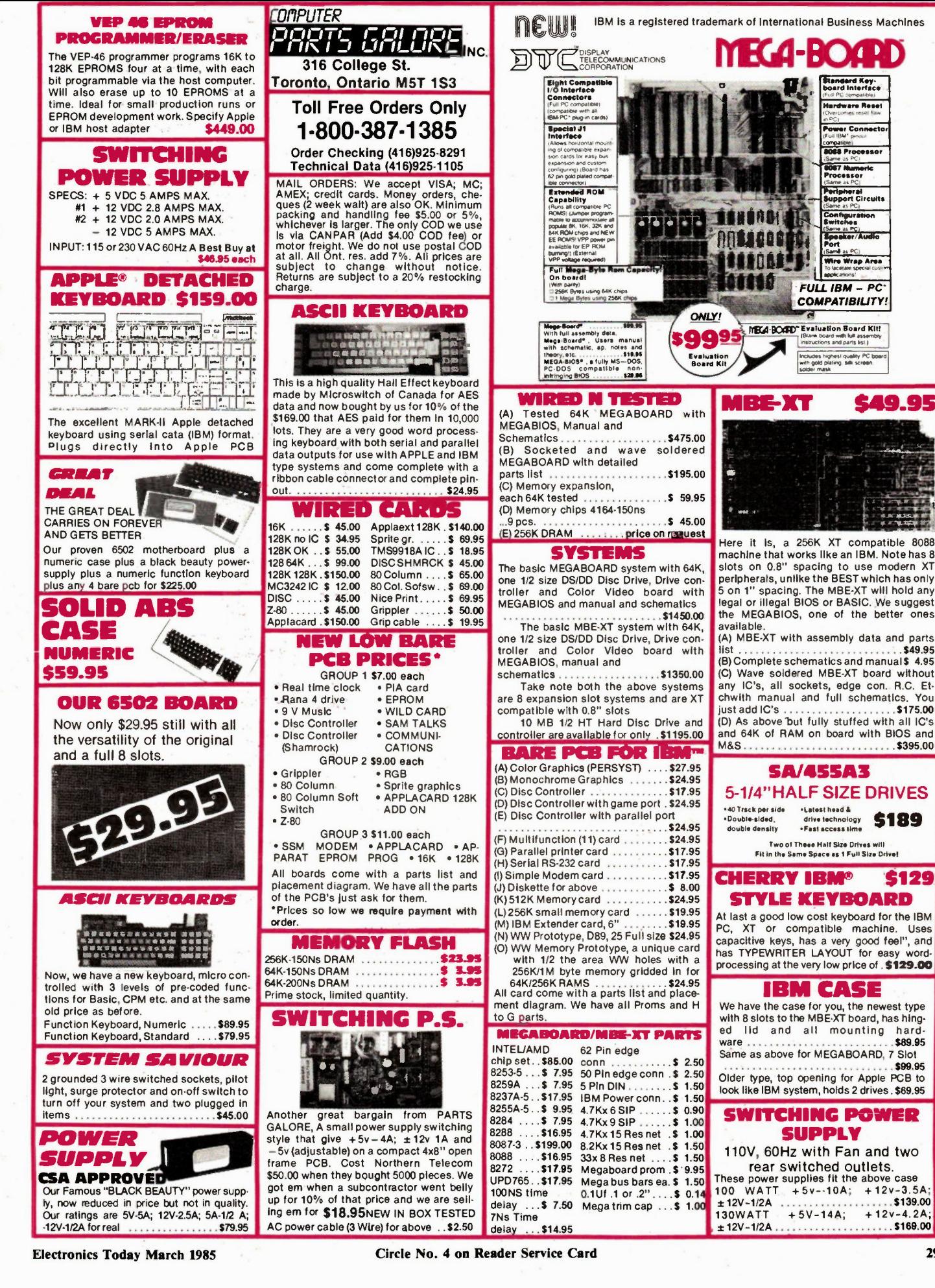

Here it Is, a 256K XT compatible 8088 machine that works like an IBM. Note has 8 slots on 0.8" spacing to use modern XT peripherals, unlike the BEST which has only 5 on 1" spacing. The MBE-XT will hold any legal or ilegal BIOS or BASIC. We suggest the MEGABIOS, one of the better ones (A) MBE-XT with assembly data and parts list \$49.95 (B) Complete schematics and manualS 4.95 (C) Wave soldered MBE-XT board without any IC's, all sockets, edge con. R.C. Etchwith manual and full schematics. just add IC's . . . . . . . . . . . . . . . . . . \$175.00<br>(D) As above but fully stuffed with all IC's and 64K of RAM on board with BIOS and M&S..............................\$395.00

Standerd Keyboard Interface ,r,s, PC cceesese Ilardware Reset ewer Conn (Full IBM<sup>+</sup> produi compatible SO N Prooessor ,Same as PC

8067 Numeric Processor (Same as PC)<br>**Berlpheral**<br>Support Circuits (Same as PC) . .  $(Same as PC)$ <sub>--</sub> Speaker/Audio Port Wire Wrap Area SPeC . FULL IBM - PC' COMPATIBILITY!

Includes highest quality PC board<br>with gold plating, silk screen.<br>solder mask

applications'

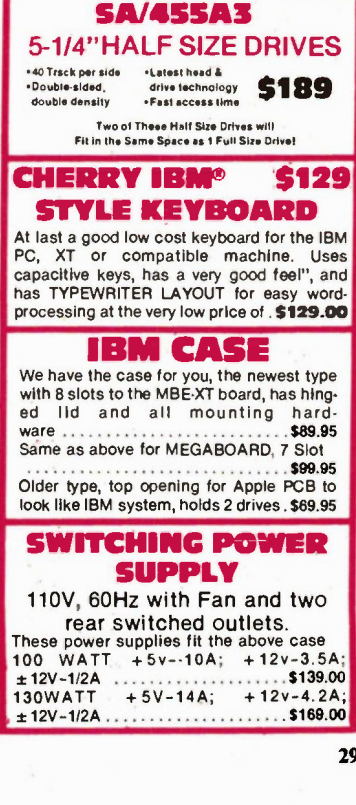

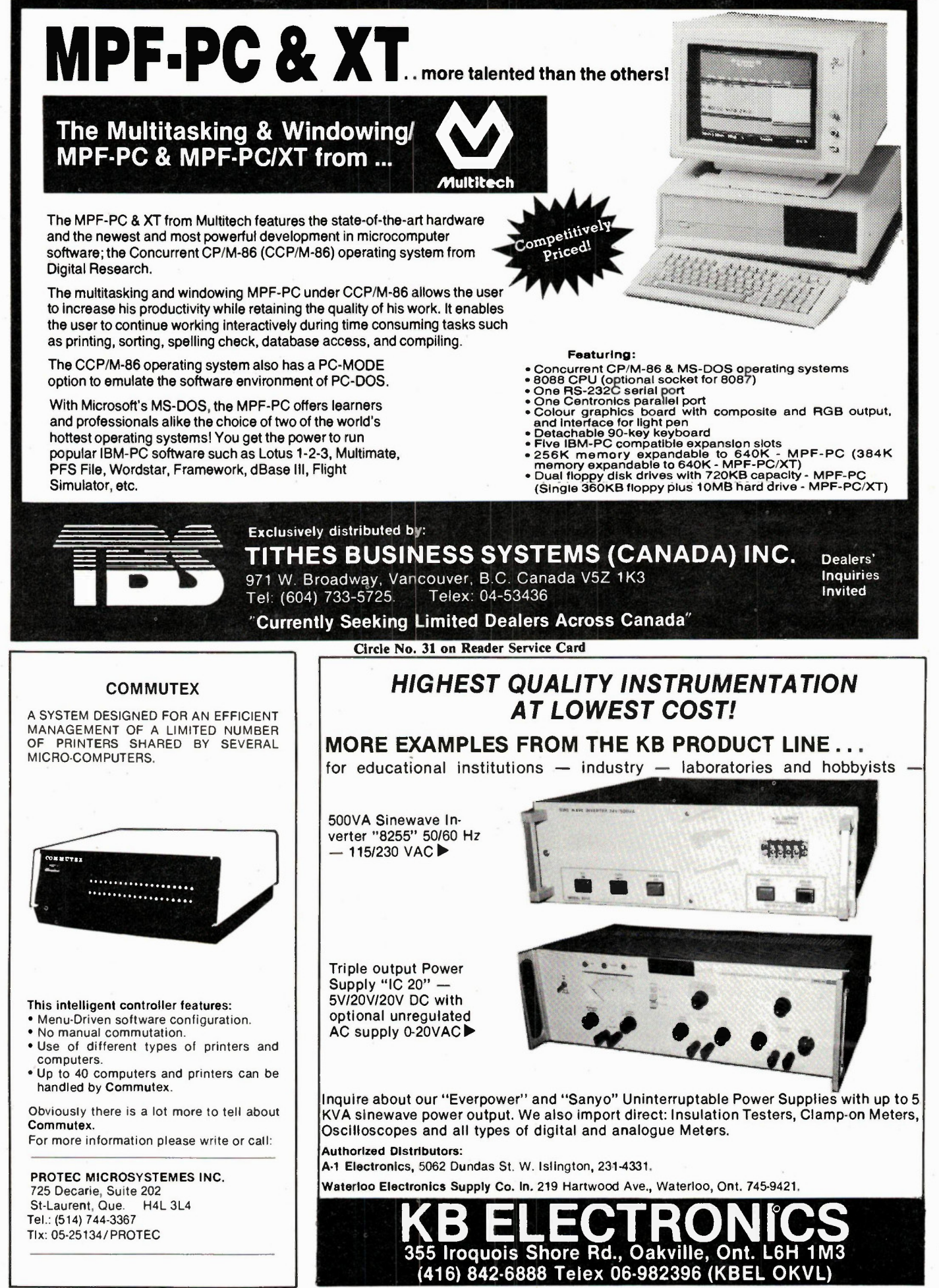

Circle No. 10 on Reader Service Card and areas are are are the Circle No. 11 on Reader Service Card

#### Test Cable 4mm Banana

Coaxial test cable; length 1.15m, characteristic impedance 50 OHM, cable capacitance 12pF. Input voltage max. 500Vp. \$10.40

#### **Test Cable BNC-BNC**

Coaxial test cable; length 1.2m, characteristic Impedance 50 OHM, cable capacitance 126pF. Input voltage max. 500V<sub>p.</sub>

\$9.48

126023

126074

#### **Adapter 4mm Banana to BNC T627**

Two 4mm binding posts (19mm between centers) to standard BNC male plus. Input voltage max. 500V<sub>p.</sub>

\$11.50

#### 50 OHM Through-Termination . 805-53-000

For terminating systems with 50 OHM characteristic impedance. Maximum load 2W. Max. voltage 10Vms.

\$26.17

#### **Carrying Cases**

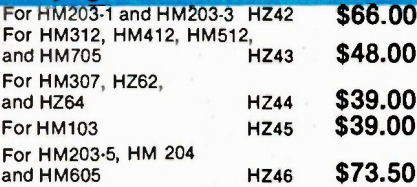

#### **Viewing Heods** For HM203, HM204, HM208, HM605, HM705, HM808, HM312, HM412, HM512, and HM812 \$14.00 ea.

**Scope Tester HZ60** For checking the Y amplifier, timebase, and compensation of all probes, the HZ60 provides a crystal-controlled, fast-rising (typ.3n5) square-wave generator with switchable frequencies of 1, 10, 100kHz, and 1MHz. Three BNC outputs provide signals of 25mVpp into 50 OHM, 0.25V<sub>pp</sub> (open circuit for 10X and 100X probes); accuracy  $\pm 1\%$ . Battery-powered or AC supply operated (optional). \$63.75

#### **HZ65 Component Tester**

Indispensable for trouble-shooting in electronic circuits. Single component and incircuit tests are both possible. The HZ65 operates with all scopes, which can be switched to X-Y operation (ext. horizontal deflection). Non-destructive tests can be carried out on almost all semiconductors, resistors, capacitors, and coils. Two sockets provide for quick testing of the 3 junction areas In any small power transistor. Other components are connected by using 2 banana jacks. Test leads supplied.

#### Examples of Test Display

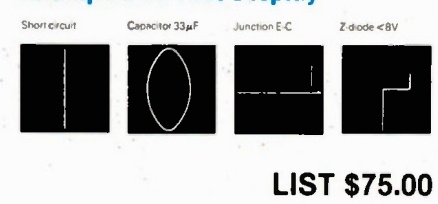

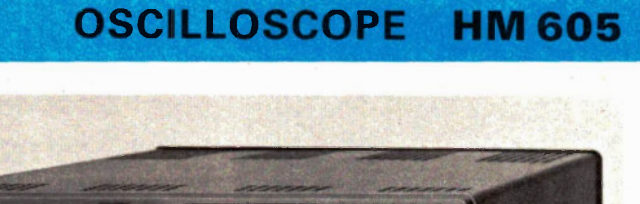

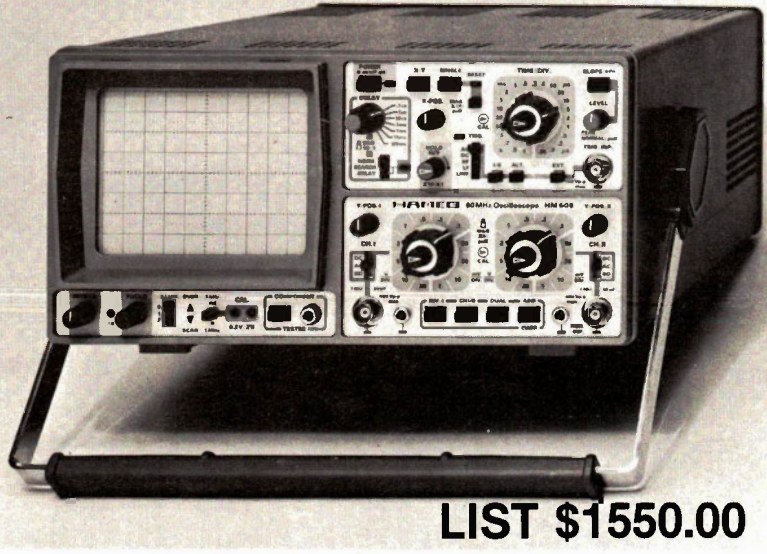

#### 60 MHz Multifunction Oscilloscope

Y: 2 channels, DC-60 MHz, max. 1 mV/cm, delay line; X: 2.5s/cm -5 ns/cm incl. x10 magnification, delayed sweep; triggering up to 80 MHz; var. hold-off time; Component Tester.

The new HM605 is a truly versatile scope satisfying a wide variety of exacting requirements in laboratory, production, and service. The maximum input sensitivity of  $1mV/div$ . facilitates the display of extremely low-level signals. Despite their high sensitivity, the HM 605's vertical amplifiers are of excellent stability and low drift design with not more than 1 % overshoot.

The built-in delay line permits viewing of the trigger edge at all times. The overscan feature indicates if any part of the trace passes the vertical limits of the CRT screen. An analog Y-output, switchable to Channel I or II, allows further processing of the signal.

Reliable triggering is ensured up to at least 80 MHz, and trigger facilities include vertical mode alternate triggering, line trigger and single sweep operation. Other trigger features are variable hold-off time, RF- and LF-filters at any sweep speed for TV frame and line displays, as well as normal and **automatic peak-value triggering.** An LED indicates when the sweep is triggered. Sweep ranges from **5ns/div.** to 2.5s/div. ensure optimum resolution of slow and fast signals. The variable sweep delay facility enables any section of the waveform to be expanded by 1000 and more for detailed signal analysis. A rectangular 14kV CRT with illuminated graticule provides exceptionally bright and sharp displays.

A unique feature for scopes in this price range is the built-in switchable 1kHz/1MHz squarewave generator providing 0.2V and 2V calibration signals with a risetime <5ns. It is now possible to self-test instantly the transient response of the vertical amplifiers and compensation of **modular attenua**tion probes for utilization of the full bandwidth of scope and probe.

A **Component Tester** is also incorporated. The HM605's outstanding price/performance capability is not likely to be matched by similar products in the near future.

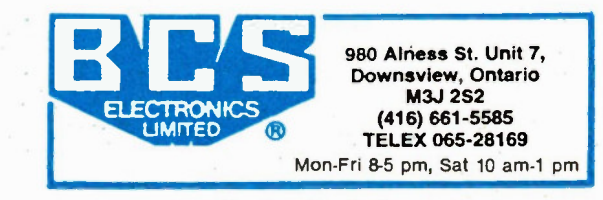

Circle No. 2 on Reader Service Card

BCS Electronics Limited, 980 Alness St., Unit 7, Downsview, Ont. M3J 2S2 (416) 661-5585 31

# The most important peripheral you'll ever use: \$19.95 **Software** 'Now! **Magazine**

Each month Software Now! is crammed with reviews, surveys and news about business, home and hacker programs. If you buy only one software package a year, it is still valid because it can make sure that you buy the right package. And because we are Canadian, we give Canadian sources and prices — we don't leave you with that "Yankee Magazine Frustration" feeling.

Available across Canada on newsstands and in many computer stores for \$2.95 a month, a lot less if you subscribe.

#### \$19.95 a year (12 issues). \$34.95 for two years (24 issues)

Remember, you can get a refund on the unexpired portion of a subscription at any time, for any reason or no reason.

Software Now! Subscriptions, 25 Overlea Blvd., Suite 601, Toronto, Ontario, M4H 1B1 Please see subscription card in this issue. continued from page 20 **Designer's Notebook** 

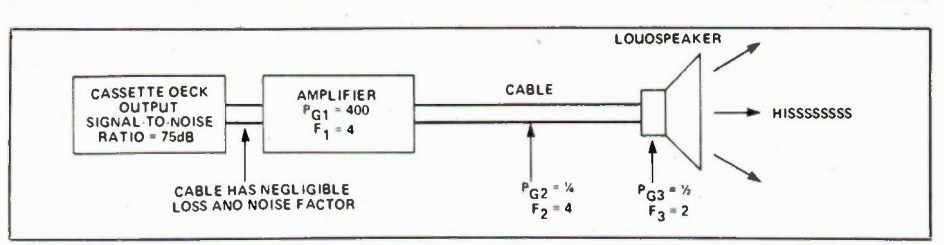

Figure 8. The example of Figure 3, here shown with short, low loss, low noise connections.

#### Shot Noise

Like thermal noise, shot noise is also a white noise, and so any calculation of it must also be dependent on bandwidth. Unlike thermal noise, however, shot noise occurs only in active devices such as semiconductors. It occurs due to the random nature of the flow of electrons through the semiconductor material.

Generally, shot noise is calculated as a mean square current.

 $\overline{\ln^2}$  = 2 e | B

where e is the electron charge 1.6019 x 10-19C, lis the DC current flowing and B is the bandwidth.

#### Flicker Noise

Of relatively minor importance, compared with thermal and shot noise, is flicker noise, which is sometimes called excess noise or 1/f noise. Unlike both thermal and shot noise, flicker noise is not a white noise and, in fact, as one of its names suggests, decreases with increasing frequency.

It is produced in semiconductors and resistors with an applied voltage, but is fortunately not significant in most components above about 1kHz.

In a very approximate way, the mean square noise current of flicker noise may be calculated from:

$$
\frac{1}{\ln^2} = \frac{B}{f}
$$

where: f is the frequency at which the measurement is taken.

#### **Transistors**

We can ilustrate the effects of noise in components by looking at a graph of noise factor against frequency for one particular component, for example a transistor. Figure 6 shows such a graph for a typical transistor, which is seen to be level over the range of approximately IkHz and upwards. Below this, however, the noise factor rises rapidly due to the increased flicker noise.

Figure 7 shows a graph of noise factor against source resistance (ie output resistance of the preceding stage). We can see that noise factor is dependent to a large extent on source resistance, and so, by carefully choosing the resistance value, the noise factor may be optimised to a minimum level.

#### Getting the Best

With all of these types of noise, and their potential sources (every resistor, capacitor, inductor, transistor, diode in a circuit), it makes you wonder how it is that any circuit can ever work with an acceptable noise performance. After all, most circuits consist of a number of components and if each one has a noise factor of, say, only a few dB, surely the overall noise factor is going to be extremely high. This will mean that no matter how high the input signal-to-noise ratio is, the output signal-to-noise ratio is must be low.

Fortunately, as we shall now see, with careful design this need not be so. Let's take, for an example the system we have already seen, of a cassette deck, amplifier and speaker with lossy connecting leads. We previously calculated that the noise factor is 12dB for the amplifier, speaker and leads. So, if the cassette deck gave an output signal-to-noise ratio, of, say, 75dB (it has Dolby C noise reduction), the output signal-to-noise ratio of the whole system is:

#### $75 - 12 = 63dB$

which is not high enough for good quality audio reproduction.

However, Figure 8 shows the same system but with the amplifier positioned very close to the cassette deck (in terms of connection length) with a connection of negligible loss and noise factor. We can now recalculate the system noise factor as:

$$
F = F_1 + \frac{F_2 - 1}{P_{G1}} + \frac{F_3 - 1}{P_{G1} P_{G2}}
$$
  
= 4 +  $\frac{3}{400}$  +  $\frac{1}{100}$   
= 4.1 (about 6dB)

which will provide an output signal-to-noise ratio of:

 $75 - 6 = 69dB$ 

just about acceptable for good quality audio reproduction.

This result ilustrates that to keep a system's noise factor as low as possible it is vitally important to make sure that the first stage in the system has a high gain. In this way the noise factor formula becomes almost totally dependent on the first term in the formula - the first stage noise factor.

This is one of the reasons why all practical amplifiers have a high-gain, low noise pre-amplifiers as their input stage.

eries

# Configurations

This month we look at the most respected member of the linear IC family, the op-amp.

#### By Ian Sinclair

BEFORE the reason for the name becomes shrouded in the mists of history, perhaps it's just as well to look at the origins. Operational amplifiers were designed for analogue computers, which are machines used for solving mathematical equations. They do so not by using binary arithmetic as digital computers do, but by connecting up a network of components which represents either a mathematical relation or an equation. In the case of a mathematical relation (eg,  $y = x$ ) the circuit will have an input,x, and an output, y, that will vary according to the relation set up and according to the value of x. Equations can be either ordinary (eg,  $x + 4x + 3 = 0$ ) or differential (eg,  $dy/dx + x = 0$ ); the circuit will be connected in a loop, and in the case of the ordinary equation it will give an output that represents the solution (or one of the solutions) to the equation. The solution to a differential equation is itself a mathematical relation (in the case of the example given above,  $y = Asin x + Bcos$ x), so the circuit wil have an input and an output (the coefficients of the equation, A and B, will be determined by the initial values of the circuit voltages, but that takes us a bit beyond the present scope of this article).

An essential part of representing a mathematical operation in electrical terms is an amplifier with very high gain whose frequency response can be modified by using negative feedback. Typical operations that can be simulated by amplifiers of this sort include the mathematically important ones of differentiation and integration (Fig. 1), and the amplifiers which were designed for these purposes very reasonably became known as operational amplifiers.

**Electronics Today March 1985** 

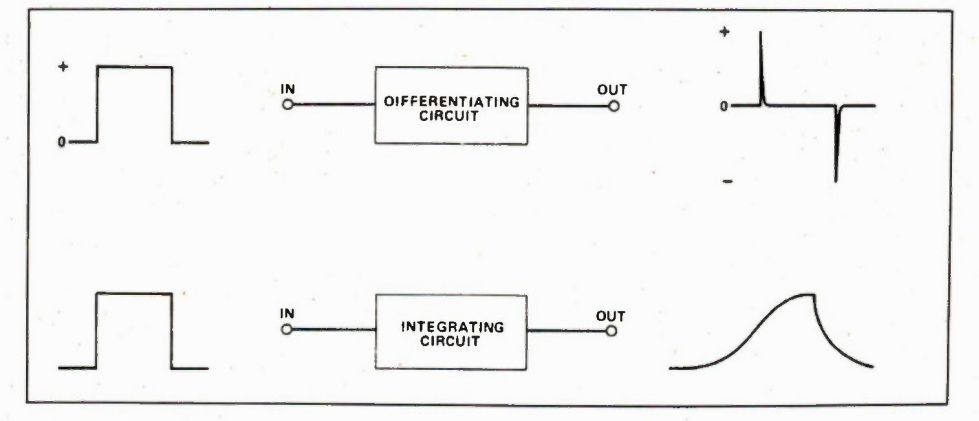

Fig. I The operations of differentiation and integration performed on a square wave.

#### The Perfect Specimen

The specification for a perfect operational amplifier was that it should have infinitely high gain, infinitely high input resistance, zero output resistance, and as much bandwidth as was needed — it was particularly important to have the gain maintained right down to DC. Analogue computers are still produced, though they don't have

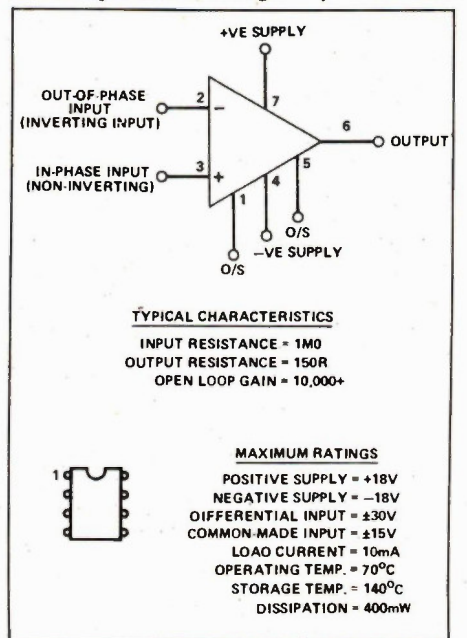

Fig. 2 Part of the specification for the 741 op-amp.

the importance they once had, and the operational amplifiers which were once made using tubes, and then transistors, are now made as ICs. The requirements are still pretty much the same, because our current definition of an operational amplifier is a high gain DC-coupled amplifier whose behaviour can easily be controlled by using negative feedback. Since the behaviour (gain, bandwidth, shape of gain-bandwidth curve) is so easily modified by the use of negative feedback, the operational amplifier is the nearest thing we have to an al-purpose amplifier, and that's why operational amplifiers were among the first linear ICs that were produced.

To start with, consider the typical specification of one of the best-known op-amps, the 741. This is ilustrated in Fig. 2, to show how close we can get to the ideal specification. One point of importance is the bandwidth. If you use a 741 at its full gain, you must expect the bandwidth to be very severely limited — less than 100 Hz at maximum gain. Some care has to be taken if 741s are used in audio circuits, because in some feedback circuits that include filtering the chip may be working at a very high gain at the ends of the bandwidth, even though its midband gain is low.

#### **Offset Problems**

Getting down to configurations, the main

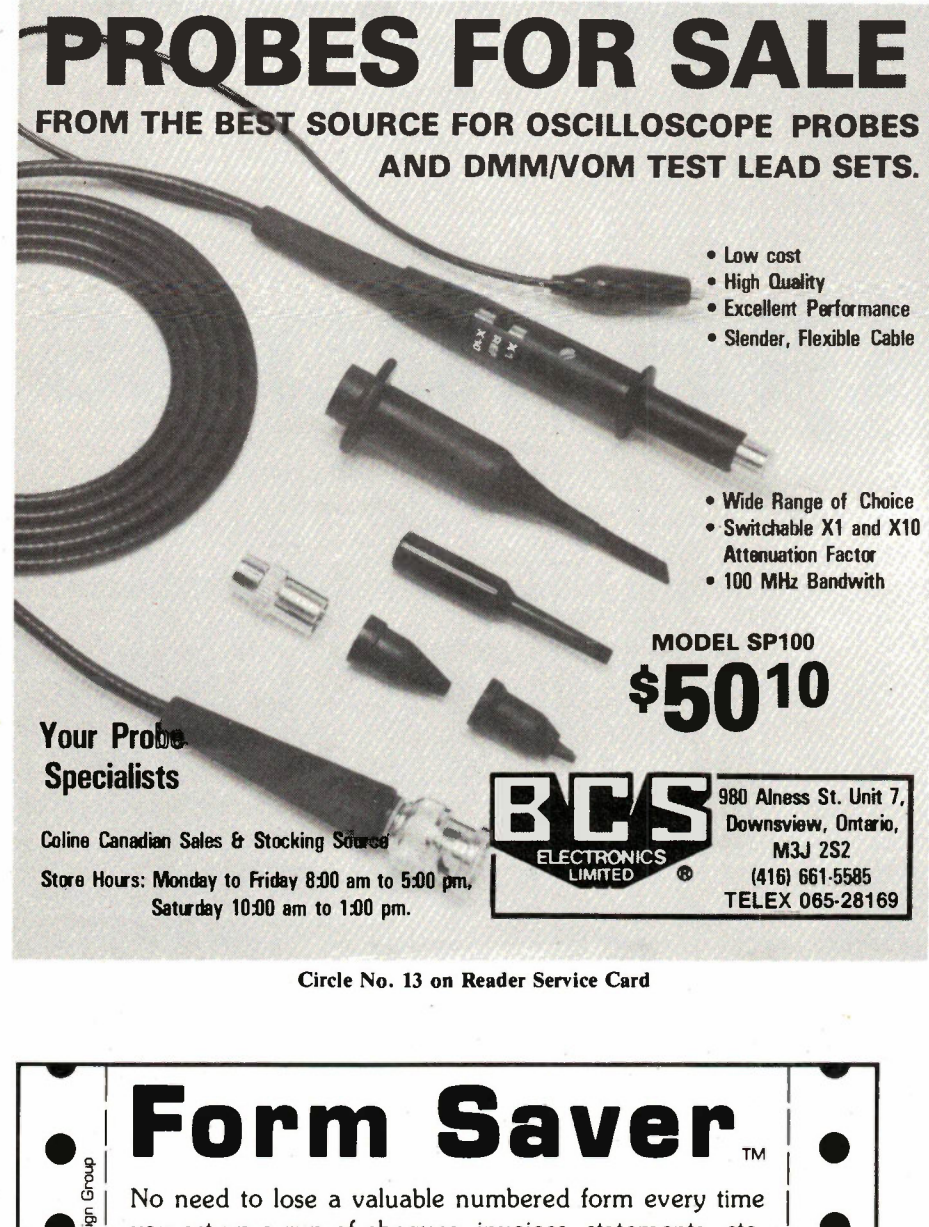

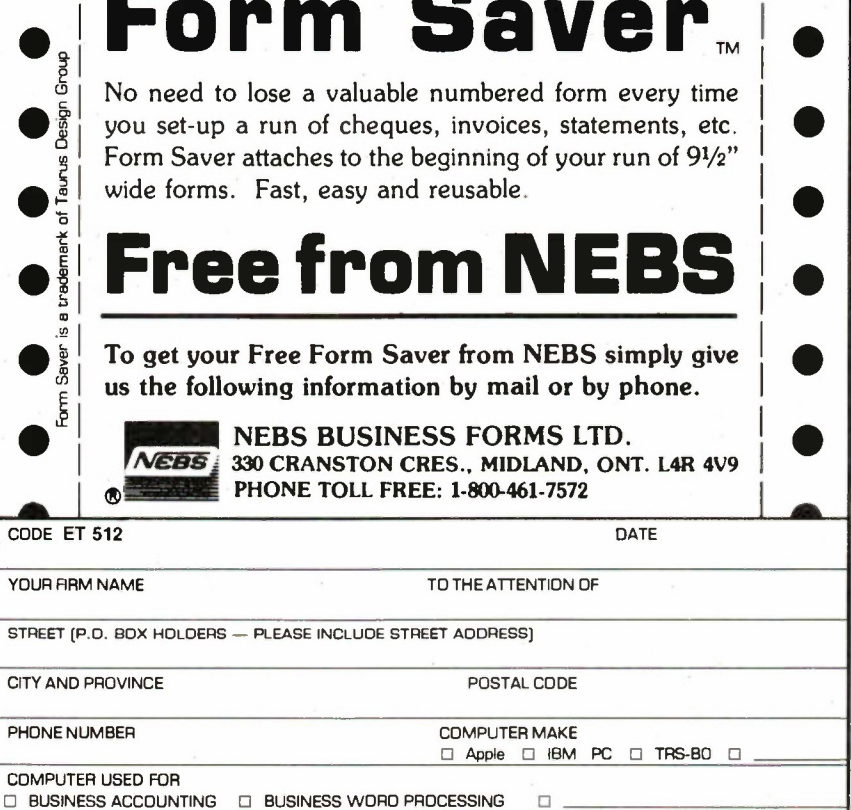

SCIENTIFIC and ELECTRONICS VICES PLANS — All Parts Available in Stock.  $\bullet$  LC5 BURNING CUTTING CO2 LASER.....\$15.00 • RUB3 RUBY LASER RAY PISTOL 15.00 • BTO5 1.5 MILLION VOLT TESLA COIL 15.00 • HEG1 MEGAWATT 500 JOULE SOURCE .... 15.00<br>• HYM3 ADJ 125KV DC SUPPLY.................. 10.00  $*$  HVM3 ADJ 125KV DC SUPPLY............ • LRG3 SOLID STATE LASER RIFLE ......... 10.00 KITS — Includes Plans and Parts • LHC2K SIMULATED RED/GRN/YEL<br>LIGHT LASER LIGHT LASER 34.50 • BTC3K 250,000 VOLT TESLA COIL 139.50 • IOG1K ION RAY GUN ....................109.50 • PSP3K PHASOR SHOCK WAVE PISTOL ...49.50 • PPG1K PHASOR PROPERTY GUARD 175.00 • INF1K INFINITY TRANSMITTER 134.50 • MFT1K 2-3 MILE RANGE FM VOICE XMTR ..49.50 ASSEMBLED AND TESTED PRODUCTS • LGU30 RED 1M W PORTABLE HENE LASER 315.00 • TCL30 SOLID STATE TESLA COIL 35KV . . . . . 74.50 • IPG50 POCKET PAIN FIELD GENERATOR... 64.50 • BLS10 BLASTER DEFENSE WEAPON 89.50 • TAT20 AUTO TELEPHONE RECORDER 24.50 • PPF10 PHASOR PAIN FIELD PORTABLE . . . 249.50  $\bullet$  SNP20 SECURITY PHONE LISTNER  $\dots \dots \dots$ 99.50 • CATALOG CONTAINING DESCRIPTIONS OF ABOVE PLUS HUNDREDS MORE AVAILABLE FOR \$1.00 OR INCLUDED FREE WITH ALL ABOVE ORDERS. PLEASE INCLUDE \$3.00 PH ON ALL KITS AND PRO-DUCTS PLANS ARE POSTAGE PAID. SEND CHECK, MO, VISA, MC IN US FUNDS. **INFORMATION UNLIMITED** P.O. Box 715, DEPT. ET, AMHERST, NH 03031 Circle No. 19 on Reader Service Card KELEANOR ENTERPRISE P.O. Box 41, Agincourt, Ontario M15 3B4 These are high quality components and peripherals for IBM® PC, XT and compatibles. Fully assembled and tested products: 8088 mother board with 64K RAM and 1 blank EPROM (8 slots/8 ROM/256K RAM max. 8087 optional) . . . . . . . . . . . \$429.00 (b) Floppy disk controller for up to 4 DS DD drives, with cable for 2 drives . . . \$119.00 (c) Color/Graphic adaptor ......... \$178.00 (d) Multifunction card with real time clock, 1 parallel Printer port, 1 Serial port. Sockets for up to 256K RAM, and 2nd Serial port without RAM chips  $\dots\dots\dots$ \$179.00 with 64K RAM chips installed \$219.00 (e) Game port adaptor  $\dots\dots\dots\dots$ \$ 55.00 (f) Floppy disk drives, DS DD 360K 1/2 height (same as Shugart SA455) . \$189.00 (g) Fully compatible Keyboard, same layout as the original, excellent quality and price ........................\$129.00 (h) 4164 DYNAMIC RAM, 150ns .... \$ 4.45 (i) 2764 EPROM, 250ns ............\$ 10.50 (J) Parallel printer cable, 6 ft, DB-25M to Centronics type ............... \$ 12.95 Mail Order: Send certified cheque or money order. Add \$5.00 for shipping and handling. Ontario residents add 7% P.S.T. Price subject to change without notice. Circle No. 20 on Reader Service Card

AMAZING

#### Configurations

point about op-amp circuits is how to bias them. Very few applications call for the 741 to be operated as a differential DC amplifier at full gain, but for these applications a balanced power supply is needed. Additionally, some form of input offset balancing will be needed. This is necessary because there are bound to be some very small mis-matches between the resistors and transistors that make up the two input circuits (more on this later). The gain of the op-amp is so high that any imbalance will be amplified up, so that with both inputs tied to zero, the output of the op-amp will not be zero by quite a margin.

Manufacturers usually specify typical and maximum input offset voltage and input offset current. These are the differences between the input voltages and the input currents (with both inputs very close to zero volts) needed to obtain an output voltage of zero. With the 741 and many other op-amps there are offset trim connections that allow you to trim out the voltage offset. A circuit for the 741 is shown in Fig. 3. However, the input currents will stil be slightly different, and there may be the odd circuit for which this will need to be taken into account.

The offset adjustment will have to be repeated at intervals, because the settings

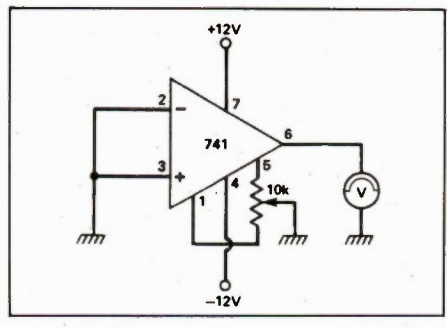

Fig. 3 Using the offset adjustment to balance out the internal currents.

drift. The effect of temperature and time conspire to make the output voltage change (drift) away from zero, so that an op-amp at full gain is a rather unstable device which needs frequent checking. Fortunately, we seldom need to make use of the ful gain of the op-amp, and most of the circuit configurations make use of feedback bias circuits.

Figure 4 shows one of the most common bias methods. The circuit uses a balanced power supply, and bias is obtained by connecting a resistor between the output and the out-of-phase or inverting input (marked as -). The in-phase or non-inverting input  $(+)$  is connected to earth, so that the output voltage will be

almost zero, just enough to apply the correct offset voltage (which is usually less than a millivolt) to the inverting input. The gain of this circuit depends on the resistance of the signal source. If we represent this as a resistor in series with the input, RI, thenthe gain is simply -R2/R1 (the — sign indicates that the signal is inverted).

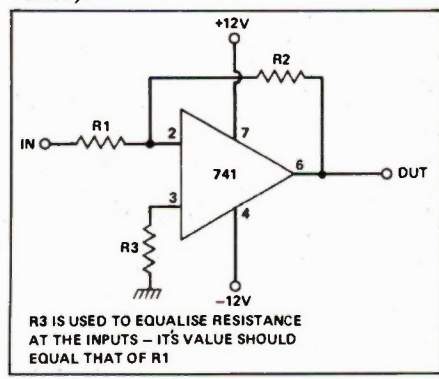

Fig. 4 The feedback bias system in a circuit which uses the out-of-phase, or inverting input for signals.

This circuit is DC-coupled throughout, but if we do not need DC gain, then a single-ended supply version can be constructed, as indicated in Fig. 5. Capacitor coupling must then be used to

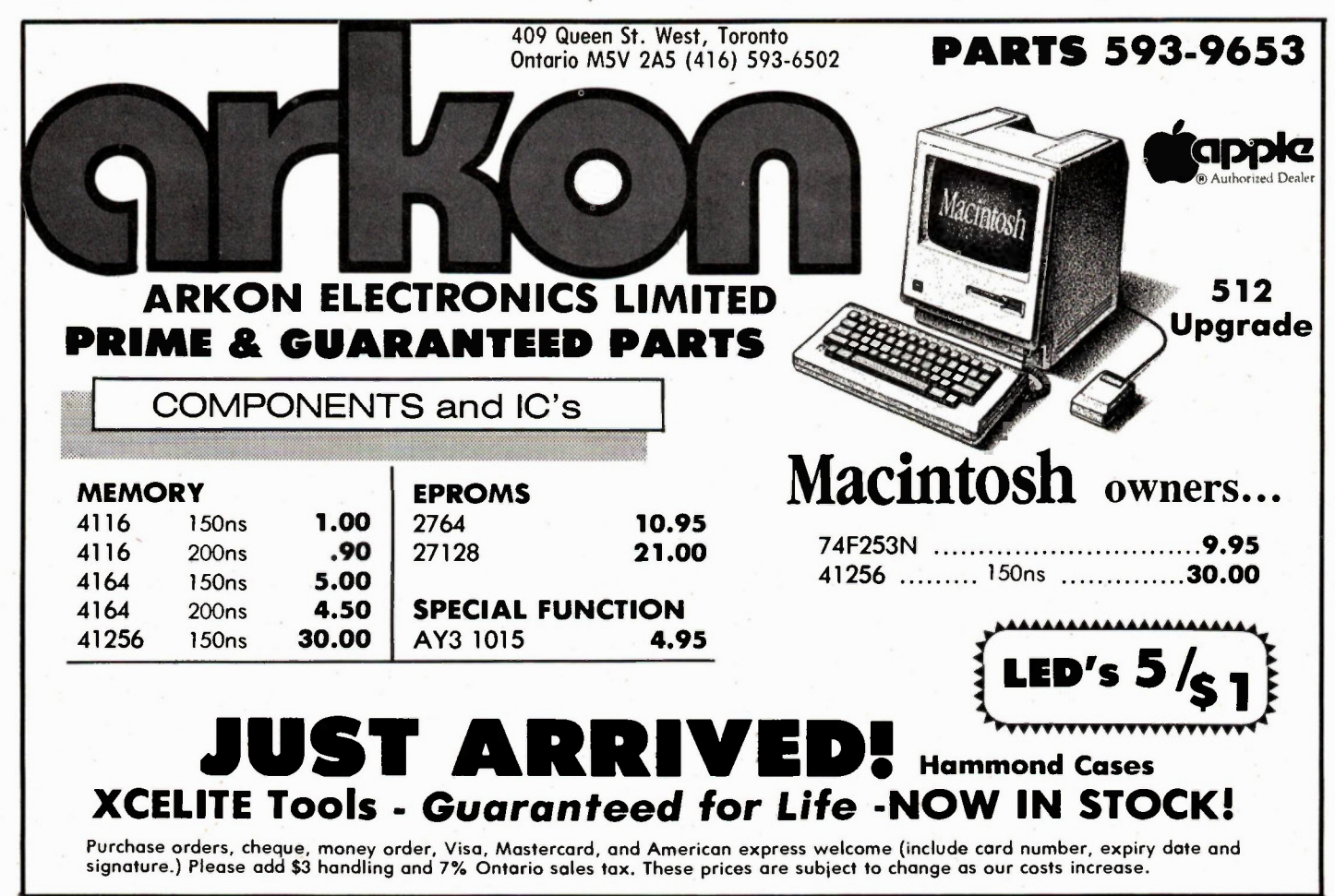

avoid shorting out the bias voltage, choosing capacitors with low leakage, and the supply voltage must be adequate. The quoted minimum voltage across the chip is 3 V.

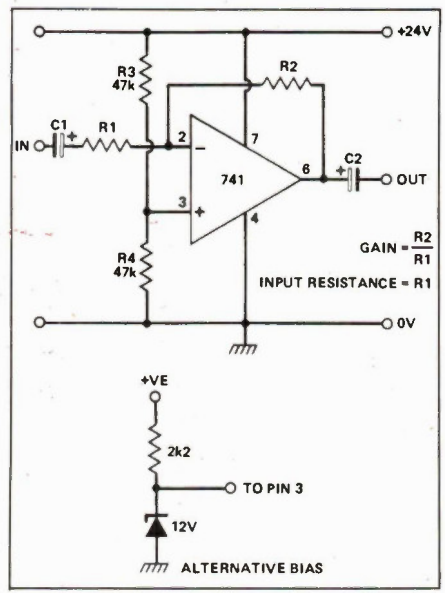

Fig. 5 A single-ended power supply version of the Fig. 4 circuit.

When this configuration is used, the inverting input voltage remains practically constant when a signal is applied. When a balanced power supply is used, in fact, the inverting input is virtually at earth voltage, and this 'virtual earth' effect means that signals applied to the input terminal (one end of RI) are flowing through RI to a point which is as good as grounded as far as signals are concerned. This makes the input resistance of the circuit equal to the value of RI, and it limits the application of the circuit to some extent, because if the input resistance is to be reasonably high, then the feedback resistor R2 will have to be of an unreasonably high value to achieve a modest gain. If the feedback resistor has too high a value (in the megohm region), then the bias currents at the input of the chip, typically 200nA, will cause voltage drops which we can't ignore without mak-

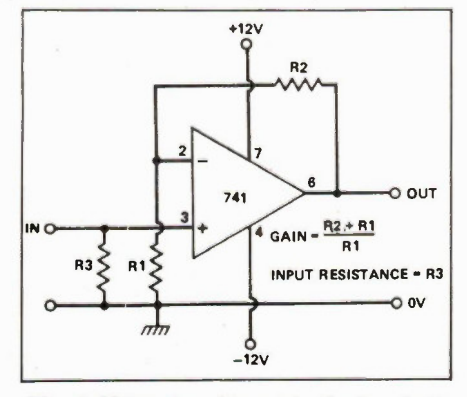

Fig. 6 Using signal input to the in-phase, or non-inverting input of the 741.

ing our calculations go considerably astray. The input resistance of the op-amp itself is large, but the use of negative feedback to the same input as the signal makes the input resistance low because of the 'virtual-ground' effect.

#### Improved Impedances

Another configuration of the op-amp is ilustrated in Fig. 6. This time the input is taken to the non-inverting input, and the inverting input is used only for the feedback. In this balanced version of the circuit, the input resistance can be higher, because the resistance R3 does not control the gain of the amplifier, and the source resistance is of no interest unless it is unusually high. The gain is given by  $(R2 + R1)/R1$ .

It's quite straightforward to combine the biasing arrangements of Fig. 5 with the non'inverting circuit of Fig. 6. However, a word of caution: all those resistors and all those capacitors combine to form low'pass filters, and at frequencies around their cut'offs, these will all produce considerable phase-shifts and this may lead to what you've designed as an amplifier actually turning out to be an oscillator!

#### Slewing About

The 741 type of operational amplifier has a lot of merits, but it is a design which is now showing its age. Much more recent designs have, in particular, wider bandwidths, and are impressively better in one respect — slew rate. The slew rate of an operational amplifier is the maximum rate-of-change of output voltage expressed in volts per microsecond, and it affects large signals (which change by a greater voltage) more than small signals. The point is that if the maximum rate of change of voltage is 1 V/us, then a 10 V change would need 10 us, and a 10 V signal is limited to one tenth of the bandwidth of a 1 V signal. the effect in practical terms is that the useful bandwidth of the amplifier for sine waves depends on the amplitude of the waves, and the shape of output for a square wave input also depends on the amplitude of the wave.

Slew rate limiting is caused by stray capacitances within the chip. When voltages change, these stray capacitances have to be charged or discharged, and the amount of current which flows in the input stages is very small, not enough to allow these capacitances to be charged or discharged quickly. All amplifiers suffer from this to some extent, but slew rate is much less of a a problem for discrete component circuits whose circuits are not DC-coupled and which can therefore use large currents and small values of load resistors. The typical slew rate of the 741 is 0.5 V/us, and this is rather poor in comparison with more modern designs such as the Motorola MC1741S, which has a slew rate of 15 V/us.

The other feature of the 741 which causes problems is that the peak amplitude of signal output must not be alowed to approach the supply voltage limits, because the internal biasing is no longer effective if this is done. This restriction can be quite irksome if the op-amp is to be used with low voltage single-ended supplies, and an alternative for such applications is the current difference amplifier (CDA), of which the best known example is the National Semiconductor LM3900N. This chip is an operational current amplifier whose internal circuitry, though remarkably similar to that of the 741, allows operation at output voltage levels very close to either of the supply voltages.

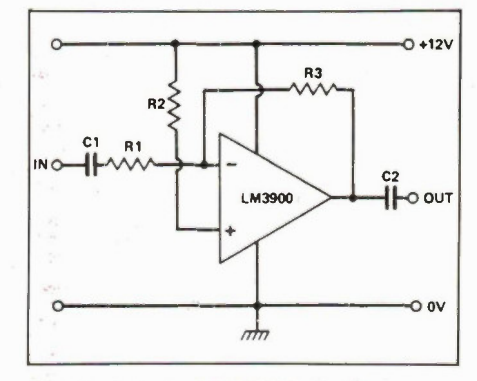

#### Fig. 7 A typical LM3900 circuit

The design principles for CDAs are very different from those used in the 741. The output voltage depends on the difference between the currents at the two inputs, and the circuits that use these chips are distinguished by large resistor values. In the circuit of Fig. 7, for example, if we aim for an output voltage which is half of the supply voltage, then, remembering that the current through R3 must be the same as the current through R2. Since the input currents are very low, these resistor values have to be high, and values of several megohms are common. The voltage gain in the circuit shown is R3/R1, as for the 741 type of amplifier, but the voltage swing at the output can reach very close to the supply voltage limits. Current difference amplifiers are used mainly in circuits which operate at the lower ranges of frequency because of the effects of stray capacitances on the very large value bias resistors.

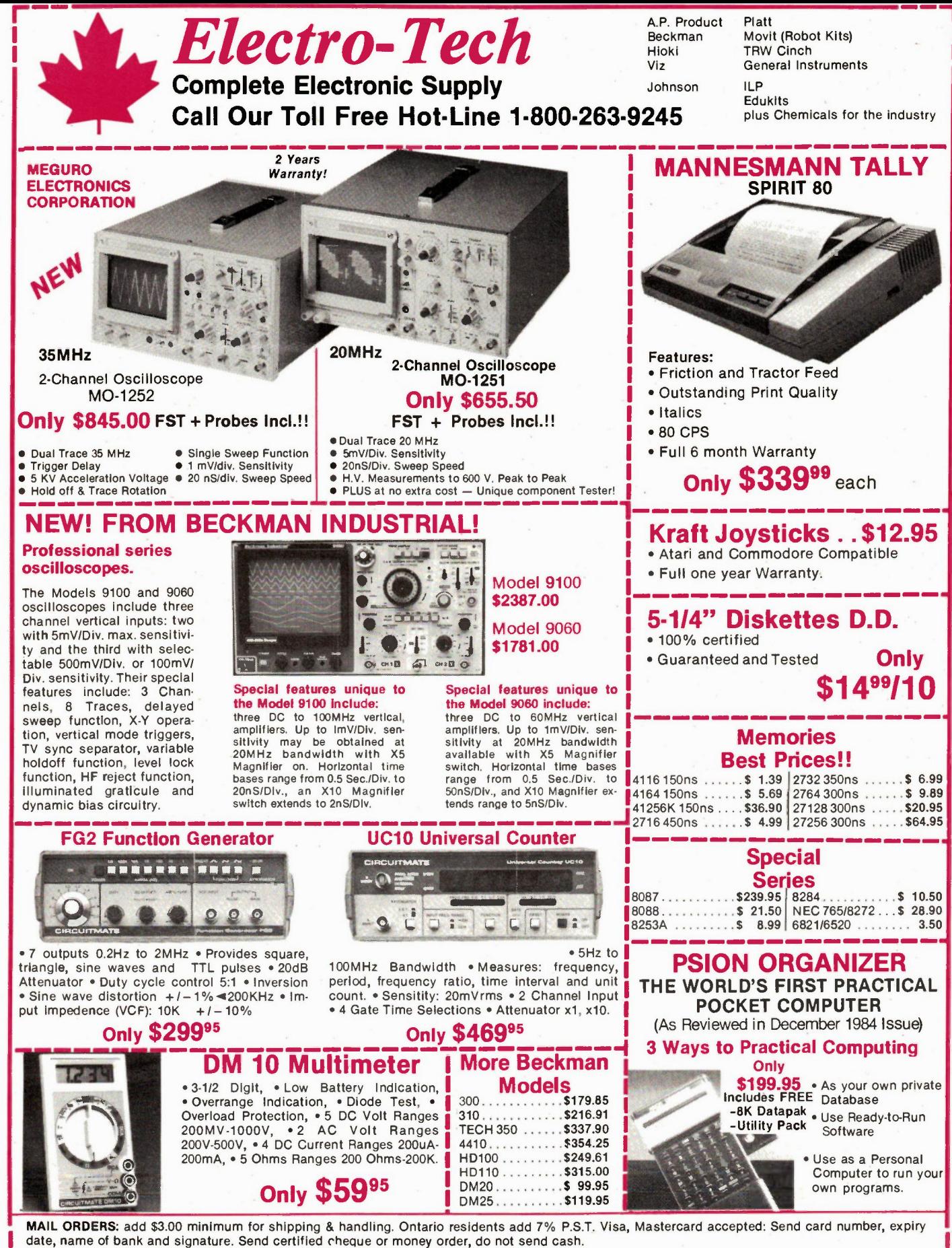

Electro-Tech 319 Nash Rd. N., Hamilton, Ontario L8H 7P4 (416)560-2283

 $\sim$ 

# SMITH-CORONA JUST NARROWED YOUR CHOICE OF COMPUTER PRINTERS DOWN TO FIVE.

#### Introducing the personal computer printers you've been waiting for. From Smith-Corona.

Each one is remarkable. Each one afordable. Each one designed to meet very particular needs. Starting with the need for speed.

They're fast workers. Put words and numbers on paper at the crisp rate of 140 characters per second with the new Smith-Corona D-300 Dot Matrix Printer. Or as fast as 120 characters per second with the D-200 and D-100.

Compatible partners. The new Smith-Corona printers work perfectly with most major computers. Induding IBM, Apple, Commodore and more. Four of these printers

feature a Dual Interface to ensure wide compatibility. The fifth, the Smith-Corona Fastex 80 Dot Matrix Printer, offers Parallel Interface.

**High quality printers.** As you can see, the new Smith-Coronas deliver outstanding results. Even at high speeds. This Dot Matrix print out is as close to letter quality as you can get. While the L-1000 Daisy Wheel model produces documents that satisfy your most critical needs. Naturally, since document sizes vary, our paper capacity varies too. From standard 8½" computer paper to 15" widths. (And even smaller sizes when sheet-fed.)

And a reliable investment, all down the line. Because we're Smith-Corona, you get reliability and workmanship second to none. Our national service network is as near as your phone.

So why waste time? To get down to serious computing around your home or ofice, look into the new line of personal printers from Smith-Corona. Your choice wil be easier than you think

For more information about the full line of new Smith-Corona printers, call your nearest authorized Smith-Corona dealer. Or fil in and mail the coupon below.

Smith-Corona L-1000

Smith-Corona D-100

Smith-Corona D-300

#### ETI 03185

Flease send me more infor-<br>mation about Smith-Corona<br>printers for in-home use.

Please send me more information about Smith-Corona printers for ofice use.

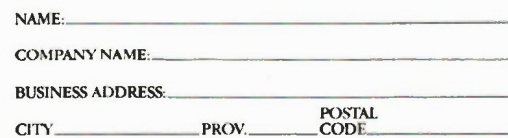

TYPE OF BUSINESS

Circle No. 14 on Reader Service Card

#### Send to: Bryce Buskard

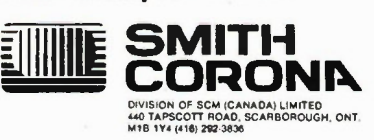

Smith-Corona Fastext 80

 $\rightarrow$ 

Smith-Corona D-200

# **ADVANCE-INTERFACE ELECTRONIC INC.**

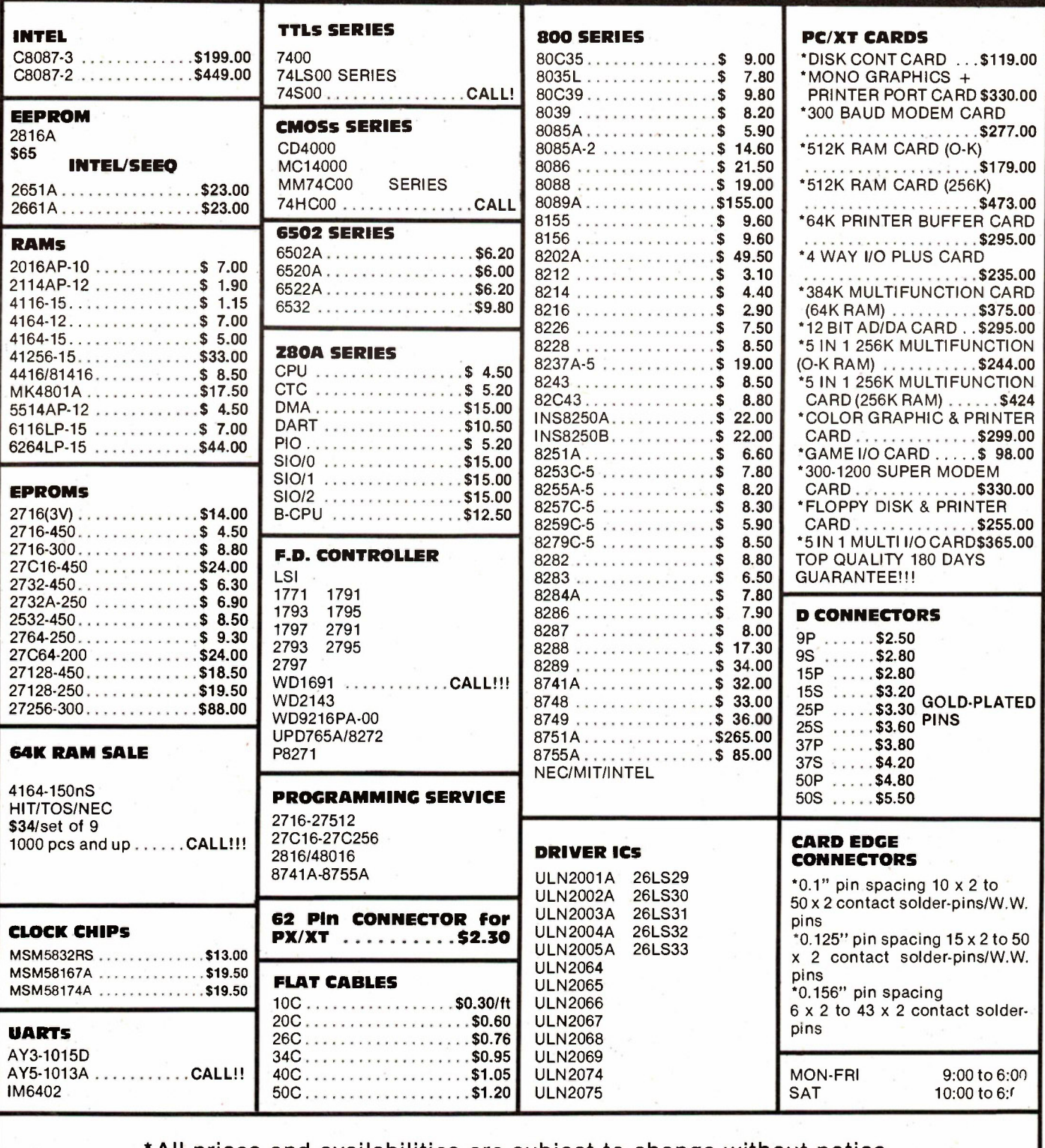

All prices and availabilities are subject to change without notice **Call us for quantity pricing & delivery information** 

Mail Orders add \$5.00 for shipping and handling. Ontario residents add 7% P.S.T. VISA, Mastercard, Money Order and Certified Cheque accepted.

#### **ADVANCE—INTERFACE ELECTRONIC INC.**

232A Queen St. West, 2nd floor, Suite 1, Toronto, Ontario M5V 1Z6

 $TELEX = 06-218660$  $FAX = 416-495-1214 (G2/G3)$  $TEL = 416-591-8433$ 

# Heathki

introduces the HS-151...the first fully compatible Personal Computer kit featuring Heathkit quality and IBM compatibility. Build it yourself and save \$750.00.

Consider this...85% of all the kits we sell are built by people who felt exactly as you probably do now...skeptical. They did it and you can too.

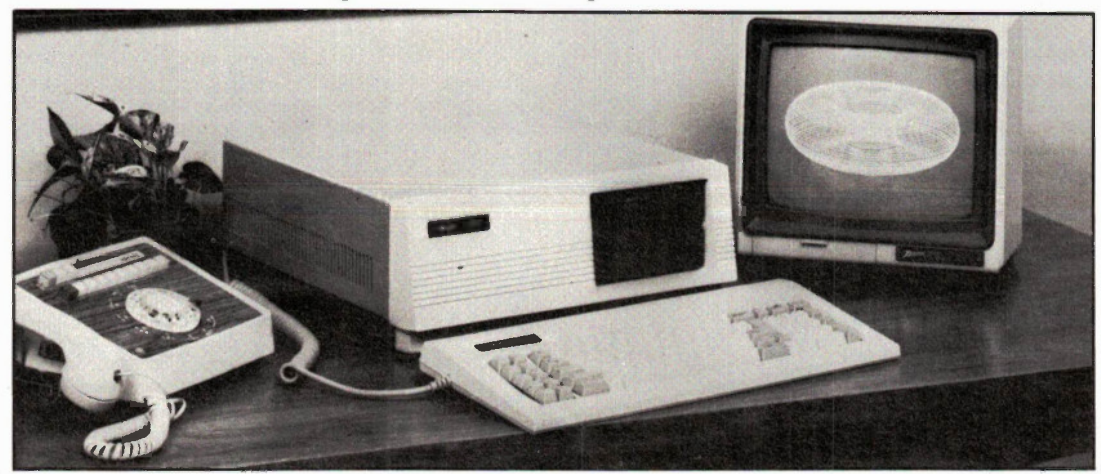

Look it over. It really isn't as complicated as you may think. It's perfectly natural to feel that since a computer is a very complex instrument, a computer kit is going to be even more complicated than any other kit. But that simply isn't so! In fact there are more pre-assembled elements in the computer kit than most others. The central processing unit, the most important part of the computer, is not only pre-assembled, it's factory tested.

So we encourage you to drop in to any Heathkit store to have a look at the computer kit and ask all the questions you want . . . before you decide.

We'll show you how to solder. While you're in looking at the computer kit, ask to see the GDP-135 Soldering Iron which you'll get FREE with the computer kit and the Soldering Course designed to help you assemble the Computer and supplied as part of the kit. This Soldering Course really means business. Not only do you learn the why and how by reading all about it, the course includes an actual circuit board that you wire up and solder. So you learn, and practice and make any mistakes before you start on your kit. And if you'd like, you're invited to bring or send your completed test circuit board in to Heathkit. We'll tell what you're doing right and wrong, and if necessary how to improve your soldering technique. We want you to feel as confident about your success as we do.

And we'll help if you get stuck. If you require assistance when you get your kit finished or anywhere else along the way, you can either call or come in any Heathkit store and we'll get you back on track. We're committed to making sure you succeed. And if you've made an honest effort, and assembled your computer according to the instructions, we'll get you up and running, free of charge — We Guarantee it —

It's our business to make sure you're happy with the kit you build. So we make them as simple, straightforward and interesting as is humanly possible. And as for the manual and step-by-step directions, ask anyone who has built one Heathkit is famous for the best manuals in the business. All of this means you can learn, have a good time and save \$750.00 while building your computer kit.

Our pledge to you . . . We won't let you fail!

• VANCOUVER, B.C. 604-437-7626 FROM VICTORIA 384-7511 • CALGARY, ALBERTA 403-252-2688 • EDMONTON, ALBERTA 403-468-6195 • WINNIPEG, MANITOBA 204-783-3334 • MONTREAL, QUEBEC 514-332-3666 FROM QUEBEC CITY 647-2887 • OTTAWA, ONTARIO 613-728-3731 • MISSISSAUGA, ONTARIO 416-277-3191 • MAIL ORDER:—HEATH CO. 416-232-2686

Toll-Free order desk 1-800-268-2502

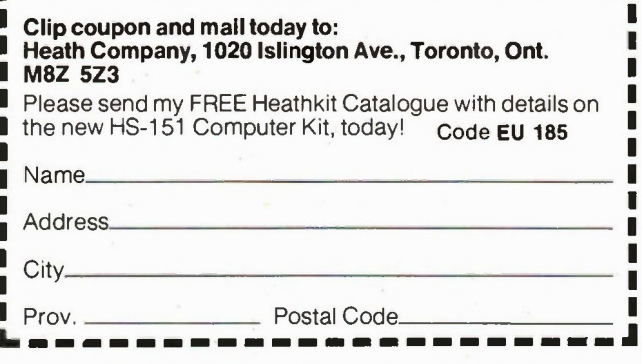

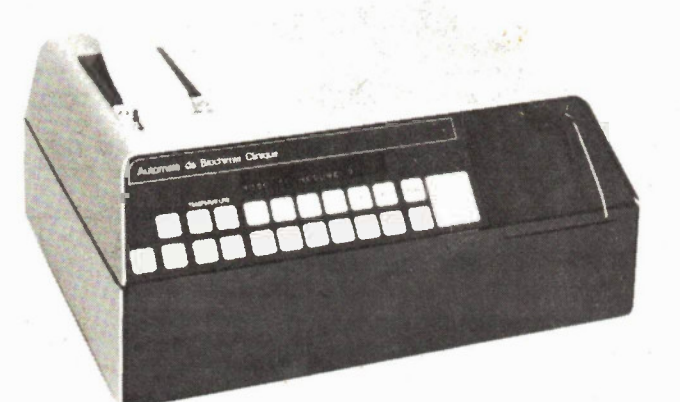

# **Electronics in Action**

Medical electronics, a new light pen, and a robot turtle.

IN matters dealing with the great questions of life and death, time is a reality 'the purchase price for which exceeds gold' according to one poet. Every medical practitioner faces this reality (sans the gold) at least once a week during their professional career. As for patients, who have not had to wait a few days, if not a week, for the results of various medical tests to come back from the laboratory? The waiting, as usual, is always the hardest part.

There is, however, a new machine from France which will help in this sort of situation. Manufactured by Secomam, the ABC device is a biochemical analysis machine for the general practitioner and laboratory technician. Using a combination of micro-electronics and optics, the device performs analyses of the calorimetric measurement of a given solution; the calorimetric analysis using white serum; the kinetic analysis of enzymes; calibrated kinetic analysis and the measurement of optical densities.

It is user friendly. Dialogue with the machine is carried on in conversational English or French, whereby the user defines and program the analyses that are to be kept permanently in the machine's memory by entering the characteristic parameters of the function to be carried out by the machine (e.g., the type of measurement, wave length, temperature coefficients, calibration, etc.). A future reference to a particular analysis will then be sufficient to have the device carry out

Electronics Today March 1985

the requested calculation using the parameters stored in its memory. These calculations may be performed rapidly: 7 seconds for calorimetry and one to three minutes for enzyme kinetic analysis.

For example: calorimetric analysis is carried out by the device through the use of a standard measurement or coefficient, while when using white serum, the device optically measures the difference between the serum and its final coloration. There are two mechanisms for performing the kinetic analysis of enzymes. The first takes three minutes to perform. In the first minute, two initial points appear on a graph to show any hyperactivity. These points are not included in the subsequent calculations. During the following two minutes, four upper and four lower points are calculated, together with their average.

In the second method of enzyme analysis, two slopes appear on the graph. If the difference between them is greater than ten percent, the result is confirmed and the results are automatically printed by the machine. Otherwise, the device carries out a third measurement that is automatically compared with the second results of the second analysis. At the end of six minutes, if the slope of the graph does not level out, the measurement stops without confirming the results.

The device also allows the user to check the density of any solution through the use of spectrophotometry. Its weight is 22 kg. Readout is digital with an inbuilt paper printer for permanent records.

On second thoughts, while this device will buy time for the medical practitioner, I'm not at all sure I want to know I'm deathly ill that quickly.

ABC, SECOMAM, 9, Rue de l'Escouvier Z.I., 95200, Sarcelles, France

#### Light Pens and Teaching

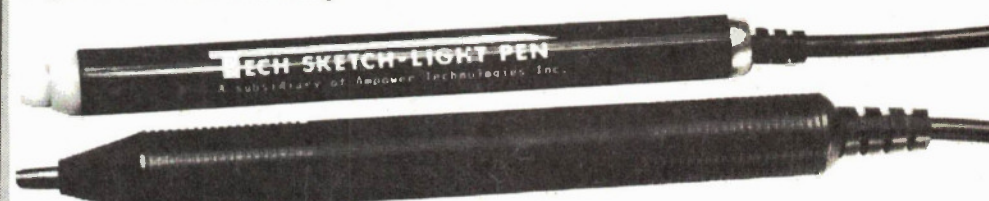

Light pens have been available for quite some time. They haven't always been particularly useful, depending on some optical realities which in the home sometimes got a bit fuzzy, almost as if they were something of a fad.

Recently a company in California developed one they call the Touch Tip. It comes in two version, one designed for high-resolution monitors, the other for standard TV sets. It is a bit up-market as it does not require the user to have to refer to the keyboard, possessing a touch-sensitive switch built into its tip (hence its name). For a complete breakdown as to how light-pens operate optically and electronically, see 'Bar Codes', Electronics Today, Nov 1984. continued on page 59

Review

# Sanyo MBC-550

A low-cost MS-DOS computer from Sanyo, available with a variety of

#### options.

#### By Bill Markwick

SANYO has a wide range of options for its MBC-550 series of MS-DOS computers; we were supplied with a 555-2 equipped with two 360K double-sided drives and 256K of RAM. The others, which are listed at the end of the review. differ only in RAM and disk drives and range from \$1095 to the \$1895 of our review model.

#### Unpacking

With the basic computer came a Sanyo CRT-30 green monitor (\$199.95), a video cable, and a software package. The software consisted of systems disks, Word-Star, SpellStar, MailMerge, InfoStar and accompanying documentation for the programs and the computer itself. The lower-priced models come with only WordStar,CalcStar and MS-DOS.

The computer itself is nicely finished in a gray steel cabinet and has a detachable keyboard connected by a coilcord. On the rear panel is a switched outlet which, incidentally, has an internal noise filter to suppress interference from non-Sanyo monitors. There are also slots for an optional R5232 connector and an optional joystick port. A Centronics-compatible printer port comes out through a D-type connector, and there are DIN sockets for the RGB colour output and keyboard input. The monochrome output is via the usual phono socket.

Just above the RGB socket is a slot for yet another video output. This is for the output of the 50-VB video card, an optional accessory which gives much better compatibility with IBM-type software; we'll get back to that in more detail later.

Taking the top off reveals a neat layout of drives and printed circuits, all connected by ribbon cable and connectors; these should make changing or servicing parts simple, and in addition, the main PCB slides out in a sort of drawer. A very quiet fan is located under one of the drives.

#### Lighting It Up

A bit of confusion sets in here. The MS-DOS was in two versions:one which ran the provided WordStar and CalcStar nicely, and one which was undocumented (at least, they didn't send any) and apparently refused to boot through the regular monochrome output. It turned out that the optional video display board that we had prefers its own version of MS-DOS; it's identified by having GW-BASIC on the label. Once we switched the video cable to the display board's own socket we found that it had actually booted correctly. Both systems have an 80 character by 25 line display.

 $\mapsto$ 00 ' es $\#$  es $\#$ ' es $\#$ la nis $\#$ al es $\#$ la nis $\#$ la nis $\#$ la nis $\#$ AMA AMA AMA MAR MAR AMA MAR ME ME ME 000 ' WHO ' WHO ' WHO ' WHO ' WHO ' PARK ' YOU ' YOU ' YOU ' YOU ' YOU ' YOU ' YOU ' YOU WELL '

man mom mom music come mom mom music parts and parts parts parts

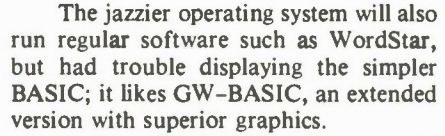

So if you find that non-Sanyo software looks weird (or dead) on your 550, you probably have booted the wrong operating system or you don't have the video display board (which can be identified by the presence of a 10-pin D-type video connector as well as a phono socket).

The two disk drives were the quietest I've ever come across. Because the red light on the drive indicates which drive is selected rather than the read/write function, it's usualy difficult to tell whether the drive is running or not; you have to put your ear right up to it to hear much of anything.

#### Software

WordStar and CalcStar, as I mentioned, will run with either version of the operating system, but screen updating seems to be faster with the video display board in use. This is the great weakness of all MS-DOS computers; the 16-bit 8088 CPU is a whiz at calculating, but whenever it has to access any I/O function, it goes through a lengthy interrupt procedure that slows everything down to a treacly dribble.

As an example of how the video board improves the speed, the ordinary operating system and monochrome output listed a 15K textfile in 75 seconds. With the extended system and video board, the same file took 45 seconds to scroll up. It's also interesting to note that

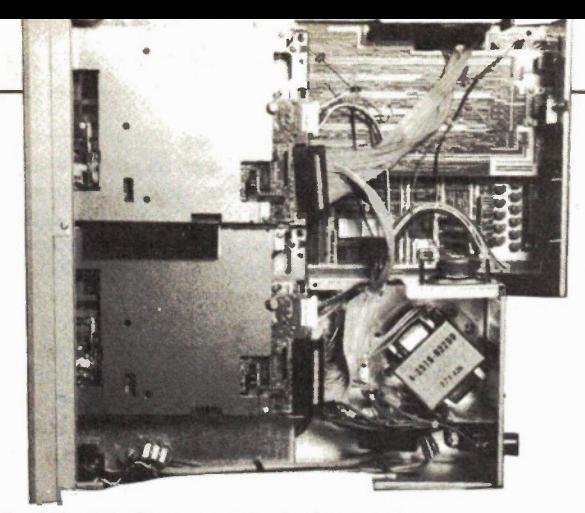

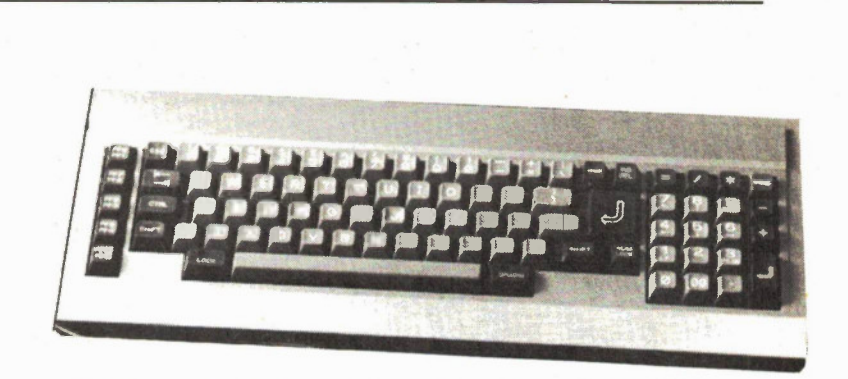

The 550-series keyboard, somewhat condensed from other MS-DOS

The 555 with the top removed, showing the works-in-a-drawer approach.

my creaky 8-bit CP/M system listed a similar file in 30 seconds.

This is not meant to demean the Sanyo system; most PC-DOS/MS-DOS computers are like this. Needless to say, the optional video board is highly recommended, not only for displaying IBM-type software, but for its general improvement in speed.

The next step was to secure a handful of various programs and check out compatibility. Where else can you play video games and get paid for it? In general, most PC-DOS and MS-DOS programs ran successfully as long as you used the video board output and booted with Sanyo's system. Certain programs didn't make it; according to a spokesman from Sanyo, the 550 doesn't like programs which have their own unique operating system, and he gave the Microsoft Flight Simulator as an example. On the other hand, the 550 series is aimed at business users, and all business applications loaded and ran properly. Peculiar operating systems seem to go hand and hand with some game software.

#### The Keyboard

Economy models have to cut corners somewhere, and the 550s have a stripped-down keyboard. For instance, the ten IBM function keys are condensed to five dual-function keys; the Shift key accesses the alternates. There's no ALT key; a translation table in the manual explains that this is now CRTL-Shift. The Insert and Delete keys are combined, Print Screen is missing, and Scroll Lock is replaced by a Break key.

The keyboard is very comfortable to use; it's closer to an electric typewriter in format than the IBM-style. The one thing that everyone found hard to get used to is the large distance between Shift keys (10 inches); this causes your text to fill up with arrows and asterisks until you get used to stretching a bit further for the Shift.

The cursor keys are incorporated in the numeric pad and accessed with the Num Lock. They're a delight to use in BASIC: just cursor up anywhere, make a change, and tap the Break key; the cursor returns to its previous position with your editing completed. They work nicely in WordStar as well, although the Linefeed key (IBM's End key) has now become CRTL-J (Help Menu). The numeric 2 key in WordStar now moves the cursor to the bottom of the screen.

compatibles.

#### Sanyo Meets Racter

During software testing, one of the programs I loaded in was "A Conversation With Racter", the famous mock-artificial-intelligence program that holds a sort of wild-eyed "conversation" with the user. An excerpt:

Me: Tell me about the Sanyo 55. Racter: I won't tell you about the Sanyo 55. When a computer marries an artist, their children are correctly creative. Me: Are you a Sanyo computer? Racter: No. Bill, the programmer. Achoo! This'll break you up! Silicon! Silicon! If you drain sherry is that silicon? No, silicon is a contract and an ambiguity. Me: Again, are you a Sanyo? Racter: Ah, yes. It's true. Hi-tech

humans and soft computers should get along.

I'm not sure what this sort of thing added to the general situation, other than the fact that Racter's many accesses to the disk were done quickly and quietly.

#### BASICs

The two BASICs included (if you have the display board) are Sanyo BASIC and OW-BASIC from Microsoft. Sanyo's is similar to most Microsoft versions in its basic commands, but includes beautiful full-screen editing and quite a set of graphics commands. There are 8 colours

available, and graphics display with a resolution of 640 by 200 pixels. There is also a way of designing huge graphic displays up to 32768 by 32768 pixels by using the WINDOW and VIEW statements; the graphics screen can then scroll around the large map.

Another interesting feature of Sanyo BASIC is the use of the CRTL key to give you keywords. For instance, the familiar CRTL-C is no longer "Break" but writes CLOSE to the screen for file-handling. Similarly, CRTL-G no longer beeps, but writes GOTO. The Break function has its own key, and you can still get the sound by typing BEEP.

Incidentally, the Sanyo has the worst-sounding beeper I have ever heard, a loud raucous raspberry that caused one of the comedians in the office to remark that we should install a voice synthesizer in the 555 so it could say "Excuse me".

The OW-BASIC was on the system disk that required the video card. It also has the keyword system, though in this case you press CRTL-Shift and a letter key (ALT on the IBM). It has the usual comprehensive graphics (Paint, Draw, Line, Screen, etc.) and the same 640 by 200 pixel resolution.

OW also has a sound function which is missing on the Sanyo BASIC. The Play command alows you to play a tune, selecting the notes and their duration, background or foreground, etc. It's kind of an awkward way to make music, but at least it'll add to your programming impressiveness.

Both BASICs have a set of graphics characters available with the Graphics key; this key changes the alphanumerics to various lines, angles, and shading textures. This feature is in ROM rather than software and so is also available in MS-DOS if you can think of anything to do with it.

#### Expanding

Should you be the purchaser of a strip-

Sanyo Computer Review

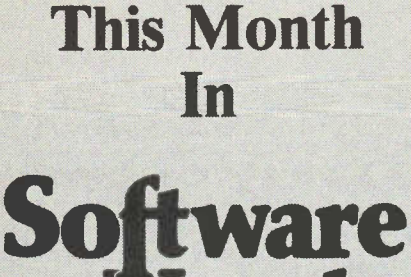

The entire March issue of SOFTWARE NOW! has been dedicated to this single purpose: to catalog over one thousand of today's most popular . . . most IMPOR-TANT . . . software products. Ranging from Old Classics to products not even on the retailers' shelves at presstime, we have assembled a comprehensive listing of the products YOU need to know about . . . no matter what your micro hardware and operating system.

Now!

#### Categories covered in the March Software Now! Survey

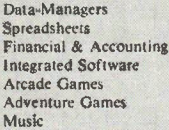

Word Processors Role-Playing Games Strategy and Simulation Educational Packages Programming Languages Utilities **Graphics** 

The Software Survey forms the perfect complement to the in-depth assessments provided each month in SOFTWARE NOW! A Company supplement provides an invaluable who's-who of the software industry.

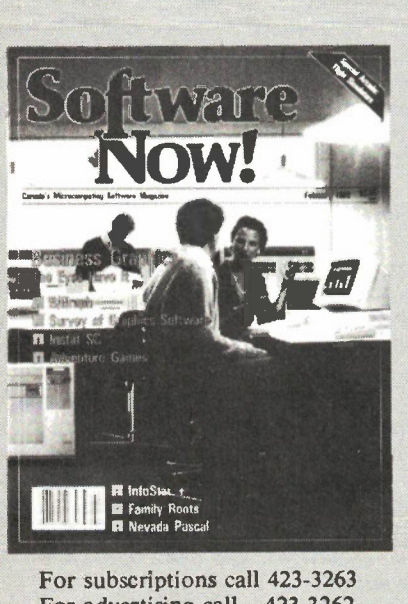

For advertising call 423-3262

On Sale Now!

ped-down model, you won't have any trouble upgrading it. Additional drives can be installed with nothing more than a screwdriver to remove the lid. The memory can be expanded 64K at a time to a total of 256K just by inserting RAM chips into the onboard sockets; since the 8088 can address one megabyte, the 256K limit would seem to be due to a lack of board space for the necessary socketing.

An 8087 arithmetic coprocessor socket is fitted next to the 8088, and adding the coprocessor will speed up calculations; most people will probably want to wait around rather than pay the price for this Intel chip (the cheapest I've seen is \$200).

The MBC-232C serial card fastens to the back panel and plugs into the motherboard, giving you an RS-232C output which has a default baud rate of 1200, though it can be set to any other rate.

Sanyo also has colour monitors, joysticks, etc.

#### Docs

Sanyo's documentation consists of two binders. One is general information about the hardware, MS-DOS, and BASIC; the other is a thick instruction manual for the accompanying software. All manuals were well written and produced, though little is included for the heavy-duty programmer; there isn't any explanation of the DEBUG program, for instance. However, for the intended business market the documentation is excellent. I had never used CalcStar before, and the included tutorial soon had me doodling through the spreadsheet in no time.

Like other manufacturers, Sanyo is faced with the problem of how much to say about BASIC. Their manual is adequate, but not up the level of the CalcStar explanation. Again, they may feel that the intended market is not concerned with complex program generation.

#### In General

In general, you'll have to go on a long search to find a better deal. All you need besides the computer is a monitor and if desired, a parallel-port printer. There are no extra plug-ins to buy, although, as I mentioned, the optional video controller display card is a very good idea. The machine may not appeal to computer "hackers", because the memory is limited to 256K and there are no expansion slots as found on many IBM work-alikes. However, it has everything it needs for most small business applications.

While the machine is not 100 per cent compatible with IBM, it will run al popular MS-DOS business software; Sanyo dealers should have information on compatibility with specific programs.

#### Quick Reference

#### Sanyo MBC-550 Series

CPU: 8088

RAM: I28K to 256K

I/O: Centronics parallel, RGB video, monochrome video

DOS: Microsoft MS-DOS

Models: 550: 128K, 1 160K drive, \$1095. 50-2: 128K, 1 360K drive, \$1295. 55: 128K, 2 160K drives, \$1595. 55-2: 128K, 2 360K drives, \$1895.

Source: Local dealers, or contact: Sanyo Canada Inc., 50 Beth Nealson Drive, Toronto, Ont. M4H 1M6 (416) 421-8344.

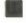

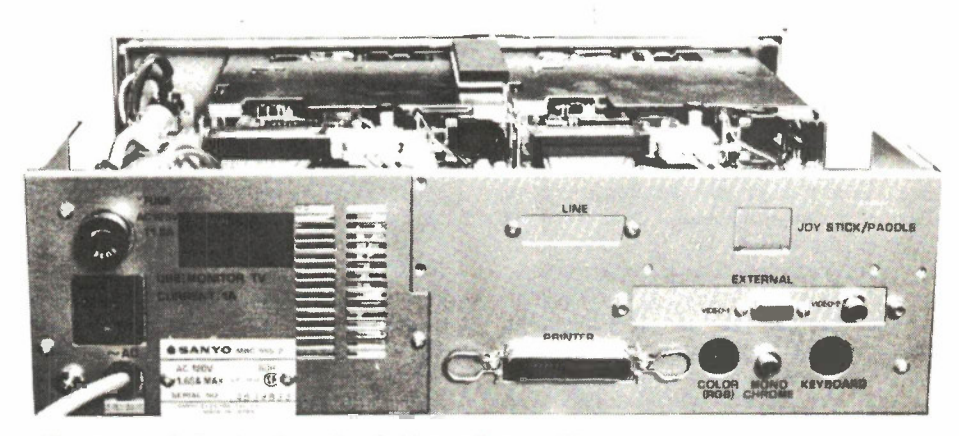

The rear panel, showing the optional video card connections.

Project

A VIC-20, ZX81, or Commodore 64 can become a communications device for the severely handicapped

By Ron D.C. Coles

# Visu tion will be displayed on the top of the selected to be decreased because of the selected  $\frac{1}{2}$

IF you are aware of anyone who is unfortunate enough not to be able to communicate in the way we normally take for granted, i.e., by speaking, writing, typing or by some other means which requires the use of hand movements, then this method, which is mainly software, will permit a Sinclair ZX81/T.S.1000, Commodore Vic or Commodore 64 to become a powerful device which could restore the ability to communicate.

These software programs were written by Trevor Await, who was stirred by the plight of a friend whose wife had become il with a muscular disease. The illness had left her almost totally paralysed, without the ability to speak or to move her hands. Trevor came to the rescue with a program he wrote for the ZX81/TS1000. He later improved and rewrote the program for the Commodore Vic, and the Commodore 64.

The program, which requires the 16K RAM Pack with the Sinclair, will display on the screen the alphabet, numbers from 0 to 9 and punctuation marks. There are also the characters  $+$ ,  $-$ , and  $*$  which are actually functions. The + indicates Next Menu, the — indicates Previous menu, the indicates a space or new line, and the is the instruction to erase the last character or word. When the Z key is pressed, the cursor, which is in inverse video, will increment slowly from left to right, stopping momentarily above each column of letters or words. If the Z key is pressed when the cursor is stopped, it will descend vertically down the selected column pausing momentarily on each character or word in the column. The Z key can then again be pressed on the desired character or word, and. the selec-

Electronics Today March 1985 45

screen with the cursor reverting back to the start ready for the next choice. In this way, the handicapped person can construct words and sentences and can communicate with only the need to press one key.

#### Basic Operation

When this program was originally written, the handicapped person was not even able to press a normal computer key which completely eliminated the use of the Sinclair keyboard, so a simple pressure switch was connected into the ZX81/TS1000, as shown in the photo. The pressure switch was then positioned so that a slight movement of the patient's head was sufficient to provide the required input condition to the computer.

Earlier in 1984, as the prices of computers dropped, Trevor acquired a Commodore VIC, and realizing he now had more flexibility, started to improve Visu Writer. He included an audible alarm when the word HELP! is selected, and a screen dump program to permit letters to be composed on the screen and then dumped to a printer while still using the single key or remote pressure switch. The convenience of a joystick port also made the attachment of an external pressure switch much simpler, removing the need for someone to get inside the computer to solder on wires. This latter consideration was of utmost importance to many people who otherwise might be put off by the prospect of doing surgery on their computer.

Further upgrading of the Visu Writer for the Commodore 64 has permitted the number of word menus that have to be

selected to be decreased because of the 64's increased screen capacity of 40 columns over the Vic's 22 columns. Therefore, more words have been added to each menu. The selection of the screen dump feature in both of the Commodores uses the symbol () which appears on the function column of each menu.

#### The Software

The programs for the Vic and the 64 are very similar. The main difference between the Commodore and the Sinclair versions is that the screen data must first be loaded into a file. This is done by first loading the file program "menu data" into the computer and then running this program in order tocreate a sequential file. Once this is done and the file has been created, the main program, Visu Writer, is loaded and run in the normal way. Once the file program has been run, it automatically creates and saves the file on tape or disk. Therefore, for all subsequent loads, only the main Visu Writer program need be loaded as this program will search for the menu data file which should already be on the same tape or disk (before starting, make sure that you have enough capacity on your tape or disk to save the two programs and one file).

Once the programs have been loaded, the screen fills with instructions. The instructions are the same for all three computers, the menu can be changed forward by selecting  $+$ , or backward by selecting —. Each menu appears on the lower half of the screen, separated by a horizontal line, leaving the upper half of the screen for the text. The menus are arranged alphabetically and contain 15 words per menu on the Sinclair, 10 words per menu on the Vic version, and 20 words per menu on the C64 version. This gives a total of 75 words on the Sinclair, 70 words on the Vic and 80 words on the C64. The first menu contains the alphabet and punctuation etc. The remaining menus contain a selection of words. The words were chosen from the specsheet of National Semiconductor's Speech Synthesiser Chip Set (DigiTalker) and also from words that were likely to be used by someone who was disabled. The words range from "AGAIN" to "YES". Also, the user can jump back to the start to read the instructions again by selecting the \* function. This is a useful feature for clearing the screen or for those with short memories.

#### **Operating**

Some points to note are: the program requires the 16K RAM Pack for the Sinclair, and the 8K expansion for the Vic; the C64 has oodles of memory. In the C64 version the screen takes a few seconds to initialize after pressing the key (or switch) when starting from the instructions; don't turn off the computer thinking that something is wrong. There are also minor changes to make in the Commodore versions in order to change from tape to disk. In the listings shown, the Vic

program is written for tape, and the C64 is written for disk. You will notice that line 25 reads "open1,1,0,etc". The second I identifies the datasette, the same line in the C64 version reads "open1,4,0 etc". In this case, the 4 identifies the disk drive. This line and also line 20 in the "MENU-DATA" program will require changing, depending on which storage device is used. Due to space restrictions we were unable to print the VIC-20 listing of Visu Writer. If you would like a copy of the software on tape, contact Ron Coles at the address given at the end of this article.

The speed of the cursor can be adjusted by changing the appropriate line. In the Sinclair, it's line 5910 where a FOR-NEXT loop is used to slow the cursor; if the speed needs to be increased, then the number 25 should also be

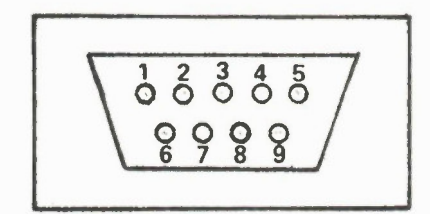

Commodore joystick connector pin numbers.

To Jack 0 I 2 3 4 **HGDFCEBA**  $00000$ 00 0000G  $00000$  $00000$ 

Underside of Sinclair board showing the jumper connections to the jack. The jack can be loose or mounted to the case.

decreased and vice versa. On the Vic and on the C64, the line number is 3010. In these programs, the speed of the cursor is changed by adjusting the value of 50.

It has been suggested that the alphabet menu should be laid out in the QWERTY format. This may prove to be an advantage for a person who had been used to typing before becoming disabled. Also, some of the words in the word menus may not be appropriate. The great advantage of the computer is that these features can be changed by simple manipulation of the software, as follows:

# OVERLEH TECHNICHL SERVICES

Moorshead Publications has the capacity to serve you economically in two areas of expertise:

TECHNICAL WRITING: The combination of technical understanding, literary ability, and a grasp of the reader's needs can be a rare talent indeed. Our writers have extensive experience at writing documentation and articles for both technical and non-technical audiences.

PRODUCT PHOTOGRAPHY: Studio photography with small or large format cameras, in either colour or black-and-white, can show your product in its most appealing way. Various sets and backgrounds can be arranged, as well as special processing effects through professional colour labs.

If you cannot support full-time employees for these services, or you just need to reduce the workload, contact us at the address shown below:

> William Martwick Overlea Technical Services A Division of Moorshead Publications 25 Overlea Blvd. Toronto, Ontario M4H 1B1 (416) 423-3262

# NEXT MONTH IN

# Electronics *<u>Today</u>*

Silkscreening for Electronics An ilustrated guide to making high-

quality, inexpensive printed circuits and front panels.

### Signal Generators Revisited

More of the best from your signal generator; useful operating hints.

### Photo Strobe Project

Build an inexpensive photoflash that includes a multiple exposure trigger.

For Advertising Information call (416) 423-3262 For Subscription Information call (416) 423-3263

10 REH \*\*VISU-URITER\*\*<br>
20 REH \*\*SEPT 34\*\*<br>
34 REH \*\*SEPT 34\*\*<br>
45 CLES \*\*TREVOR AUALT\*\*<br>
45 CLES 5=1<br>
47 LET 5L=32<br>
60 LET 51=1<br>
50 LET 55=1<br>
50 COSUB 5300<br>
700 GOSUB 5300<br>
700 GOSUB 5300<br>
700 COSUB 5300<br>
89 PORT 7634495 PER FIGOLUMIN<br>
FOR 1-05.4499 TO D5+523 STEP<br>
PORE I,4<br>
PORE I,4<br>
PORE 1,4<br>
PORE 1,0<br>
PORE 1,0<br>
PORE 1,0<br>
NEXT I<br>
NEXT I<br>
NEXT 1<br>
NEXT 1<br>
PORE 1,0<br>
NEXT 1<br>
PORE 1,0<br>
PORE 1,0<br>
PORE 1,0<br>
PORE 1,0<br>
PORE 1,0<br>
PORE 1,0<br>
PORE 1, 3380<br>400<br>4450<br>444 10005<br>1005<br>1010<br>1110<br>1110 120<br>130<br>1346<br>1540<br>1550<br>180 IF FLG-1 THEN GOTO 1300<br>POKE IS 17651 THEN COTO 1300<br>POKE IS 4592 TO DS4518 ST<br>POKE IS 4592<br>NEXT IS 1600<br>NEXT IS 1600<br>NEXT IS 1600 ROW:<br>FOR IS 1767 THEN GOTO 1300<br>DOKE IS 1767 THEN GOTO 1500<br>DECE UP 17661 THEN GOTO 1500<br>NE  $\mathbf{i}$  $\frac{20000}{20000}$ 

IF HNU-2 THEN 60TO 7400<br>
IF HNU-3 THEN 60TO 7400<br>
IF HNU-3 THEN 60TO 7600<br>
IF HNU-4 THEN 60TO 7600<br>
IF HNU-5 THEN 60TO 7000<br>
REF HNU-2 THEN 60TO 7000<br>
IF HNU-2 THEN 60TO 7400<br>
IF HNU-2 THEN 60TO 7400<br>
IF HNU-3 THEN 60TO 74 REM ++KEY PUSM++<br>IF INKEY\$="Z" THEN GOTO 583 0<br>5930 NEXT P<br>5950 RETURN<br>5950 RETURN<br>5950 RETURN<br>5950 GOTO 5960<br>5990 RETURN<br>5990 RETURN 3368 CETTRE 1.10.18.<br>
53988 CETTRE 1.10.19.<br>
6898 ARTH ##INSTRUCTIONS# URITER",<br>
6898 ARTH ##INSTRUCTIONS# URITER",<br>
6829 PRINT AT 1.10.<br>
6929 PRINT AT 1.10.<br>
6929 PRINT AT 1.10.<br>
6929 PRINT "3:PRESS KEY AGAIN TO<br>
6929 PRI **PRINT "- LAST HENU"**<br>PRINT "> SPACE/NEW LINE"<br>PRINT "+ ERASE (CHAR/WORD)"<br>PRINT "+ START QUER"<br>PRINT AT 20,6;" "<br>6120<br>6130<br>6140<br>6150 6160 RETURN<br>7000 RETURN<br>7000 RETURN<br>7010 GOSUB 9000<br>7030 PRINT AT 14,0;  $7030$  PRINT AT 17, 3, "<br>
7050 PRINT AT 19, 3, "<br>
7060 PRINT AT 19, 3, "<br>
7070 PRINT AT 19, 3, "<br>
7080 PRINT AT 20, 3, "<br>
7090 PRINT AT 21, 3, "{<br>
7100 LT ANU=1  $\ddot{a}$  $F$  $\mathbb{R}$ 6 G  $\mathsf{L}$  $\mathbf c$  $H$  $\mathbf{H}$  $\frac{D}{4}$  $rac{1}{E}$  $\frac{N}{L}$ V-11 MI 21,0; B<br>LET HNU=1<br>GOTO 100<br>REH ++HENU 2++<br>REH ++HENU 2++<br>PRINT AT 17,3; +<br>PRINT AT 17,3; + 70<br>211000000<br>712200000<br>7221601<br>7221601  $\mathbf c$ **AGAIN** 

7270 PRINT AT 18,3;"<br>
TRANSE DOUN T'19,3;"<br>
TRANSE PRINT AT 19,3;"<br>
7290 PRINT AT 20,3;"<br>
7300 PRINT AT 21,0;"<br>
7300 PRINT AT 21,0;"<br>
7310 LET HAU-2<br>
7310 LET HAU-2<br>
7310 LET HAU-2<br>
7310 DET HAU-2<br>
7420 PRINT AT 19,3;"<br>
74 **AND**  $\mathbf{c}$ BATH c **BED** c **BLIND**  $\frac{1}{2}$ EEET  $H$  $F1.00R$  $\mathbf{H}$ GET  $H$  $\begin{array}{l} \mathsf{ELL00} \end{array} \begin{tabular}{l} \mathsf{F110N} \end{tabular} \begin{tabular}{l} \mathsf{R111} \end{tabular} \begin{tabular}{l} \bf 14.00 & \bf 14.00 & \bf 14.00 & \bf 14.00 & \bf 14.00 & \bf 14.00 & \bf 14.00 & \bf 14.00 & \bf 14.00 & \bf 14.00 & \bf 14.00 & \bf 14.00 & \bf 14.00 & \bf 14.00 & \bf 14.00 & \bf 14.00 &$ GREAT  $H$ **HAIR**  $\Phi$ LEFT  $\mathbf{L}$ **LESS**  $\mathbf{H}$ LIKE Ħ LIPS  $H$  $+$  Low 7740 PRIMIT AT 12, 3; "<br>
7718 GET Signal PRIMIT AT 18, 3; "<br>
7718 GET NUMBER 18, 0018<br>
7818 GET NUMBER 18, 3; "<br>
7828 GET NUMBER 17, 3; "<br>
7828 GET NUMBER PRIMIT AT 18, 3; " OF F<br>
7828 GET NUMBER PRIMIT AT 18, 3; " OF FIR 7710 LET MNU=4  $\circ$  $\mathbf{P}$  $\mathbf{p}$  $\triangleright$  $0(f)$  $\tau$  $\overline{\mathbf{r}}$ ū  $\overline{11}$ 9030 NEXT K<br>9040 RETURN<br>9050 STOP

Listing of the Sinclair version of Visu Writer.

In the Sinclair, the menus exist between lines 7050 and 8060. As you can see, by simply changing the letters and words, you can customize your own program to meet your particular needs. Remember that if you do modify the program, be sure that the new letter occupies the exact position of the old letter, and in the case of new words, the first letter of the new word must occupy the same location as its predecessor. Also, the word must not ex-**Electronics Today March 1985** 

ceed 6 characters.

Changing the menus on the Commodores is not quite as simple. Here, the data files have to be modified, and that requires some careful planning before you start modifying the program.

In the Commodore, the screen is created by poking the appropriate screen display code which is read from the "menu data" file. You will notice, that the file program consists of lots of

numbers. Each number is the code for a character. You will see an abundance of 32s; that's because 32 represents a space. The list of codes is in the back of the Commodore User's Guide. By carefully decoding the data file, you will see how each menu is constructed, and you will be able to change the codes to represent new words or to rearrange the order of the alphabet in the first menu. Remember not to change the starting position of any of

```
REMVISU WRITER<br>REM AUG 84
2 REM AUG 84<br>3 REMTREVOR AWALT<br>5 PRINT"Ja"<br>10 POKE51,0 POKE52,88<br>15 POKE55,0 POKE56,88
20 CLR 
25 OPEN2,8,2,"0:MENU,S,R" 
30 FORI=225307023529 
35 INPUT#2,D
40 POKEI, D
45 NEXTI 
48 CLOSE2 
55 S=1024 
100 PRINT"N"; TAB(6); "VISU WRITER"
110 PRINTTAB(6);
120 PRINT"1:PRESS KEY TO START CURSOR." 
130 PRINT"2:PRESS KEY AGAIN TO PICK 
     COLUMN." 
140 PRINT"3:PRESS KEY AGAIN TO PRINT 
     THE LETTER, SYMBOL,NUMBER OR WORD." 
150 PRINT"OR TO CHANGE MENUWDELETE ETC."
160 PRINTTAB(7),"FUNCTIONS" 
170 PRINTTAB(7).
180 PRINT"+ NEXT MENU" 
190 PRINT"- LAST MENU" 
200 PRINT") SPACE/NEW LINE" 
210 PRINT"< ERASE(CHAR/WORD)"<br>220 PRINT"* START OVER "
220 PRINT"*<br>225 PRINT"#
                 SCREEN DUMP"
230 PRINT" 
                          PRESS KEY TO BEGIN"
240 GOSUB5000<br>250 PRINT"3"
250 PRINT"W"<br>300 REM INIT SCRN<br>310 FOR SCRN=55296T056295
320 POKESCRN,1 
330 NEXTSCRN 
350 REM DRAW LINE 
360 FORLINE=1744T01783 
370 POKELINE,67 
380 NEXTLINE 
400 REM MENUM1 
410 DS=22530 DF=22729 
420 008UB5500 
500 REM SET CURSORS 
510 POKE1024,228 
520 POKE1787,228 
530 GOSUB5000 
600 REM COLUMN MOVE 
610 POKE1787,32 
620 FORW=1T0100:NEXTW 
630 FORI=1790701820 STEP3 
640 POKEI,228 
650 GOSUB 3000 
660 IF FLG=1THEN900 
690 POKEI,32 
700 NEXTI 
720 GOT0520 
900 REM ROW MOVE 
902 POKEI,32 
905 RT=I+40:RB=I+200 
910 FORI=RTTORBSTEP40 
920 V=PEEK<I> 
930 POKEI,V+128 
940 GOSUB3000 
950 IF FLG=1THEN1050 
980 POKEI,V 
990 NEXTI 
 1010 GOT0520 
1050 POKEI,V 
1060 POKE1787,228 
 1062 IFV=43THEN2000 
1065 IFV=601HEN5200 
1070 IFV=62THENV=32 
 1075 
IFV=421HEN55 
 1078 
IFV=45THEN4000 
 1080 
GOSUB5100 
 1090 
GOT0520 
 2000 
REM NEXT MENU 
 2002 
IFDS=23330THEN4100 
 2010 
2020 
DS=DF+1:DF=DF+200 
GOSUB5500 
 2030 
POKE1787,228 
 2040 
GOSUB5000 
 2100 
2110 
REM COLUMN MOVE 
POKE1787,32 
 2120 
FORW=1T0100 NEXTW 
 2130 
I=1788 00SUB5700 
 2140 
IFFLO=ITHEN2400 
 2150 
FORI=1791701815STEP8
```
2155 GOSUB5700 2160 IFFLG=1THEN2400 2170 NEXTI 2220 00T02030 2400 REM ROW MOVE 2402 POKEI,32 2405 RT=I+40:RB=I+200 2410 FORI=RTTORBSTEP40 2420 V=PEEK(I) 2430 POKEI,V+128 2440 GOSUB3000 2450 IFFLG=1THEN2550 2480 POKEI,V 2490 NEXTI 2510 00T02030 2550 POKEI,V 2560 P0KE1787,228 2562 IFV=43THEN2000 2563 IFV=45THEN5600 2565 IFV=60THEN6100 2570 IFV=62THEN6000 2575 IFV=OTHEN6400 2578 IFDS=22930ANDI= 1991THENGOSUB6600 2580 GOSUB5800 2590 60T02030 3000 REM\*KEY\* 3010 FORJ=17050 3020 F=PEEK(56320)RND16 3030 IFF=0THEN3070 3040 NEXTJ 3050 FLG=0 3060 RETURN 3070 F=PEEK(56320)AND16 3080 IFF=16THEN3100 3090 GOT03070 3100 FLG=1 3110 RETURN 4000 REM\*RVS WRAP\* 4018 DS=23330:DF=23529 4020 GOSUB5500 4030 00T02030 4100 REM\*FWD WRAP\* 4110 DS=22530:DF=22729 4120 GOSUB5500 4130 GOT0520 5000 REMJOY ST 5020 F=PEEK(56320)AND16 5030 IFF=0THEN5050 5040 GOT05020 5050 F=PEEK(56320)RND16 5060 IFF=16THEN5080 5870 GOT05050 5080 RETURN 5100 REM PRINT CHAR 5105 IFS=1743THEN5150 5110 5120 POKES,V S=S+1 5130 POKES. 228 5140 RETURN 5150 POKES,V 5160 S=1024 5170 POKES. 228 5180 RETURN 5200 REM ERASE CHAR 5205 IFS=10241HEN5250 5210 POKES. 32 5220 S=S-1 5230 POKES. 228 5240 0070520 5250 POKES. 32 5360 S=1743 5370 POKES,228 5380 00T0520 5500 REM DISP MENU 5510 P=1823 5520 FORI=DSTODF 5530 P=P+1 5535 D=PEEK<I) 5540 POKEP,D 5550 NEXTI 5560 RETURN 5600 REM LAST MENU 5610 DF\*DS-1 DS=DS-200 5620 GOSUB5500 5625 IFDS=22530THEN530 5630 00T02030 5700 REM MENU COL 5710 POKEI,228 5720 GOSUB3000 5760 POKEI,32 continued on next page

#### **Computers In** Small Business

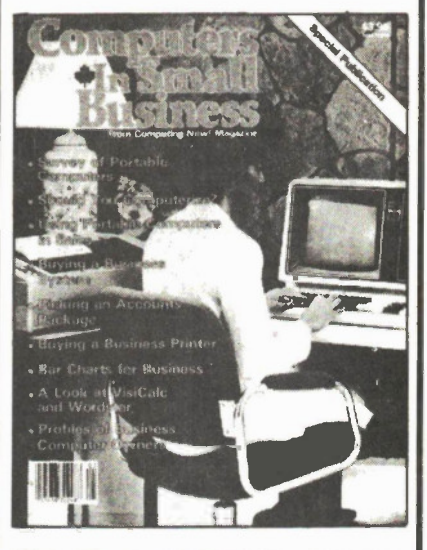

Small companies across Canada are hungry for knowledge about the microcomputer revolution. Many of them believe that they alone are ignorant about what is going on and what equipment is available.

This Special publication is addressed exclusively to this market. The articles comprise reprints of the very best material already published in Computing Now! magazine together with several specially commissioned features to form a well balanced publication. We believe this Special is of real use to the hundreds of thousands of small companies on the verge of buying a microcomputer.

#### First Published March 1984

\$4.00 plus \$1.00 postage and handling For a copy call (416) 423-3262 or write:

Moorehead Publications 25 Overlea Boulevard, Suite 601, Toronto, Ontaro, M4H 1B1

5770 RETURN 5800 REM PRINT WORD 5810 IFS=1743THEN5930 5820 POKES,V 5830 S=S+1 5840 1=1+1 5850 V=PEEK(I) 5860 IFV=321HEN5890 5870 POKES,V 5880 60105810 5890 POKES,V 5980 S=S+1 5910 POKES. 228 5920 RETURN 5930 POKES ,V 5940 5=1024 5950 00705840 6000 REM NEXT LINE 6005 P0KES,32 6010 FORTST=1024T01744STEP40 6020 N.S-TST 6030 IF KOTHEN6050 6040 NEXTTST 6050 IFTST=1744THEN6080 6060 S=TST 6065 POKES ,160 6070 00T02030 6080 S=1024 6085 POKES ,160 6090 00T02030 6100 REM ERASE WORD 6110 POKES,32 6120 S=S-1<br>6130 IFS<1024THEN6150 6140 00106160 6150 S=1743 6160 POKES,32  $6170 S = S - 1$ 6180 IFS(1024THEN6200 6190 00106210 6200 S=1743<br>6210 X=PEEK(S) 6220 IFX=32THEN6250 6230 P0KES,32 6240 00106170  $6250 S = S + 1$ 6260 IFS)17431HEN6280 6270 00106290 6280 S=1024 6290 POKES ,160 6300 00702030 6400 REM SCREEN DUMP 6405 0=0 6410 L=1063 6420 0PEN4,4 6425 PRINT#4,CHR\$(15) 6430 FORX=1024T01743 6440 Z.PEEK(X) 6450 IFZ>31THEN6470 6460 Z=Z+64 6470 PRINT\*4,CHRS(Z); 6475 IFZ=321HEN7000 6478 0=0 6480 IF KLTHEN6510 6500 L=L+40 6510 NEXT 6520 PRINT44 6525 CLOSE4 6530 00102030 6600 REM\*SOUND\* 6605 6610 FORW=542727054296 P0KEW A'NEXT 6620 P0KE54277,136 P0KE54278,130 6630 P0KE54296,15 6650 P0KE54273,25 P0KE54272,177 6660 P0KE54276,17 6670 FORX=1T0500:NEXT 6680 P0KE54273,28 P0KE54272,214 6690 FORL=11 0350 NEXT 6700 P0KE54267,16 6710 FORL=I1050 NEXT 6720 Z=Z+I 6730 IFZ=101HENOOT06800 6740 00106650 6800 FORW=542721 054296:POKEW,OINEXT 6810 RETURN 7000 REM#SPC TRACK\* 7010 0=0+1 IF0=200THEN6520 7030 60106480 9999 END READY.

1 REM MENU DATA 2 REM RUD 1984 3 REM TOR 10 RESTORE 20 0PEN2.8)2."0:MENUJS,W" 30 FORI=1T0999 40 READD 50 PRINT#2, D 60 NEXT1 70 CLOSE2 80 END 100 REM MENU M1 10 DATR32,32,32,32,32,32,43132,32)1,32.32,6,32,32,11.32,32,16,32 /15 DATR32,21.32,32,26.32,32,52,32,32,57.32,32,38,32,32,46/32,32.32 120 DATA32,32,32,32,32,32,45,32,32,2.32,32,7,32,32,12.32,32,17,32 125 DATR32,22,32,32,48,32,32,53,32,32,33,32232,39,32,32,58,32,32,32 130 DATA32.32,32,32,32,32,62.32.32,3,32,32.8,32,32,13,32,32,18,32 135 DATA32.23.32,32.49.32,32,54,32,32,35,32.32,40,32,32,59,32,32,32 140 DeR32,32,32,32,32.32.60,32,32,4,32,3229,32,32,14,32,32,19,32 145 DAT832.24,32,32,50,32,32,55,32,32,36,32t32,41,32•32,61,32,32,32 150 DRTA177,32,32,32,32,32,42,32,32,5,32,32,10,32,32,15,32,32,20,32<br>155 DRTA32,25,32,32,51,32,32,56,32,32,37,32,32,44,32,32,63,32,32,32 155 DATA32,25,32,32,51,32,32,56.32,32,37.32,32,44..32,32,63J32.32.32 200 REM MENU #2 210 DATR32,32,32,32,43,32,32,1,7,1)9.14,32.32032,3,8,1,9J18 215 DATA32,32,32,4,15,15,18,32,32,32,32,6,1,19,20,32,32,32,32,32 220 DATR32,32,32,32,45,32,32,1,14,4,32,32,32,32.32,3,8,1,14,7 225 DATR5,32.32,4,15,23,14,32,32,32,32,6)5,5,20,32,32,32,32,32 230 DATA32,32,32,32,62,32,32,2,1,20,8,32,32,32,32,3,8,5,3,11 235 DRTR32,32,32.4,18,9,14,11,32,32,32,6,12,15,15,18,32,32,32,32 240 DRTA32,32,32,32,60,32,32,2.5,4.32.32,32,32.32,3.12,15,19.5 245 DATR32,32,32,5,25,5,19,32,32,32,32,7,5,20,32,32,32,32,32,32 250 DATR178,32,32,32,0,32,32,2,12,9,14.4,32,32.32.4,1,20,5.32 255 DATR32,32.32.6.1,14,32,32,32,32,32,7,18,5,1,20,32,32,32,32 300 REM MENU M3 310 DATA32,32,32,32,43,32,32.8,1,9,18,32,32,32,32,8,9,7,8,32 315 DATR32.32.32,12,1,20,5,18.32.32,32,12,15,23,32,32,32,32,32,32 320 DATR32,32,32,32,45,32,32,8,1,22,5,32,32,32,32,3,9,7,8,5<br>325 DATR18,32,32,12,5,6,20,32,32,32,12,15,23,5,18,32,32,32,32, 330 DRTA32,32,32,32,62,32,32,8,5,1,20,32,32,32,32,32,32,32,32<br>335 DATA32,32,32,12,5,19,19,32,32,32,32,13,5,1,12,32,32,32,32,32, 340 DATR32,32,32,32.60,32,32,8,5,12.12,15,32,32.32.9,19,32.32,32 345 DATN32,32.32,12,9,11,5,32,32,32.32,13,15.18,5,32,32.32.32.32 350 DRT8179.32,32,32,0,32132,8•5,12,16,32,32,32,32,9,20,32.32,32 355 DAT832,32,32,12.9,16,19,32,32.32,32,13115,22,5,32,32,32,32,32 400 REM MENU #4 410 DATR32,32,32,32,43,32)32,13,25,32,32,32,32,32,32.14021018,19,5 415 DRTR32,32,32,15,21,20,32,32,32,32,32,18,5,1,4,25,32,32,32,32 420 DATR32,32,32,32,45,32,32.14,15,32,32.32,32,32.32,/5.6,6,32,32 425 DATA32,32,32,15,22,5,18,32,32,32,32,18,9,7,8,20,32,32,32,32 430 DATA32,32,32,32,62,32,32,14.15,19,5/32,32.32,32,15,11,32,32•32 435 DRTA32,32,32,16,9,12)12,19,32.32,32,18,15,15,13,32,32,32,32.32 440 DATA32,32.32,32,60,32,32,14,15,23,32.32,32,32,32,15,14.32,32,32 445 DRTR32,32,32,16,12.5,1.19,5,32,32,19,5,5,32,32,32,32,32,32 450 DAT8180,32,32,32,0,32,32,14.21,13,2,5,18,32,32,15,16,5,14,32 455 DATA32,32,32,16,12)21.19,32,32,32,32,19,5,20,32,32.32.32.32.32 500 REM MENU M5 510 DAT832.32.32,32,43,32,32,19,9,4,5,32.32.32,32,20,8,5,32,32 515 DATA32,32,32,20,46,22,46,32,32,32,32,23.1,20,5,18,32.32,32,32 520 DATN32,32,32,32,45,32,32,19,12.15.23.32,32.32,32,20,9,13,5,32 525 DATA32,32,32,21,14,5,1,19,25,32,32,23,9,14,4,15,23,32,32,32 530 DATN32,32,32,32,62,32.32,19,20,1,18.20,32,32,32,20,9,18,5,4 535 DNTR32,32,32.21,16,32,32,32,32,32.32,23,9,16,5,32,32,32,32,32 540 DRTA32,32.32,32.60,32,32,19,20,15,16,32,32,32,32,20•15,32,32,32 545 DAT832,32,32)22,9,19,9•20,32,32,32.23.15,21,12.4,32.32,32,32 550 DATR181,32,32,32,0•32,32,20,8,1,14,32,32,32,32,20,18,25,32,32 555 DAT832,32,32)23,1,19,8,32,32,32,32,25,5.19.32,32,32,32,32,32 READY.

#### Listing for C64 menu data.

the words or characters, because this is where the cursor will be when it is moving across the screen. A useful aid in creating a new menu is a sheet of graph paper which can be used to represent the screen positions for each character. It should also be remembered that the position of the word HELP is also the screen position which triggers the audible alarm.

Assuming you have changed your "menu data" files and are just about to load them,don't forget that if you stil have the old file on your tape or disk, you will have to use the save and replace command in order to save the new file and still use the old name (this is Important, as the main program opens the data file by its name).

Electronlcs Today Match 1985 49

#### Hardware

The hardware portion of this project is not too complicated for the Sinclair, and simplicity itself for the Commodore.

On the Sinclair, it is necessary to open the cover which is done by turning the computer upside down. You will find 3 of the 5 screws hiding under the little rubber feet which are stuck to the bottom. Once the bottom cover is removed, the PC board is revealed in all its glory. The portion of the board you're interested in is the bottom left hand corner (see sketch). Two short pieces of 24 gauge wire should

be soldered onto the pins which correspond to the input key. In the case of the program listing shown, the input key was "Z" which would require the cable pair to be soldered to 1 and D. If, however, you choose to connect to 0 and A, as they are physically close together, then this can be accommodated by changing lines 5810 and 5920 in the program to "Q" instead of "Z". The other end of each wire is connected to a subminiature jack which is attached to the casing by drilling a 1/4" hole. This arrangement permits the pressure switch to be removed or replaced

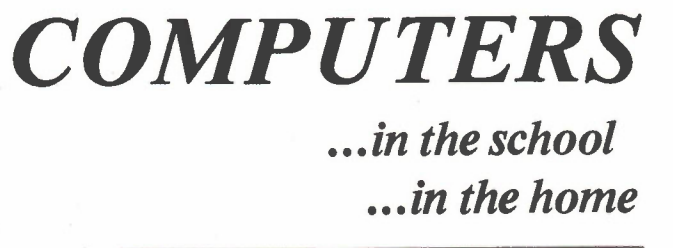

# COMPUTERS IN EDUCATION DELIVERS BOTH **MARKETS**

Consider: Schools and universities throughout Canada are adding computers as one of their most effective teaching tools. Teachers and administrators are the prime buying influence.

And, because of that, a home computer market is created where teachers and administrators can sharpen their skills. Plus they are purchasers for all of the same reasons as the general public.

Their students represent still another market. Exposure in school builds the need and appreciation for a home computer.

Take advantage of the opportunity to reach Canada's educators with advertising in Computers in Education.

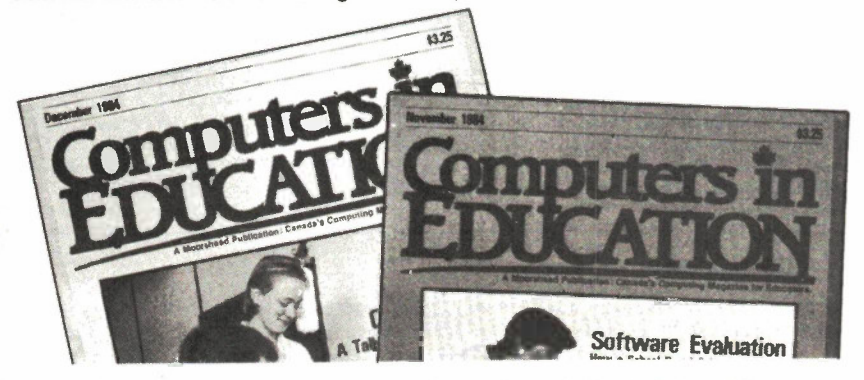

For complimentary copies and more information call or write:

MOORSHEAD PUBLICATIONS (Advertising Dept.) 25 Overlea Boulevard, Suite 601, Toronto, Ontario M4H 1B1 (416) 423-3262

as required. A suitable switch which can be operated by the disabled person is shown in the photo. Both the switch and the jack are available from Radio Shack. The switch is part number 44-610 at \$5.49, and the jack is part number 274-292 at \$1.99 for two.

As indicated above, the Commodore joystick port adapter is very easy to construct. The connector is available from most electronics stores, including Radio Shack, who stock it under part number 276-1537 at \$2.99. The pins to be connected are 6 and 8, as shown in Figure 5. In this case, the cord from the switch can be connected directly to the connector. The program is written to accept the input on control port 2, so make sure the connector is plugged into that port.

Because the input condition required is only a simple contact closure and release, many variations of the switch are possible. In some cases, a mouth operated switch might be more appropriate for a severely disabled person to control. The possibilities are numerous. Let's hope some person who is less fortunate than most of us will be able to benefit from this project. Who knows, maybe this will provide the opportunity for someone out there to harness their pent up literary skills. If you need some help to avoid getting eye strain and computer finger typing in all those 32s, then drop a line to Ron Coles, RR#2, Tantallon, N.S. B0J 3J0. Trevor and I would be pleased to make the programs available on disk or tape for a modest charge.

As a final comment, Trevor indicated that he will re-write the program for the TI 99 if there is any interest. Also, we are looking into adding another menu to the Commodore programs which can be used with a relatively simple hardware add-on in order to switch various electrical appliances such as lights, TV, etc. on and off.  $\blacksquare$ 

# Product Mart where Buyers Find Sellers

DESCRAMBLER plans Hamlin #MLD-1200, Jerrold Starbase 3, Zenith (cable & Satellite system) (how to bypass addressing system) \$8.00 for each plan, except Zenith \$30.00 (Postal money orders only) Send to: G.C. INDUSTRIES. P.O. Box 4958, St-Laurent Station, Montreal, Quebec H4L 4Z6.

TECHNiCAL BOOKS. Metalworking, woodworking, electronics, plans, science. Large catalogue \$1.00. ERIC KEATS & COM-PANY, P.O. Box 796, Station A, Scarborough, Ontario, M1K 5C8.

UNBELIEVABLE savings on Apple and IBM Compatible Peripherals and Chips. IBM Memory Expansion Kit (9 4164-15ONS RAMS) \$67.50. Apple 16K RAM Card \$55.00 Send S.A.S.E. for latest price printouts. CENTURI ELECTRONICS, P.O. Box 1857, Victoria B.C. V8W 2Y3.

SOFTWARE evaluation club for Apple(tm). Over 1500 selections available. To order, send main selection and an alternate choice along with \$8.00 per selection to: J.A.C. Electronics, P.O. Box 83, Station 'E' Montreal, P.Q. H2T 3A5.

FOR Sale T/S1000 16K or 32K will take best offers. Quantities are very limited. State 16K or 32K on your bid plus \$3.00 shipping and 7% PST/ON. A.J.K. HOBBY ELECTRONICS, R.R.#1 Joyceville, Ont. **KOH 1YO.** 

"DISK drives aligned and repaired, all makes. Most home and personal computers repaired. Reasonable rates. Fast turnaround. Call evenings: FM COM-PUTERS, Toronto, 281-2151."

PRINTER and Plotter Manual and Disk Drive Manual. Both for \$14.95, or send self addressed stamped envelope for free 8 page catalogue of books and kits to SIMPLIFIED TECHNOLOGIES, 214 King St., E., Hamilton, Ont. L8N 1B5.

REPAIRING THE 64, a manual based on actual repairs to hundreds of Commodore 64s, \$15.95, WM Micro, Box 3287, DEPS, Dartmouth N.S. Canada B2W 5G2

MPF II Apple Ile Compatible \$1395.00 64K Slim Drive, Z80, Printer Card, 80 Columns Amber or Green Monitor, Shipping \$10.00. Send SASS for catalog. RAITRONIC'S, 6650 Ross St., Vancouver, B.C. V5X 4B2.

PRINTED CIRCUIT BOARDS for ETI and Ham Radio projects. Audio test set \$4.40; Headphone Amp. \$2.50; Function Generator \$4.50; ZX81 Tape controller \$3.60. Full list free. Ham Radio boards and Radio Electronics boards available. ETI boards since 1977. Try us we're the best. Post and pack \$1.00 Ontario tax 7% B-C-D ELECTRONICS, P.O. Box 6326 Sta. F., Hamilton, Ontario, L9C 6L9.

J&J ELECTRONICS Ltd., Box 1437E, Winnipeg, Manitoba R3C 2Z4. Surplus and Semiconductor Specialists. Do you get our bargain flyer? Send \$1.00 to receive the current literature and specials and to be placed on the mailing list for future publications.

EXTERMINATE "ELECTRONIC BUGS" -Telephone bugging preventor neutralizes all telephone bugs (handwired and transmitting) while monitoring your telephone to assure the privacy of every conversation. A small light bulb will alert you to eavesdroppers when an attempt is made to listen in from an extension phone. YOU DON'T KNOW WHO IS LISTENING -"BE SAFE". Send \$129.95, cheque or money order to I.G.R. ELECTRONICS, 14 Garnier Crt., Willowdale, Ontario, M2M 4C9. Ontario residents add 7% provincial sales tax.

103311 WE DON'T SELL COMPUTERS. WE JUST SELL THE PARTS! Send your name and address along with \$1.00 to: 7454 Langelier, St. Leonard Montreal, Que. H1S 3A7. Tel: (514) 259-5581.

FOR \$10 per kit \$2 handling, receive free flyer and any of the following. #1: 1000 asst'd pcs, choke — capacitor — resistor — transistor — hardware — etc. Capacitor specials: #2: 200 asst'd ceramic — #3: 100 asst'd silver mica — #4: 100 asst'd mylar — #5: 50 asst'd tantalum — #6: 50 asst'd electrolytic — #7: 50 asst'd feed-through — #8: 50 asst'd metallic silver mica (Elmenco) #9: 25 asst'd variable. All new material. Unconditional guarantee. Repco Module for portable radio available at special price. SURPLUS ELECTRO QUEBEC, 2264 Montee Gagnon, Blainville, Quebec J7E 4H5.

NEW CATALOGUE, 150 pages. All the parts you need. Great prices! Send \$3.00 for postage and handling to: BRYAN ELECTRONICS, P.O. Box 2068, Bramalea, Ont. L6T 3S3.

"PROJECT GENESIS" (64K Coco) \$24.95. Now shipping! UPS, cables, software, Ribbon re-inkers, Apple Ilc or Coco parallel printer interface \$99.95. Catalog \$1.00. BETTER SOFTWARE, Dept. ETI Box 2203, Charlottetown, P.E.I., C1A 839.

PC/XT Fully compatible Canadian made system, 64K \$999.00 with 7 slots, 256K system with 5 slots and 2 drives, \$1845.00. Full warranty. FUTURETRON, 3166 Patrick Gres., Mississauga, Ontario, L5N 3G5, 416-824-1713.

4164 (15ONS) — \$5.25. Nine for \$45.00. 4116 (15ONS) — \$1.75. Eight for \$12.00 2016 (15ONS) — \$7.00. Eight for \$52.00 M.O. ENTERPRISES, Box 2066E, Bramalea, Ontario L6T 3S3.

SILK SCREENED panels and printed circuit boards from your artwork. Prototypes our specialty. Write E.T.S., Box 2601 Station "R", Kelowna B.C., V1X 6A7.

PRINTED CIRCUITS for E.T.I. projects or from your artwork are available from WENTWORTH ELECTRONICS, R.R. #2 Burlington, Ontario L7R 3X5. Write for your free catalogue!

CANADIANS; Smashing values; Surplus, closeouts, buyouts; Video, Computer, Cable TV, Telephone, Scanners, Radar Detectors, Wireless Microphones, Parts & Accessories, 60 miles from Montreal. Set of catalogs \$2.00 ETCO, Box 777, Champlain, N.Y. 12919.

EXCITING Scientific and Electronic Devices You Can Build, Phasers, Lasers, Transmitters, Security, High Energy, 3-D, Psychonic, Personal Development and Much More! Catalogue \$1.00. Mail order Only. DUKER ENTERPRISES, 8307 — 160 Street Edmonton, Alberta T5R 2H2.

DISKETTE DOUBLER, cuts square notch in diskette — \$10.95. VIC-20 2K RAM cartridge (Expandible) — \$10.95. 1541 Disk Drive cooling fan — \$39.95. ONT. res. add 7% P.S.T. FREE FLYER. CMP, P.O. Box 702, Dept. ETI, Waterloo, Ont. N2J 4B8.

Advertising in the Product Mart section allows you to reach over 30,000 Canadian readers nation wide for \$1.50 per word (minimum 25 words) Please contact us for further details on the various sizes and styles available Moorshead Publications, Suite 601, 25 Overlea Blvd., Toronto. Ontario M4H 1B1, (416) 423-3262.

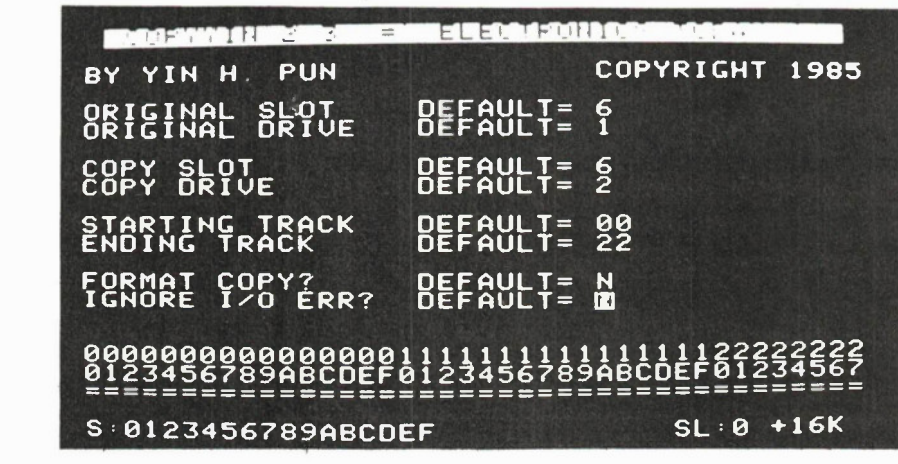

# Computing Today

# Apple Copy Program The Apple DOS copying utility is a bit awkward to use. Here's a useful program for working with

#### various files.

COPYYIN is a 16 sector disk copy utility program. It duplicates unprotected 16 sector disks such as DOS 3.3, PASCAL, CP/M and ProDOS disks. It operates under the same principle as COPYA on the DOS 3.3 system master because it uses the DOS 3.3 RWTS (Read/Write Track and Sector) routine. The user has the option of copying only a range of tracks rather than a whole disk or the user may chose to ignore 'I/O ERRORs' caused by bad sectors and proceed copying the rest of the disk.

COPYYIN runs under the DOS 3.3 operating system on an Apple II, II plus, IIe or IIc with a minimum of 48K. Maximum memory supported is 172K. To enter the program, boot a DOS 3.3 disk and invoke the monitor by a CALL-151. Enter the values into the memory in the following manner:

800:EA EA EA 4C 12 08 4C D9 .. etc...

BSAVE it every so often in case if someone trips on the power cord and erases your hours of typing. When you have finished and your head is full of hexadecimal numbers, type:

BSAVE COPYYIN 2.3,A\$800, L\$C00

To execute it, type 800G from the monitor or BRUN COPYYIN 2.3 from Applesoft. 52

COPYYIN asks you to enter the slot and drive number of the original and duplicate disks, and the range of tracks to be copied. Furthermore, there are some unusual parameters. When it asks you to format a disk, enter 'Y' for 'yes' and 'N' for 'no'.

If you want to ignore 'I/0 ERRORs' that will normally abort a copy if the disk drive encounters an error, press 'Y'. Press the 'RETURN' to skip the entering of the `RWTS ADDRESS' parameter since this value indicates the address of the RWTS used for reading and writing the disk. It should not be changed. If you do not want to change a value in ANY of the parameters, simply press the 'RETURN' key.

When you have entered the parameters of the first screen, you may press 'M' for more parameters or any other key to begin copying.

#### More Parameters

When it asks SECTORS PER TRACKS, enter \$F for 16 sector disks (DOS 3.3, PASCAL, CP/M and ProDOS) or \$C for 13 sector disks (DOS 3.2).

When it asks FORMAT NUMBER OF TRACKS, enter \$23 for 35 track disks or \$28 for 40 track disks. Most disks are 35 tracks.

Only newer disk drives have 40 track capability. Older Apple DISK I's prior to

July 1982 cannot read or write 40 track disks and an I/O error will result if one tries to access track numbers over 35. Drives with the name, 'MITAC', may not work as well.

However, all drives have a maximum of 36 tracks.

#### Abort Feature

To abort at any time in COPYYIN, press the 'ESC' key. This restarts COPYYIN to the beginning. If you make a mistake in entering a parameter, press 'ESC'. Pressing 'RESET' does the same thing but it is not recommended while the disk drive is on.

Press control-Q to quit out of the program into Applesoft BASIC.

('RESET' only restarts the program and you won't escape!)

#### **Copying DOS**

To copy a DOS to another disk whose DOS has been damaged, select the original and copy drives. Set START TRACK to 00 and ENDING TRACK to 02. Make sure that the volume numbers of both the disks are the same. Proceed copying. If the copy disk has a bad sector in these tracks, set FORMAT to 'Y' and the NUMBER OF TRACKS to format to 03 (this is on the second parameter screen).

#### 128K RAMcard Support

COPYYIN 2.3 supports the use of a SATURN 128K RAMcard in slots 0 to 5 or an ordinary I6K RAMcard in slots 0-5 (built-in an Apple IIe or IIc). Thus, extra memory is available for retaining the original disk contents before it is written out to a new disk. It does not support the 64K auxiliary memory of a 128K Apple IIe/IIc.

#### **The Phantom Disk Drive**

If you enter '0' for the disk drive number, the RAM is assumed as a 'disk drive'. This value is useful if you want to load a whole disk into the RAM and then make as many copies as you want from the RAM instead of reading the original disk unnecessarily many times. Only use this

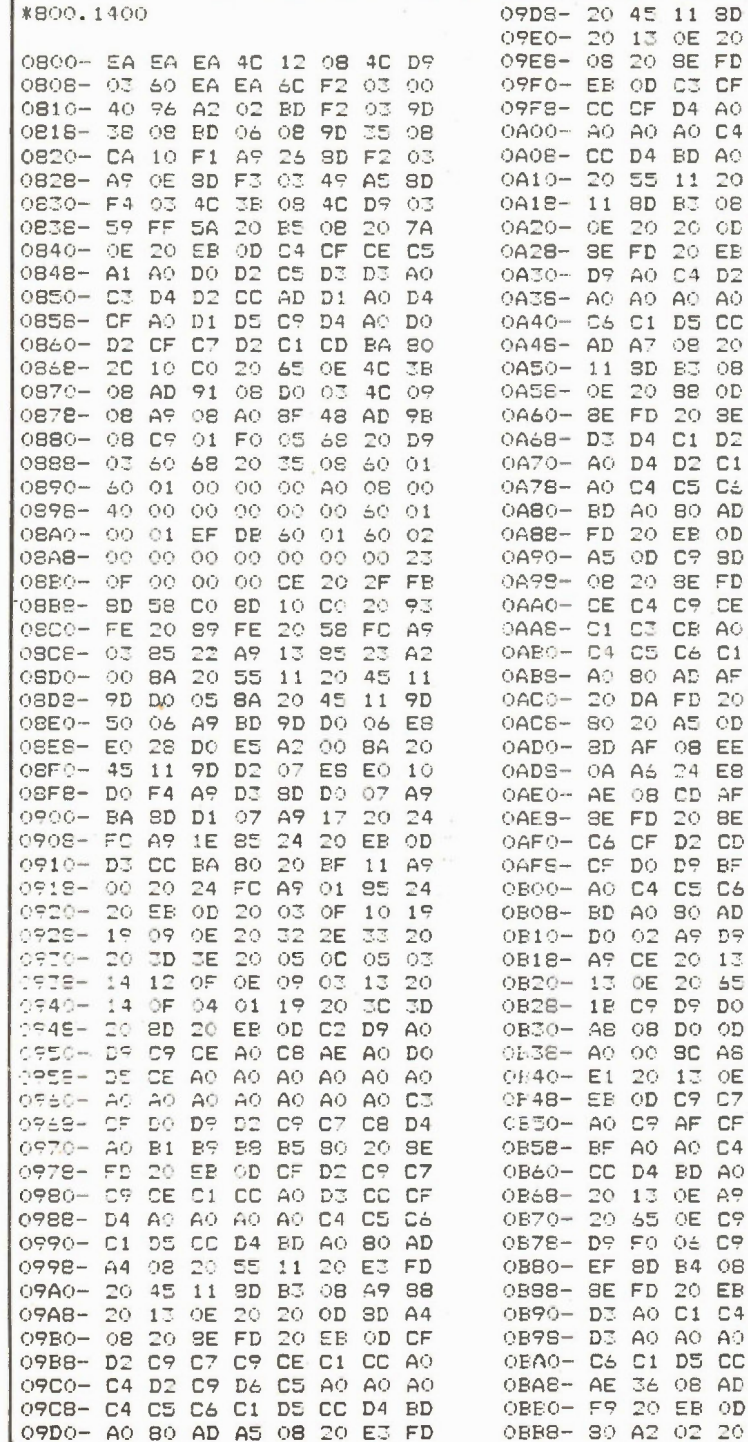

parameter if you have a enough memory to hold all the tracks of the disk you want to copy. A 128K expansion card can hold a whole 35 track disk.

The '0' value is also defined as an alternate input/output device other than a disk drive. With an appropriate I/O routine and hardware, a user could define it as a high-speed direct serial data-link between two computers. Replace the 'RTS' (60) with a vector to a user routine (with a 'JMP' instruction).

> $D4$ AO

 $OQ$  $20$ 

OB

 $O<sub>B</sub>$ 

**AD** 

CE

 $AF$ 

 $BF$ 

OE  $17$ OD C9

 $\Gamma$ 

 $AO$ 

A9 D9

 $\mathbb{C}4$ E8

 $D2$ CD

 $C<sub>0</sub>$ D9 DO<sub>1</sub>

D4 BD

8D B4 08

C1 D2

20 55  $11$ 20

> AO  $C<sub>4</sub>$ D<sub>2</sub>

#### **Copyright Notice**

I give COPYYIN away as a public domain program for now. It may be distributed without charge. It may not be sold. Any portion of the program used in any other programs must come to the attention of the author

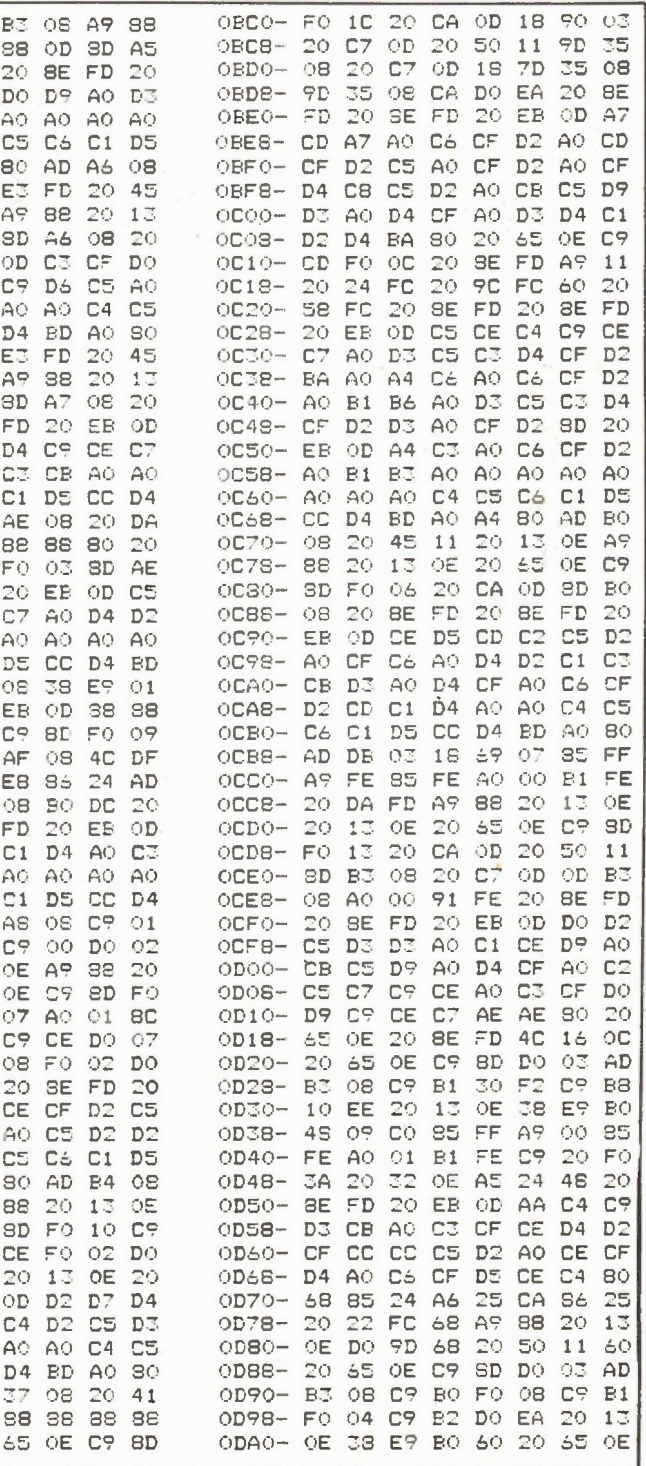

**Electronics Today March 1985** 

### **Computing Today**

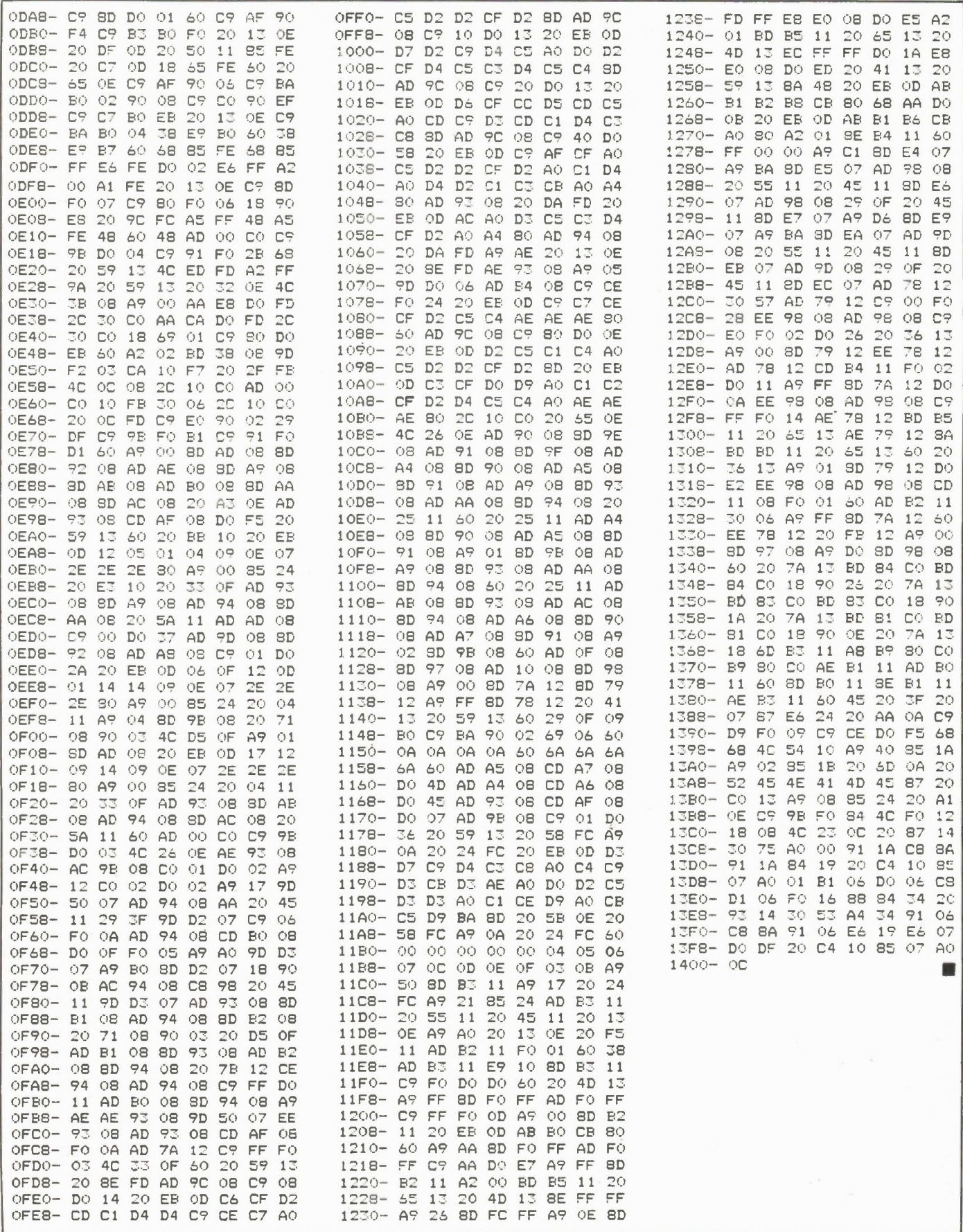

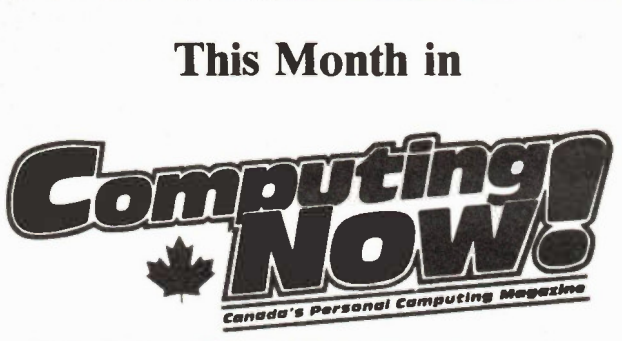

#### The Art of The MDM Overlay

How to create an overlay for the popular MDM software.

#### The Curse of All The BBS Numbers In The World.

Keep in touch with all those obscure BBSs with this latest updated list.

#### Hewlett Packard Laser Printer

Beam us up Scotty, it's the attack of the hightech printers!

#### Technical Drawing on the MAC

Doing complex technical drawings can cause severe eye-strain not to mention near-nervous breakdowns. Relief at last.

#### Tandy 1200 Review

Radio Shack's entry into the world of hard and soft drivevn MS-DOS.

#### The Mortgage Program

These days you just about have to mortgage everything including the dog to get that particular software package, but fear not, this program will at least give you an idea of how much you'll need.

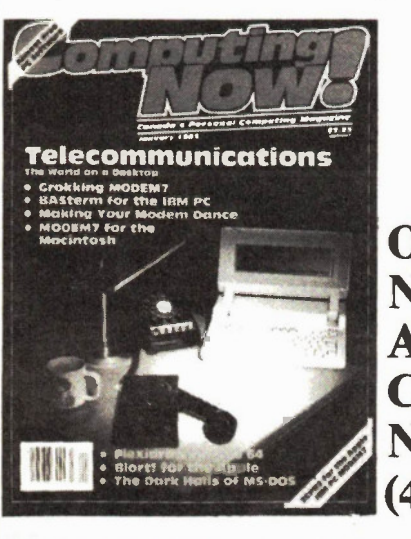

On **Newsstands Across** Canada Now Or Call (416) 423-3262

# Moorshead Publications Order Form

#### Subscriptions:

Please complete reverse side of order form to start or renew a subscription.

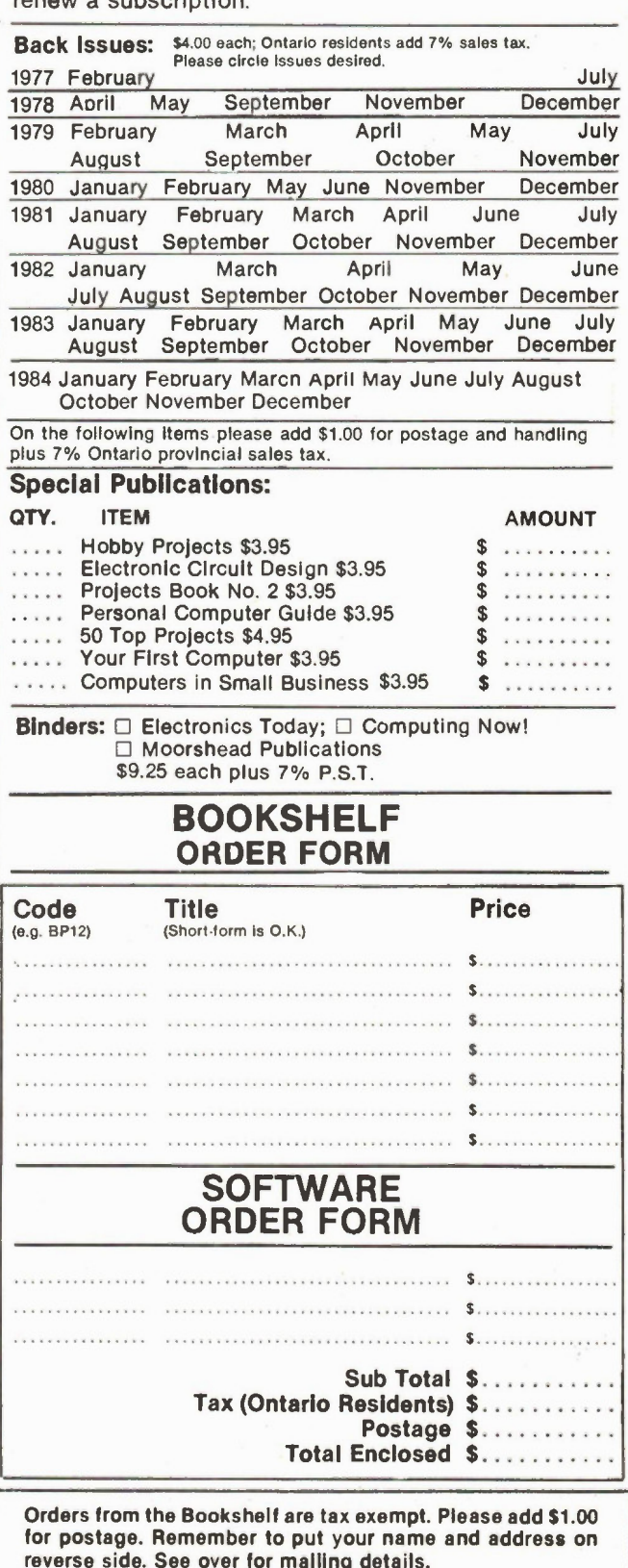

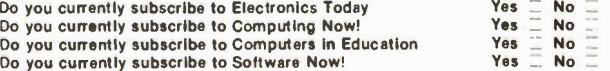

k..

#### BE SURE OF YOUR ISSUE EACH MONTH. SUBSCRIBE TODAY.

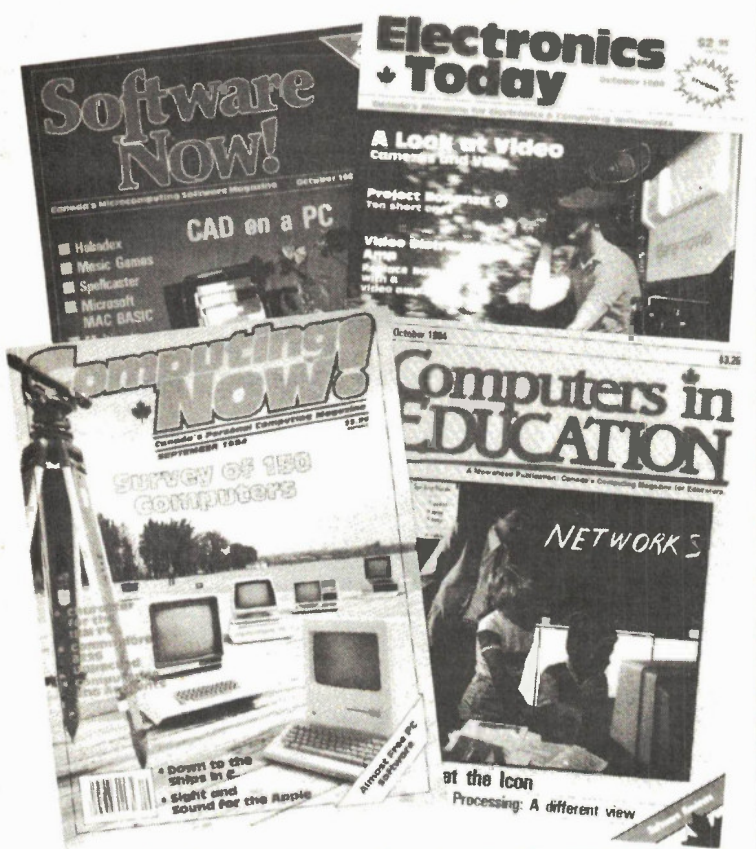

#### BOOKS, BACK ISSUES, SPECIAL PUBLICATIONS, BINDERS — SEE OVER

#### Moorshead Publications

Suite 601, Overlea Blvd., Toronto, Ontario M4H 1B1.

MERCHANDISE ORDER  $\Box$  Please fill out.form overleaf SUBSCRIPTIONS:  $\Box$  NEW SUBSCRIPTION  $\Box$  RENEWAL Electronics Today

 $\Box$  One year (12 issues) \$19.95  $\Box$  Two years (24 issues) \$34.95. Computing Now!

 $\Box$  One year (12 issues) \$22.95  $\Box$  Two years (24 issues) \$37.95 Computers In Education

 $\Box$  One year (10 issues) \$25.00  $\Box$  Two years (20 issues) \$45.00 Software Now!

 $\Box$  One year (12 issues) \$19.95  $\Box$  Two years (24 issues) \$34.95

For U.S. please add \$3.00 per year  $\Box$  other countries add \$5 per year  $\Box$ 

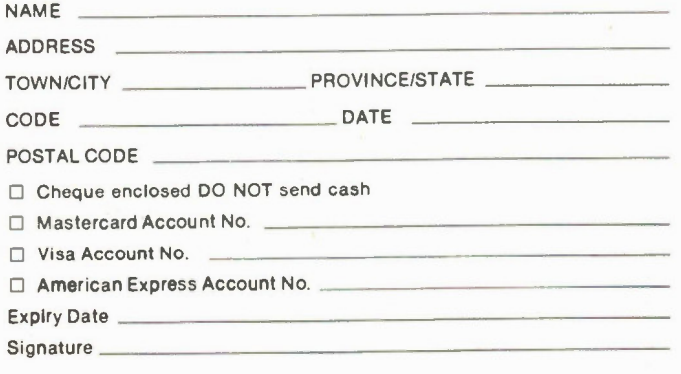

# The Most Valuable Computer Product In Existence

#### We Offer You Answers

It has been said that computers are the most flexible tools human beings have ever created. This flexibility, however, comes with its price. They are also the most complex.

You are probably an expert in your own field of endeavour but, unless that field happens to be microcomputer applications, you will quite possibly find that you'll be unable to apply computer technology to its fullest potential.

Computers bring with them incredible power. . . and a whole universe of perplexing difficulties.

In creating Computing Now!, Software Now!, Computers in Education, Electronics Today and numerous special publications we have had to become experts in applying microcomputers. We write about them and we use them in the creation of our magazines.

For the first time we are offering our expertise and experience on a consulting basis. We will sit down with you and find solutions to your problems on a one to one basis. We will do it impartialy. . . we are not connected with any software or hardware manufacturers and, most important we will advise you based on the latest developments in the industry. We very often know about things which affect microcomputer decisions long before they are released.

We are not able to assist everyone. . . no consultant is. We'll tell you if your problem is beyond us. However, if we are able to accept you as a client you will be able to entrust your problem to one of the most knowledgeable groups of experts available.

We write the magazines that most of the other consultants read.

Let us help you. Among the areas in which we are qualified to consult are:

- $\Box$  Choosing a computer and peripherals for your application.
- E Writing custom software.
- $\Box$  Designing custom hardware and firmware.
- $\Box$  Writing documentation for your application.
- $\Box$  Patching commercial software for specific purposes.
- $\Box$  Setting up systems.
- $\Box$  Telecommunications and bulletin boards.
- E Recovering lost data.
- $\Box$  Assisting you with a choice of software.
- Locating unusual hardware and software.

For more information contact

#### Moorshead Publications Consultation Services 1-416-423-3262

or write Halvor W. Moorshead The Moorshead Group 25 Overlea Boulevard, Suite 601 Toronto, Ontairo M4H 1B1

Electronics Today March 1985

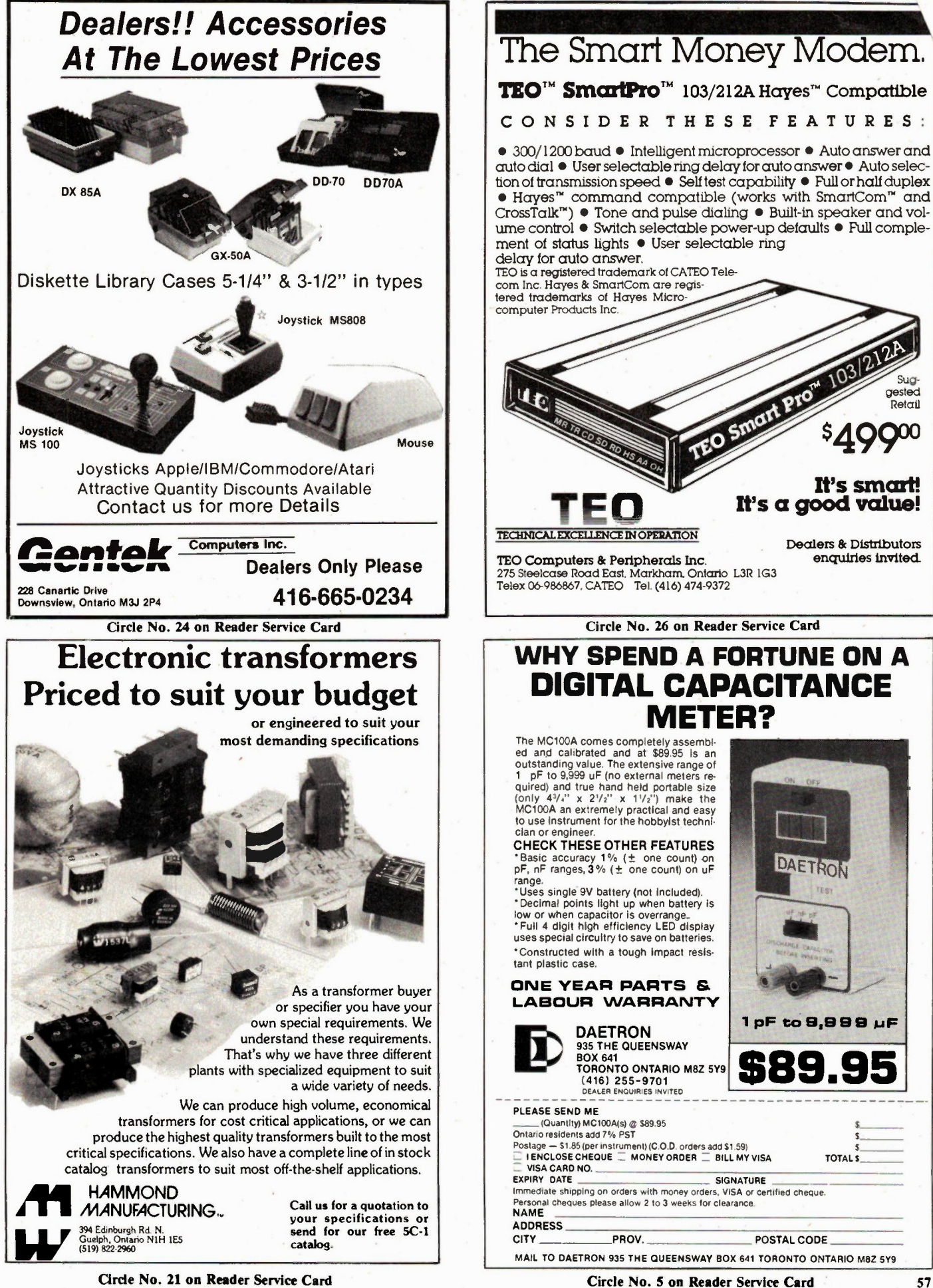

Cirde No. 21 on Reader Service Card

#### continued from page 9 **For Your Information**

#### Leader Signal Generator

The Leader LSG215A is of high<br>performance and incorporates a highly stable synthesized PLL signal, a digital display, 100 point memory (frequency output level and modulation) and peak level indicator. The output is rated at -10 to 120dBu and a remote control unit is available; the LSG215A is ideally suited for laboratory use as

well as various communications applications. For more information please write: Omnitronix Ltd. 2410 Dunwin Dr. Unit 4, Mississauga, Ontario L5L 1J9 or phone: (416) 828-6221.

Circle No. 56 on Reader Service Card

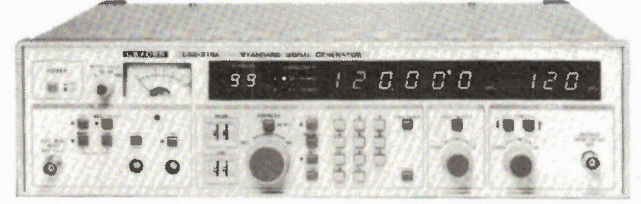

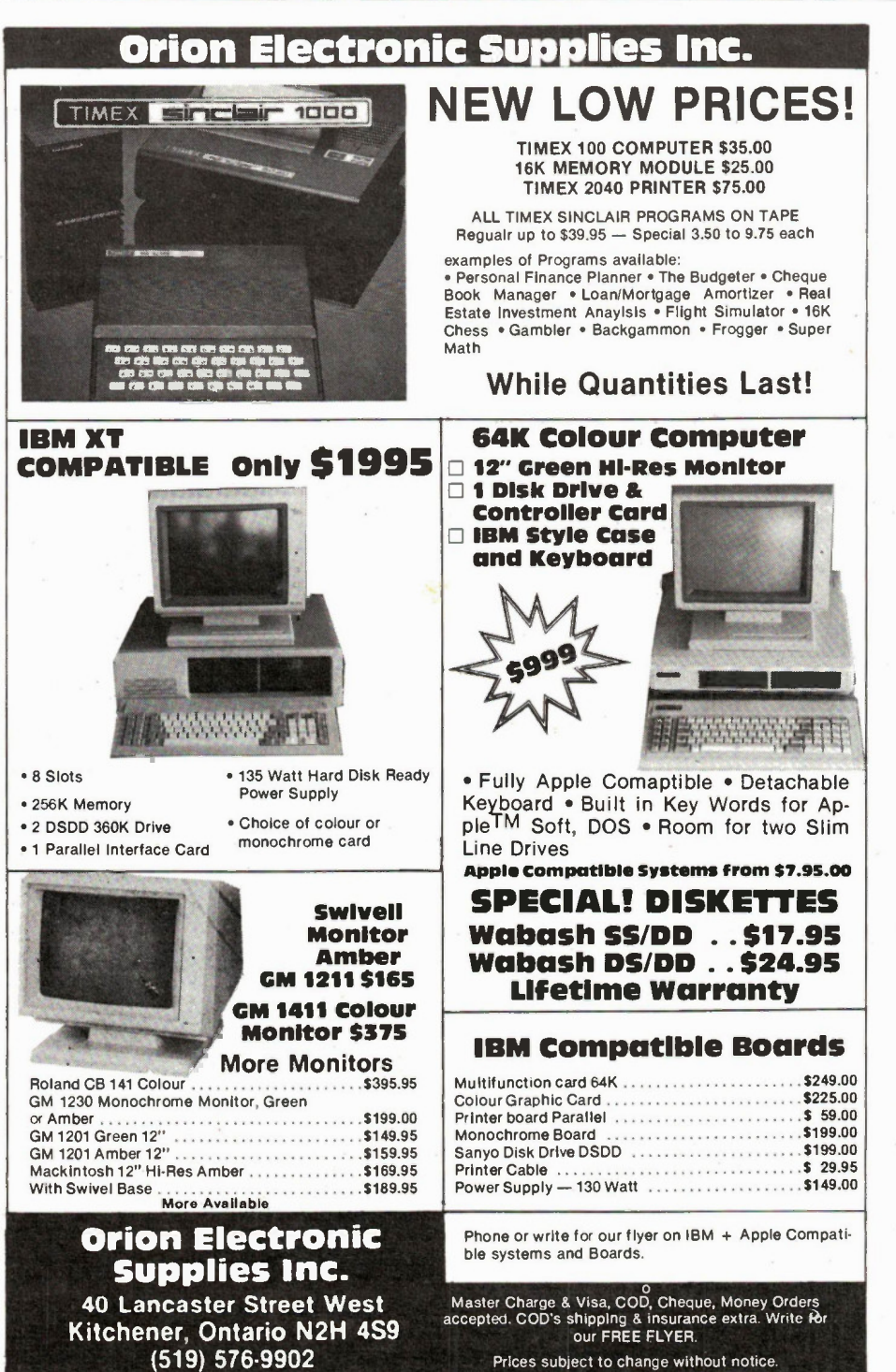

Dipole Construction Handbook

The Dandy Dipole is a new 24 page handbook for constructing over 180 variations of the oldest, most reliable and simplest amateur radio antenna known. It shows where and how to place it, how to quickly design a multiband dipole — using traps — without guessing at the wire lengths. Best height for good SWR and radiation and dozens of practical details are collected under one cover.

Among the contents are computing the wire length and pruning to resonant frequency; proper height for best SWR and radiation; the multiband trapped dipole, 183 band combinations (complete wiring tables); inverted "V" and dipole components as insulators, baluns, traps and wire.

Cost is \$3.95 plus \$1.00 for shipping. For more information contact Emily Bostick, Microwave Filter Company, Inc., 6743 Kinne St., East Syracuse, N.Y. 13057. Call collect from Canada (315) 437-3953 Circle No.55 on Reader Service Card

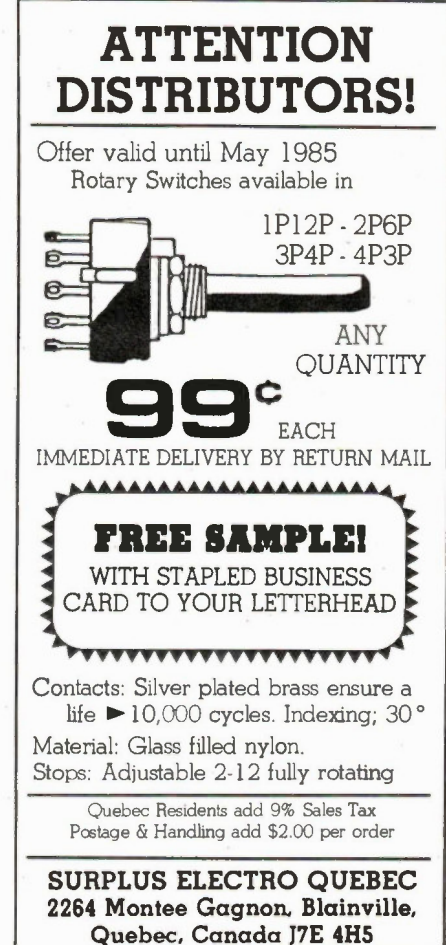

<sup>58</sup> Circle No. 1 on Reader Service Card Circle No. 12 on Reader Service Card

continued from page 41 Continued from page 41 Continued from page 41 Continued from page 41

As software is required to run a light pen, it was inevitable that some company would expand the current versions of available software into the home educational market. And this has been done by the same company, not surprisingly.

They have a number of home software packages available, only two of which will be covered here. The first is called Lite#Sprite. It turns a normal household television set into a specialized 'electronic easel' for creating, editing and storing animated characters, all drawing and menu selection being done by the light pen directly onto the TV screen.

Using the light pen software, sprites are first drawn in an eight-power magnification mode, allowing for clear design. For animating a sequence of individual frames, the device provides an electronic editing station for modifying a character's position, storing poses in frames, transferring images between frames, inserting and deleting frames, flipping an image, and centering. It also includes buffers in which to store sprites temporarily until they are ready for insertion into a frame.

The second element, and potentially the most widely usable, concerns the light-pen in combination with some home educational software. As yet, only one package has been marketed, called Kinderware, which includes five elementary programs such as Shapes and Colours which focus on developing basic verbal, numeric and memory skills. The teaching mechanism involves attempting to heighten the child's desire to learn by using the light-pen to 'see and do' (actually pointing out the right answer), which is obviously not the case with keyboard usage.

Tech-Sketch Inc., 26 Just Road, Fairfield, NJ, 07006, USA

#### Valiant Turtle

As light-pens are inevitably linked with educational software, so also robots, which can be run by computers, would inevitably meld their technologies with the catch language of the eighties: LOGO. And so, as the saying goes, it has come to pass.

Designed in Britain and sold in Canada by way of Nova Scotia (entry point for all good things from Europe), the Valiant Turtle is a mechanism by which the power of LOGO may be physically generated. Essentially, one loads LOGO (either English or French) into a C-64, Apple, BBC Acorn, DEC Rainbow, IBM or Spectrum, loads some supplementary software for control purposes, and this robot (not surprisingly in

the shape of a turtle; after all, we are dealing with LOGO) merrily does whatever it is commanded to do in executing all LOGO commands. The control link from computer to turtle is be infra-red transmitter/receiver.

It is powered by ten nickel-cadmium rechargeable batteries (one merely plugs the turtle into a wall socket), and uses as its main source of mechanical power two independent stepper motors. It has two illuminated eyes which serve as power indicators, failing before any other functions fail. To trace LOGO (turtle) graphics, it carries a pen which can be raised or lowered to either trace its movements or to make graphics. While it normally moves in units of 1 cm, it may also be programmed to move in units of 1 mm, 1 inch or 1 meter. Its stepper motors are sufficiently accurate to draw smooth circles and arcs.

Kobetek Systems Limited, 113 Commercial Street, New Minas, Nova Scotia, **B4N 3E6** 

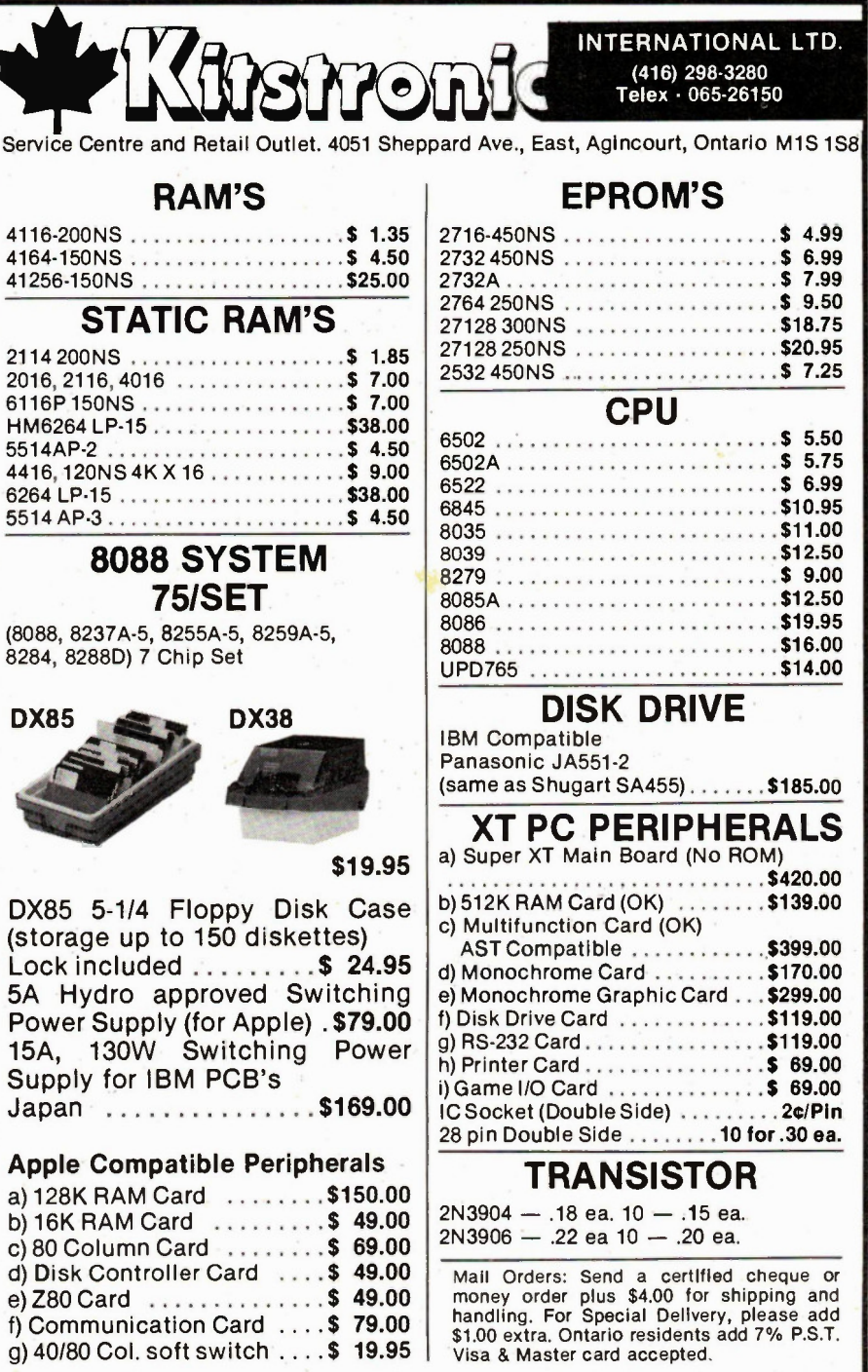

Electronics Today March 1985 Circle No. 8 on Reader Service Card 59

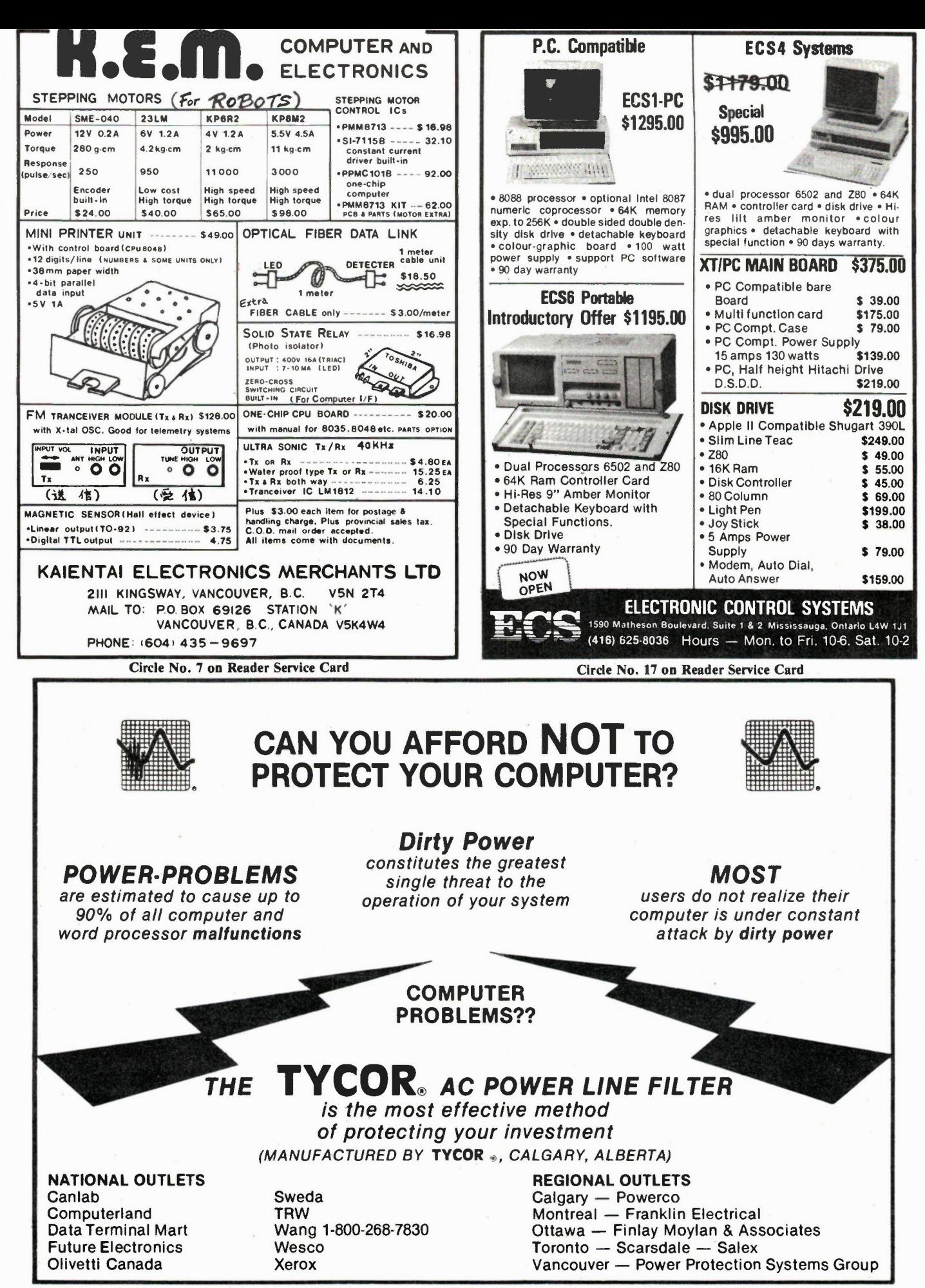

#### INTRODUCING: THE NEW STANDARD FOR IBM PCIXT **COMPATIBILITY** The S-1000 Super Computer

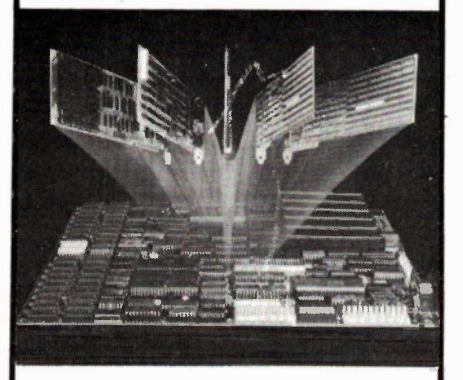

- 1 Megabyte On-Board Memory
- Built-in Disk Controller - up to 4 Floppies
- SASI Hard Disk Interface
- 32 KB User Definable ROM
- Switchable: 4.77 or 8 MHZ
- Built-in Multifunction Board - Parallel Printer Port
	- 2 Serial Ports
	- Time-of-day Clock

#### Seize Control of Your Hardware Restiny

If you are using board level microcomputers you can have greater power, versatility and reliability by using the S-1000 single board SuperComputer.

The S-1000 is compatible with both software and hardware designed for the IBM PC/XT. It even has the same mounting holes and the same power supply connections. The difference is that the S-1000 offers a much higher level of integration and costs less than \$500 when ordered in quantity.

Save your Expansion Slots for true expansion Disk Controllers, I/O ports and extensive memory are already builtin, simplifing production and freeing the 6 expansion slots to take on specialized work of your process control, CAD/ CAM or office automation applications. There's even a special port for a low cost piggyback modem.

See for yourself. For a limited time we are offering a system evaluation kit for \$950. The 128K system includes bios, documentation, and an XT compatible power supply.

To order call 604-888-2606 or write: Soltech Industries Inc. 9274 — 194th Street Surrey, B.C. V3T 4W2 IBM, PC, XT and PC DOS are registered trademarks of

IBM Corporation.

Circle No. 33 on Reader Service Card.

#### TANDY... Clearly Superior

# IBM PC performance and software selection

#### without the IBM price tag...

..only with the Tandy 1000 and Tandy 1200 IBM-compatible personal computers.

Tandy computers are engineered to meet the most demanding specifications — at a price that can't be beat. They're backed by the total support of over 100 Radio Shack Computer Centres and 'Plus' Computer Centres with easy-toreach service facilities and Customer Support, and a large selection of computer accessories — under one roof.

Popular MS-DOS software is available off-the-shelf. And our Express Order Software service ofers fast delivery of many more packages from a large variety of vendors.

But the real story is our computers. You will never find MS-DOS performance and value like this from any other computer maker. That's why we say Tandy is Clearly Superior!

Tandy 1000 includes "extras" the IBM PC doesn't ofer — Disk Operating System, BASIC and DeskMate, an integrated program that ofers word processing, spreadsheet analysis, elec-tronic filing, telecommunications, a calendar and electronic mail. It all<br>adds up to the best \$3000 computer you can buy — for only \$1749. Adda VM-2 monochrome monitor and you're computing for \$1978.95

Colour monitor, shown, optional

 $_{TANDY\cdots}$ ClearlY perior

Radio *M*iack

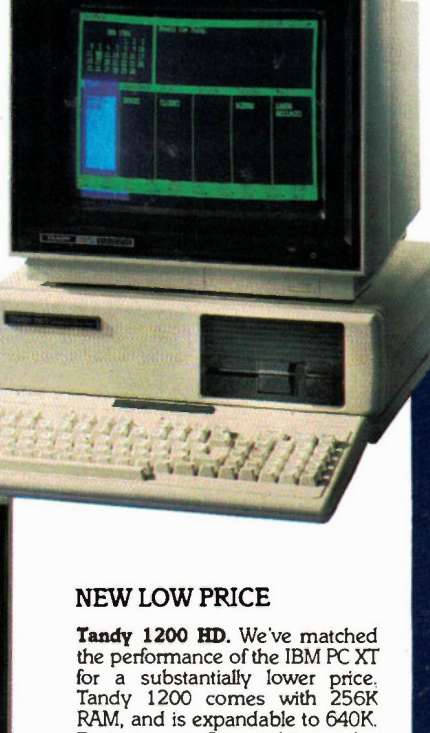

Features one floppy drive and a built-in ten megabyte hard drive. Plus you get a parallel printer interface that's an optional extra on the PC XT. But now you get it all at our new low price — only \$3699. See the Tandy 1200 today.

Colour monitor and graphics shown. optional

**TANDY/Ra<del>dio</del>** *S***haek** Division. Tandy Electronics Limited

Check the white pages for Radio Shack Computer Centres<br>IBM is a registered trademark of International Business Machines Corp.

Circle No. 22 on Reader Service Card 61

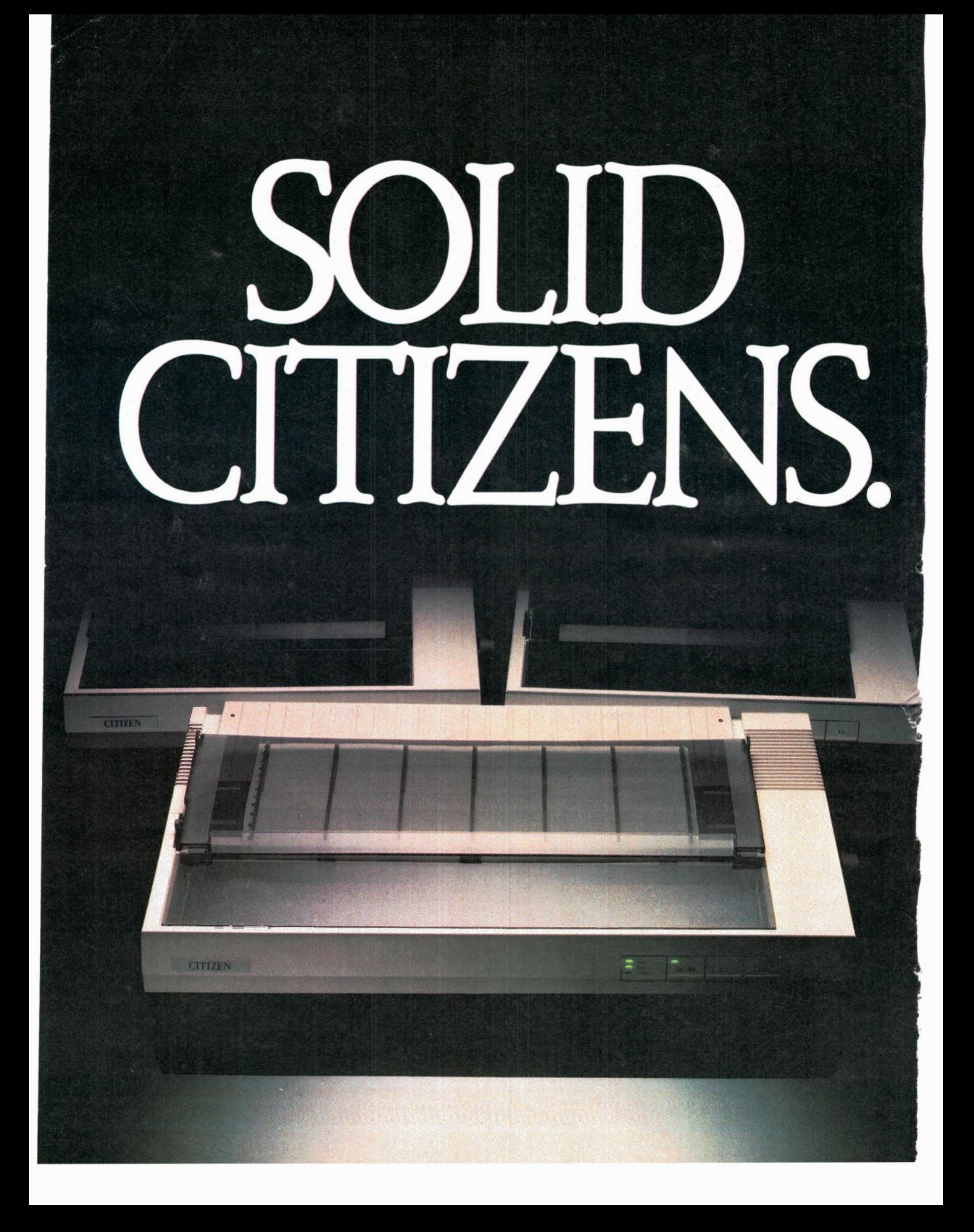

Presenting four fine, upstanding Citizens who'll give you service and value above and beyond the call of duty for

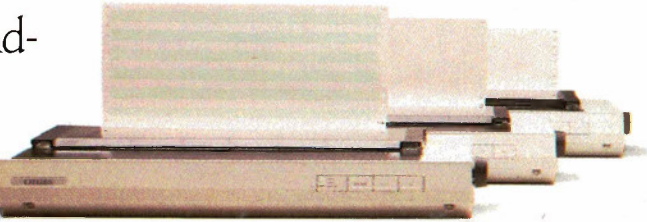

many years to come. Citizen<sup>™</sup> dot matrix printers, precisionengineered by the people who've become a wristhold word in fine, precision-engineered watches.

The Citizens are very sleek, very quiet, and reliable as the day is long. They're also exceptionally easy to use, thanks to a unique new push-feed paper loading system. What's more, the Citizens are very versatile. They're IBM<sup>®</sup> and Epson<sup>®</sup>compatible. Can print graphics. And give you output speeds of 160 cps (40 cps

correspondence-quality) or a blazing 200 cps (50 cps correspondence-quality).

The Citizen MSP-10 and 15, and MSP-20 and 25. Precision-engineered printers at a price precision-engineered to put a smile on your face.

Stop by one of our dealers today and watch what the Citizens can do for you. CITIZEN

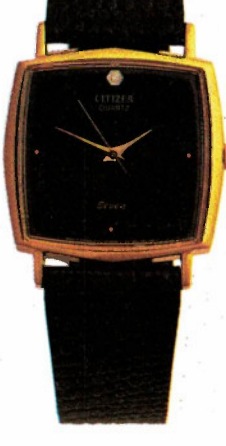

# Distributed by: Ahearn a Soper Inc.

MAIN OFFICE 100 Woodbine Downs Blvd. Rexdale, Ont., Canada **M9W 5S6** 416-675-3999

1750 Courtwood Crescent, Suite 104 Ottawa, Ont., Canada K<sub>2</sub>C<sub>2B5</sub> 613-226-4520

177 Merizzi Street St. Laurent, P.O., Canada H4T 1Y3 514-341-7671

3639 26th Street, N.E. Calgary, Alta., Canada T1Y 5E1 403-291-0300

3444 Lougheed Highway Vancouver, B.C., Canada V5M 2A5 604-251-2226

10329 61st Avenue, Suite 1 Edmonton, Alta., Canada T6H 1K9 403-474-0466

Parkdale Plaza 496 Albert Street, Suite 5 Waterloo, Ont., Canada N2L 3V4 519-885-2260

#### Dealer Inquiries Invited

@ 1984 Citizen America Corporation

Citizen and the Citizen logo are trademarks of Citizen America Corporauon. [BM is a registered trademark of I nternauonal Business Machines Corporation. Epson is a registered trademark of Epson Corporation.

Circle No. 36 on Reader Service Card

# XEROX\* Service Centres OFFER MORE THAN RELIABLE SERVICE

monumonumon

#### A LIMITED TIME OFFER FROM XEROX SERVICE CENTRES

- 15% discount on service contracts
- Free equipment inspection (Depot Only)
- Free box of 5-1/4" diskettes with the purchase of a Xerox Maintenance Agreement on supported micro computers. (minimum purchase of \$300.00)
- Offer expires April 15th, 1985

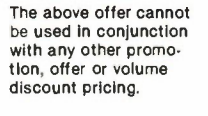

#### Available at:

DARTMOUTH 24 Simmonds Drive Nova Scotia B3B 1R3 (902) 465-2899 MONTREAL 3542 Ashby Ville St. Laurent P.O. H4R 2C1 (514) 337-0502 QUEBEC CITY 1990 Blvd. Charest, Ste. Foy P.O. GIN 4K8 (418) 687-2759 **OTTAWA** 1685 Russell Rd. Ontario K1G ON1 (613) 526-1000 TORONTO 265 Yorkland Blvd. Ontario M2J 1R5 (416) 499-9700 BURLINGTON 2289 Fairview St. Fairview Bus. Park Burlington, Ontario (416) 632-1741 **LONDON** 98 Bessemer Court Ontario N6E 1K7 (519) 681-197 WINNIPEG #1-1393 Border Street Manitoba R3H 0N1 (204) 632-5340 **SASKATOON** #4-401 Pakwa Place Saskatchewan S7L 6A3 (306) 934-7000 CALGARY 2720-12th Street N.E. Alberta T2E 7N4 (403) 250-3556 EDMONTON #428-8170-50th Street Alberta T6B 1E6 (403) 466-1251 VANCOUVER 1770 Burrard Street, Suite #104 B.C. V6J 3G7 (604) 736-8931 VICTORIA 3382 Burns Avenue Victoria, B.C. V8Z 3P2

# XEROX SERVICE CENTRE MAINTENANCE AGREEMENT

MICROCOMPUTERS, HYPERION AJILE, OSBORNE, COMPAQ, ALTOS, COM- $F = F(X|X)$  MORROW, NEC, OLIVETTI, PUPRO, S.T.M.

PERIPHERALS OKIDATA, NEC, JUNI, AND TALLGRASS, TEO, TOSHIBA, UCHIDA, ZENITH. **THRU** 

CONTRACT # VALID

 $\mathbf{a}$ 

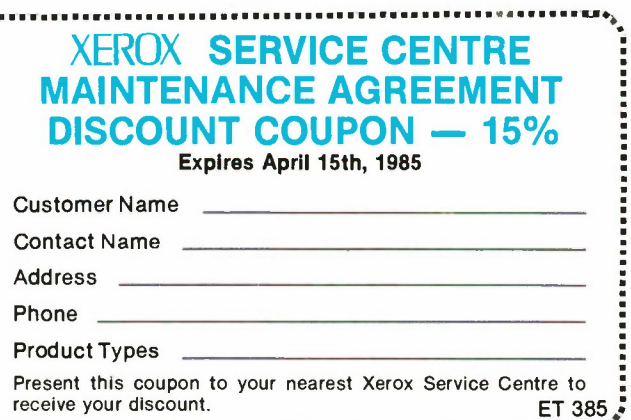

(604) 382-3123

'Xerox is a registered trade mark of Xerox Corporation used by Xerox Canada Inc. as a registered user.

8 4 1 111 0 E

eultsausuat tim mi l fter de la fter de la fter de la fter de la fter de la fter de la fter de la fter de la f

Circle No. 35 oo Reader Service Card